## **ANEXO 2**

## **CARTA DE AUTORIZACIÓN DE LOS AUTORES (Licencia de uso)**

Bogotá, D.C., 12 de Noviembre de 2013

Señores Biblioteca Alfonso Borrero Cabal S.J. Pontificia Universidad Javeriana Cuidad

Los suscritos:

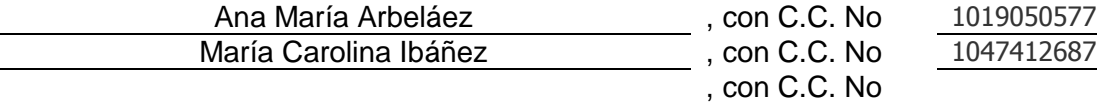

En mi (nuestra) calidad de autor (es) exclusivo (s) de la obra titulada:

# **ELABORAR UNA PROPUESTA PARA EL MODELO DE ADMINISTRACIÓN DE INVENTARIOS PARA LAS UNIDADES DE EMPAQUE DE MATERIA PRIMA, PRODUCTO EN PROCESO Y PRODUCTO TERMINADO EN LA CADENA DE ABASTECIMIENTO DE LA EMPRESA AVESCO S.A. EN LA CIUDAD DE BOGOTÁ D.C.**

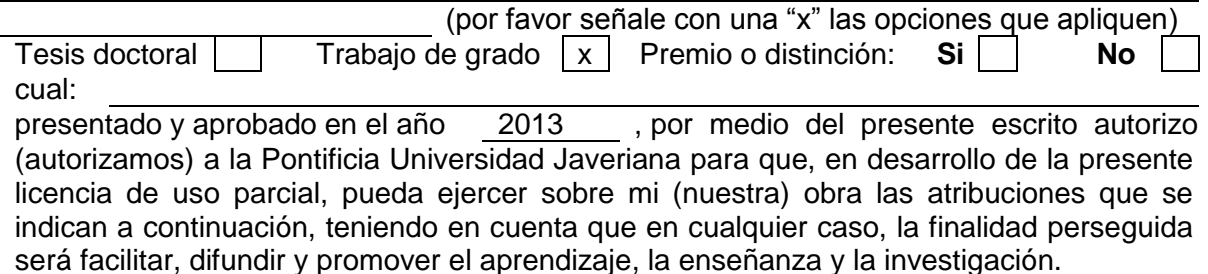

En consecuencia, las atribuciones de usos temporales y parciales que por virtud de la presente licencia se autorizan a la Pontificia Universidad Javeriana, a los usuarios de la Biblioteca Alfonso Borrero Cabal S.J., así como a los usuarios de las redes, bases de datos y demás sitios web con los que la Universidad tenga perfeccionado un convenio, son:

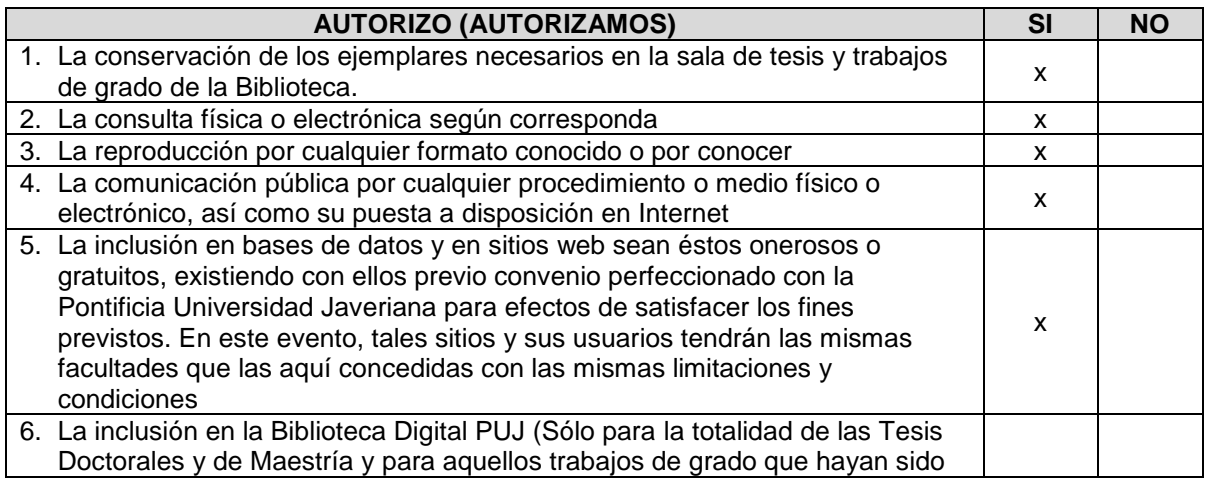

*PUJ– BG Normas para la entrega de Tesis y Trabajos de grado a la Biblioteca General – Mayo de 2010*

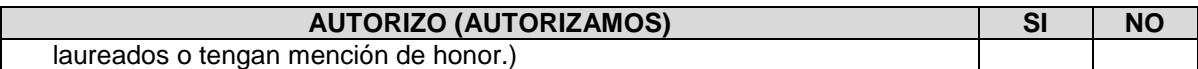

De acuerdo con la naturaleza del uso concedido, la presente licencia parcial se otorga a título gratuito por el máximo tiempo legal colombiano, con el propósito de que en dicho lapso mi (nuestra) obra sea explotada en las condiciones aquí estipuladas y para los fines indicados, respetando siempre la titularidad de los derechos patrimoniales y morales correspondientes, de acuerdo con los usos honrados, de manera proporcional y justificada a la finalidad perseguida, sin ánimo de lucro ni de comercialización.

De manera complementaria, garantizo (garantizamos) en mi (nuestra) calidad de estudiante (s) y por ende autor (es) exclusivo (s), que la Tesis o Trabajo de Grado en cuestión, es producto de mi (nuestra) plena autoría, de mi (nuestro) esfuerzo personal intelectual, como consecuencia de mi (nuestra) creación original particular y, por tanto, soy (somos) el (los) único (s) titular (es) de la misma. Además, aseguro (aseguramos) que no contiene citas, ni transcripciones de otras obras protegidas, por fuera de los límites autorizados por la ley, según los usos honrados, y en proporción a los fines previstos; ni tampoco contempla declaraciones difamatorias contra terceros; respetando el derecho a la imagen, intimidad, buen nombre y demás derechos constitucionales. Adicionalmente, manifiesto (manifestamos) que no se incluyeron expresiones contrarias al orden público ni a las buenas costumbres. En consecuencia, la responsabilidad directa en la elaboración, presentación, investigación y, en general, contenidos de la Tesis o Trabajo de Grado es de mí (nuestro) competencia exclusiva, eximiendo de toda responsabilidad a la Pontifica Universidad Javeriana por tales aspectos.

Sin perjuicio de los usos y atribuciones otorgadas en virtud de este documento, continuaré (continuaremos) conservando los correspondientes derechos patrimoniales sin modificación o restricción alguna, puesto que de acuerdo con la legislación colombiana aplicable, el presente es un acuerdo jurídico que en ningún caso conlleva la enajenación de los derechos patrimoniales derivados del régimen del Derecho de Autor.

De conformidad con lo establecido en el artículo 30 de la Ley 23 de 1982 y el artículo 11 de la Decisión Andina 351 de 1993, *"Los derechos morales sobre el trabajo son propiedad de los autores"*, los cuales son irrenunciables, imprescriptibles, inembargables e inalienables. En consecuencia, la Pontificia Universidad Javeriana está en la obligación de RESPETARLOS Y HACERLOS RESPETAR, para lo cual tomará las medidas correspondientes para garantizar su observancia.

### **NOTA: Información Confidencial:**

Esta Tesis o Trabajo de Grado contiene información privilegiada, estratégica, secreta, confidencial y demás similar, o hace parte de una investigación que se adelanta y cuyos resultados finales no se han publicado.  $\overline{\phantom{a}}$  Si  $\overline{\phantom{a}}$  No  $\overline{\phantom{a}}$  x En caso afirmativo expresamente indicaré (indicaremos), en carta adjunta, tal situación con el fin de que se mantenga la restricción de acceso.

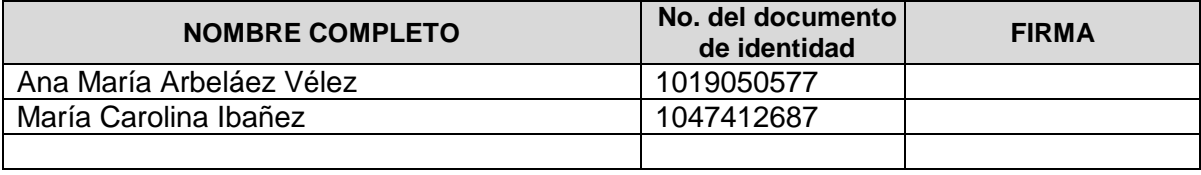

FACULTAD: Ingeniería PROGRAMA ACADÉMICO: Ingeniería Industrial

### **ANEXO 3 BIBLIOTECA ALFONSO BORRERO CABAL, S.J. DESCRIPCIÓN DE LA TESIS O DEL TRABAJO DE GRADO FORMULARIO**

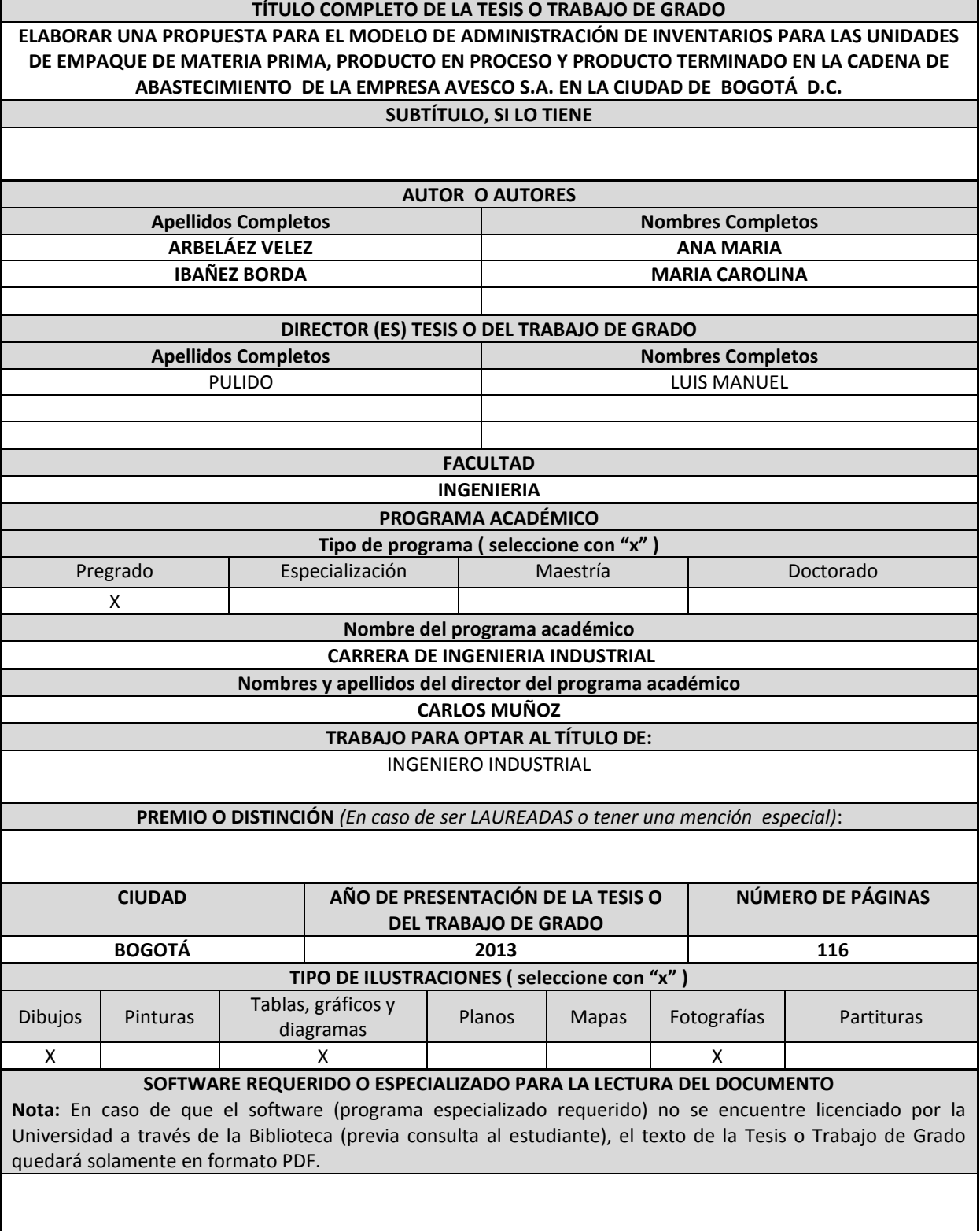

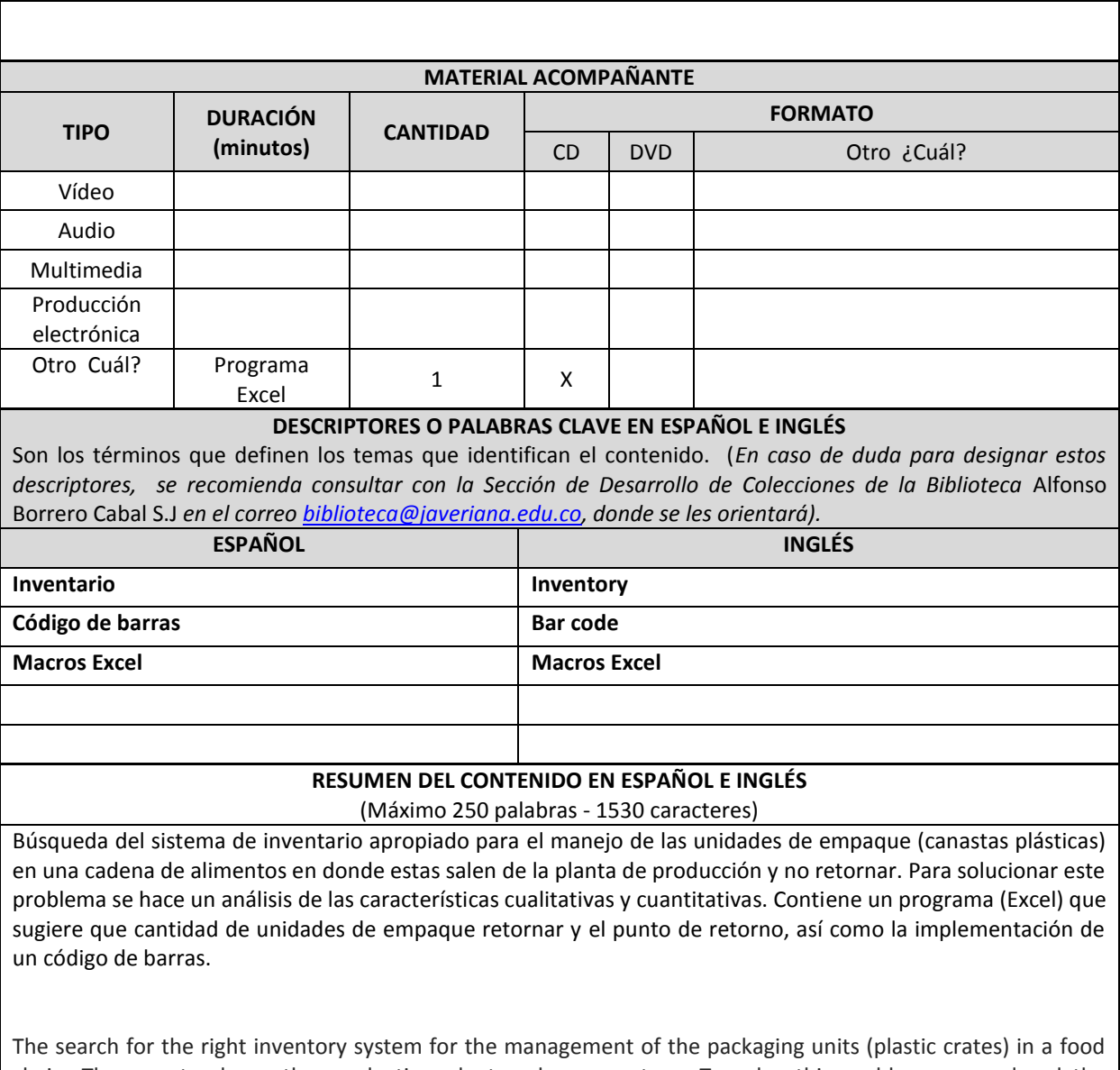

chain. These crates leave the production plant and never return. To solve this problem we analyzed the qualitative and quantitative characteristics. This analysis contains a program (excel) that suggests the number of packaging units must return and the point of return and the implementation of a barcode system.

**ELABORAR UNA PROPUESTA PARA EL MODELO DE ADMINISTRACIÓN DE INVENTARIOS PARA LAS UNIDADES DE EMPAQUE DE MATERIA PRIMA, PRODUCTO EN PROCESO Y PRODUCTO TERMINADO EN LA CADENA DE ABASTECIMIENTO DE LA EMPRESA AVESCO S.A. EN LA CIUDAD DE BOGOTÁ D.C.**

> **ANA MARIA ARBELÁEZ VELEZ MARIA CAROLINA IBAÑEZ BORDA**

**PONTIFICIA UNIVERSIDAD JAVERIANA FACULTAD DE INGENIERÍA INGENIERÍA INDUSTRIAL BOGOTÁ D.C., MAYO DE 2013**

**ELABORAR UNA PROPUESTA PARA EL MODELO DE ADMINISTRACIÓN DE INVENTARIOS PARA LAS UNIDADES DE EMPAQUE DE MATERIA PRIMA, PRODUCTO EN PROCESO Y PRODUCTO TERMINADO EN LA CADENA DE ABASTECIMIENTO DE LA EMPRESA AVESCO S.A. EN LA CIUDAD DE BOGOTÁ D.C.**

> **ANA MARIA ARBELÁEZ VELEZ MARIA CAROLINA IBAÑEZ BORDA**

**Trabajo de grado para optar al título de:**

**Ingeniero Industrial**

**Asesorado por:**

**ING. JUAN MANUEL PULIDO**

**PONTIFICIA UNIVERSIDAD JAVERIANA FACULTAD DE INGENIERÍA INGENIERÍA INDUSTRIAL BOGOTÁ D.C., MAYO DE 2013**

Bogotá, 24 de mayo de 2013 Señores

# **COMITÉ DE CARRERA**

INGENIERÍA INDUSTRIAL

PONTIFICIA UNIVERSIDAD JAVERIANA

Señores Comité de Carrera:

La presente comunicación con el fin de manifestar mi conocimiento y aprobación del trabajo de grado titulado "ELABORAR UNA PROPUESTA PARA EL MODELO DE ADMINISTRACIÓN DE INVENTARIOS PARA LAS UNIDADES DE EMPAQUE DE MATERIA PRIMA, PRODUCTO EN PROCESO Y PRODUCTO TERMINADO EN LA CADENA DE ABASTECIMIENTO DE LA EMPRESA AVESCO S.A. EN LA CIUDAD DE BOGOTÁ D.C.", elaborada por las estudiantes María Carolina Ibáñez Borda C.C.1047412687 de Cartagena y Ana María Arbeláez Vélez C.C 1019050577 DE Bogotá, en mi calidad de Director.

Declaro conocer y aceptar el reglamento y disposiciones de los trabajos de grado en la Carrera de Ingeniería Industrial de la Pontificia Universidad Javeriana.

Cordialmente,

**Luis Manuel Pulido** 

**Director del Trabajo de Grado** 

### **ANEXO 2**

### **CARTA DE AUTORIZACIÓN DE LOS AUTORES**

### **(Licencia de uso)**

Bogotá, D.C., 12 de Noviembre de 2013

Señores Biblioteca Alfonso Borrero Cabal S.J. Pontificia Universidad Javeriana Cuidad Los suscritos:

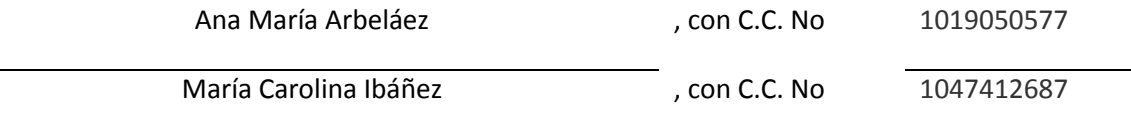

En mi (nuestra) calidad de autor (es) exclusivo (s) de la obra titulada:

### **ELABORAR UNA PROPUESTA PARA EL MODELO DE ADMINISTRACIÓN DE INVENTARIOS**

### **PARA LAS UNIDADES DE EMPAQUE DE MATERIA PRIMA, PRODUCTO EN PROCESO Y**

#### **PRODUCTO TERMINADO EN LA CADENA DE ABASTECIMIENTO DE LA EMPRESA AVESCO**

### **S.A. EN LA CIUDAD DE BOGOTÁ D.C.**

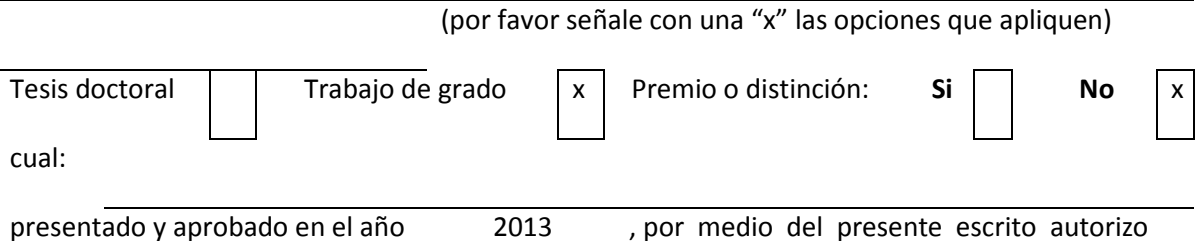

(autorizamos) a la Pontificia Universidad Javeriana para que, en desarrollo de la presente licencia de uso parcial, pueda ejercer sobre mi (nuestra) obra las atribuciones que se indican a continuación, teniendo en cuenta que en cualquier caso, la finalidad perseguida será facilitar, difundir y promover el aprendizaje, la enseñanza y la investigación.

En consecuencia, las atribuciones de usos temporales y parciales que por virtud de la presente licencia se autorizan a la Pontificia Universidad Javeriana, a los usuarios de la Biblioteca Alfonso Borrero Cabal S.J., así como a los usuarios de las redes, bases de datos y demás sitios web con los que la Universidad tenga perfeccionado un convenio, son:

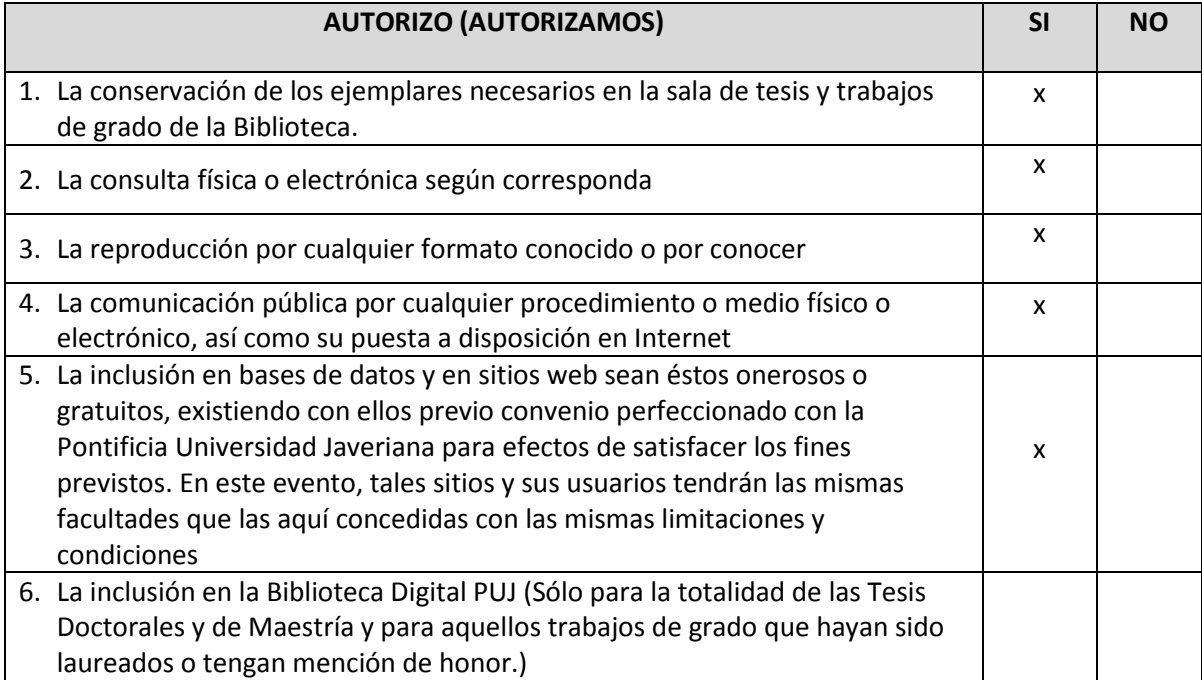

De acuerdo con la naturaleza del uso concedido, la presente licencia parcial se otorga a título gratuito por el máximo tiempo legal colombiano, con el propósito de que en dicho lapso mi (nuestra) obra sea explotada en las condiciones aquí estipuladas y para los fines indicados, respetando siempre la titularidad de los derechos patrimoniales y morales correspondientes, de acuerdo con los usos honrados, de manera proporcional y justificada a la finalidad perseguida, sin ánimo de lucro ni de comercialización.

De manera complementaria, garantizo (garantizamos) en mi (nuestra) calidad de estudiante (s) y por ende autor (es) exclusivo (s), que la Tesis o Trabajo de Grado en cuestión, es producto de mi (nuestra) plena autoría, de mi (nuestro) esfuerzo personal intelectual, como consecuencia de mi (nuestra) creación original particular y, por tanto, soy (somos) el (los) único (s) titular (es) de la misma. Además, aseguro (aseguramos) que no contiene citas, ni transcripciones de otras obras protegidas, por fuera de los límites autorizados por la ley, según los usos honrados, y en proporción a los fines previstos; ni tampoco contempla declaraciones difamatorias contra terceros; respetando el derecho a la imagen, intimidad, buen nombre y demás derechos constitucionales. Adicionalmente, manifiesto (manifestamos) que no se incluyeron expresiones contrarias al orden público ni a las buenas costumbres. En consecuencia, la responsabilidad directa en la elaboración, presentación, investigación y, en general, contenidos de la Tesis o Trabajo de Grado es de mí (nuestro) competencia exclusiva, eximiendo de toda responsabilidad a la Pontifica Universidad Javeriana por tales aspectos.

Sin perjuicio de los usos y atribuciones otorgadas en virtud de este documento, continuaré (continuaremos) conservando los correspondientes derechos patrimoniales sin modificación o restricción alguna, puesto que de acuerdo con la legislación colombiana aplicable, el presente es un acuerdo jurídico que en ningún caso conlleva la enajenación de los derechos patrimoniales derivados del régimen del Derecho de Autor.

De conformidad con lo establecido en el artículo 30 de la Ley 23 de 1982 y el artículo 11 de la Decisión Andina 351 de 1993, *"Los derechos morales sobre el trabajo son propiedad de los autores"*, los cuales son irrenunciables, imprescriptibles, inembargables e inalienables. En consecuencia, la Pontificia Universidad Javeriana está en la obligación de RESPETARLOS Y HACERLOS RESPETAR, para lo cual tomará las medidas correspondientes para garantizar su observancia.

### **NOTA: Información Confidencial:**

Esta Tesis o Trabajo de Grado contiene información privilegiada, estratégica, secreta, confidencial y demás similar, o hace parte de una investigación que se adelanta y cuyos

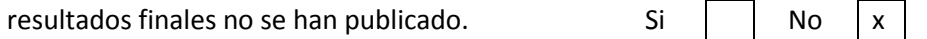

En caso afirmativo expresamente indicaré (indicaremos), en carta adjunta, tal situación con el fin de que se mantenga la restricción de acceso.

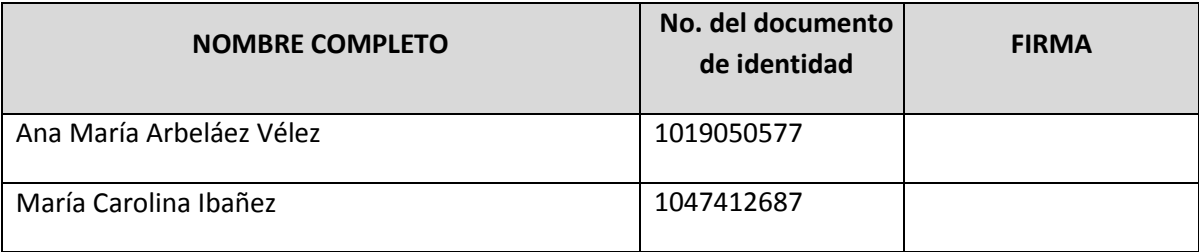

FACULTAD: Ingeniería

PROGRAMA ACADÉMICO: Ingeniería Industrial

## **ANEXO 3**

# **BIBLIOTECA ALFONSO BORRERO CABAL, S.J. DESCRIPCIÓN DE LA TESIS O DEL TRABAJO DE GRADO**

## **FORMULARIO**

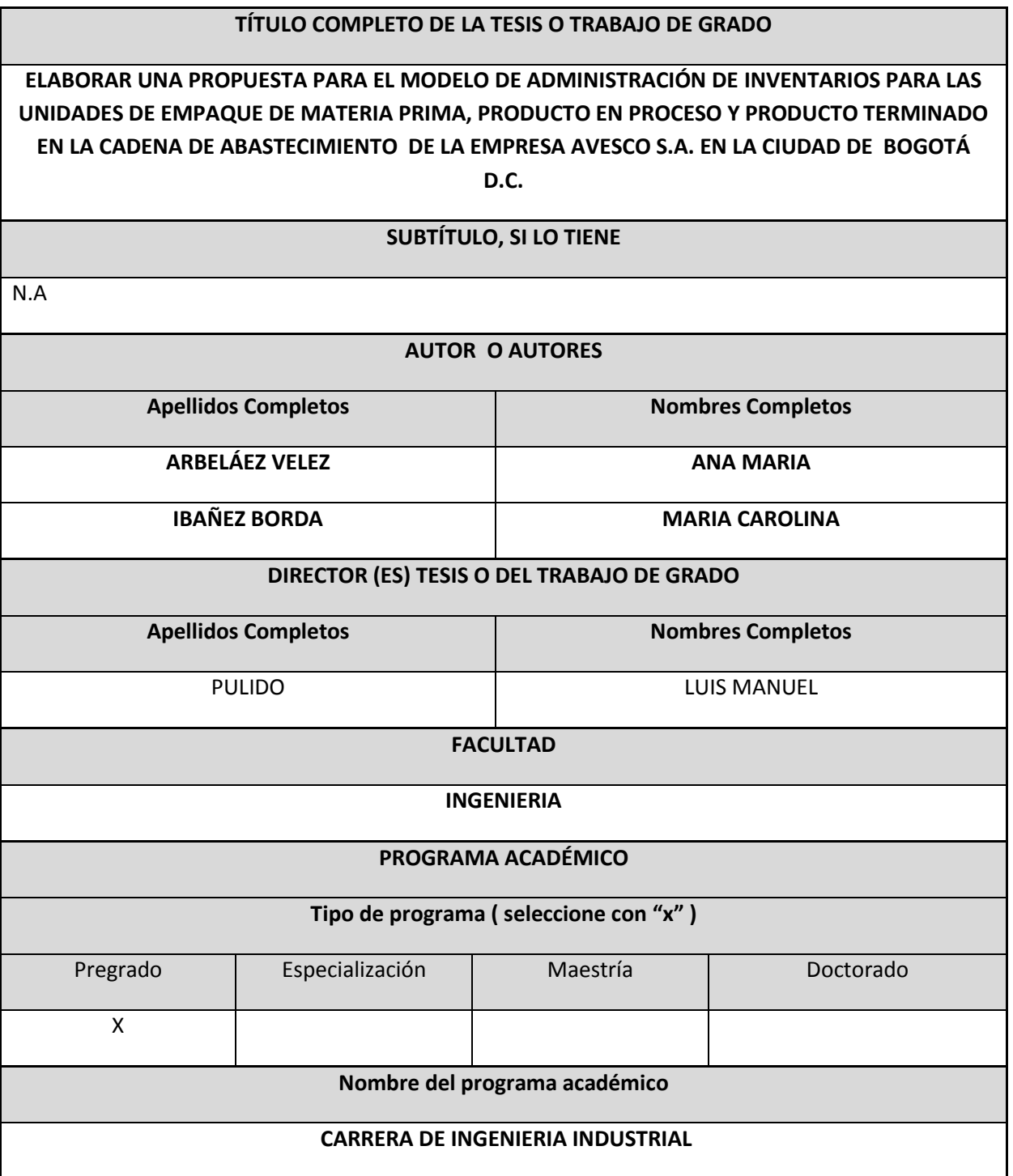

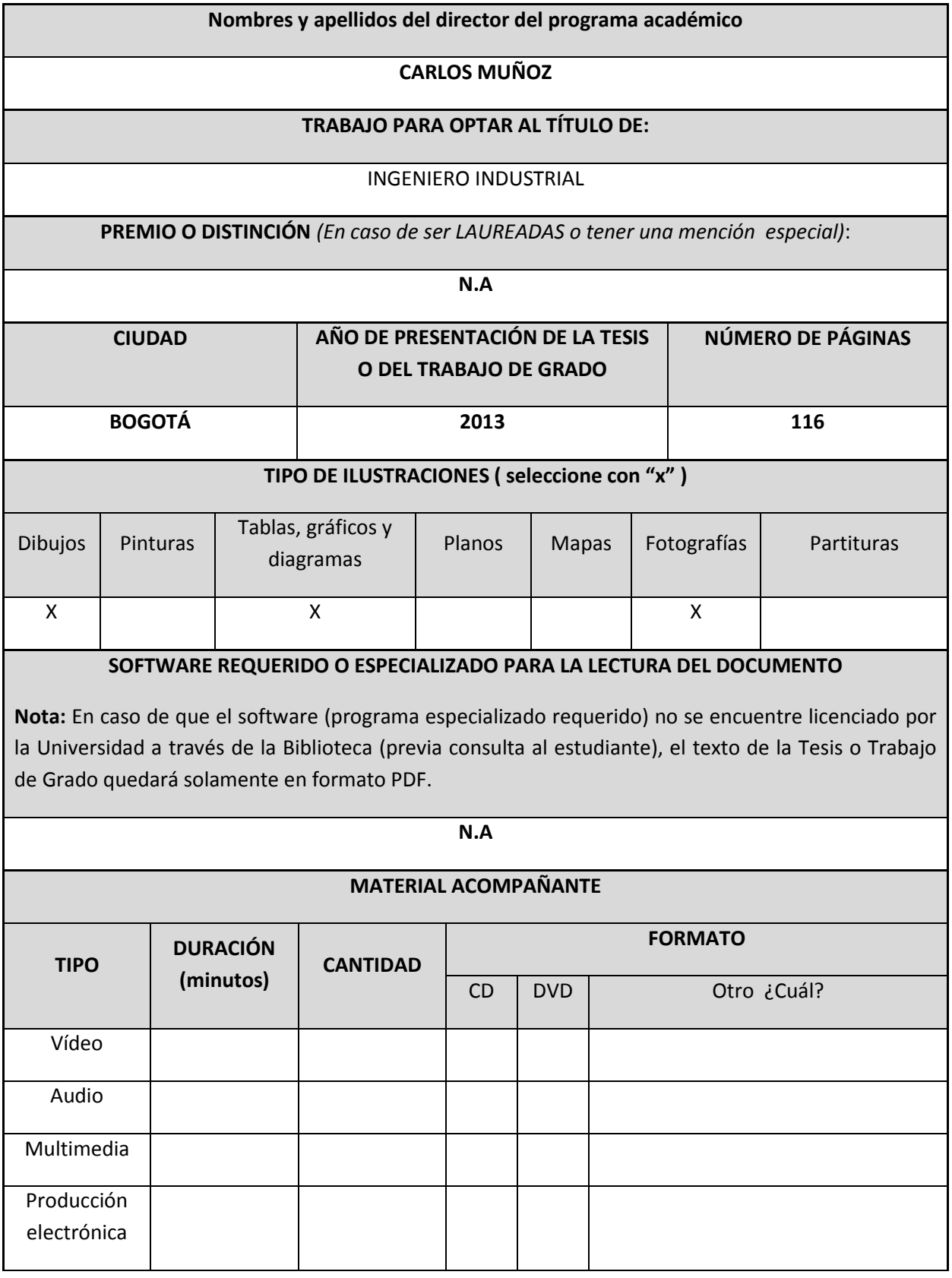

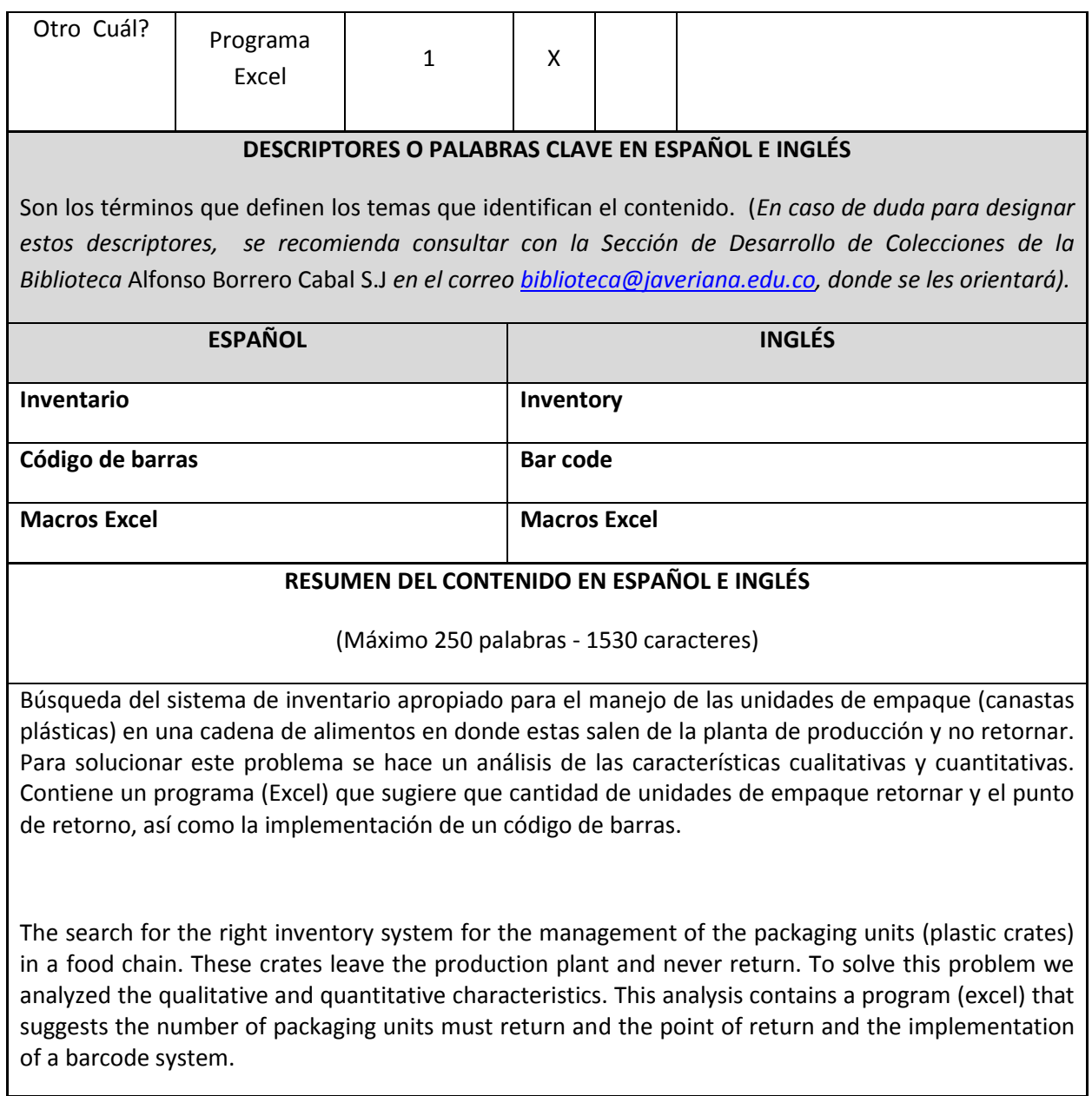

## **TABLA DE CONTENIDO**

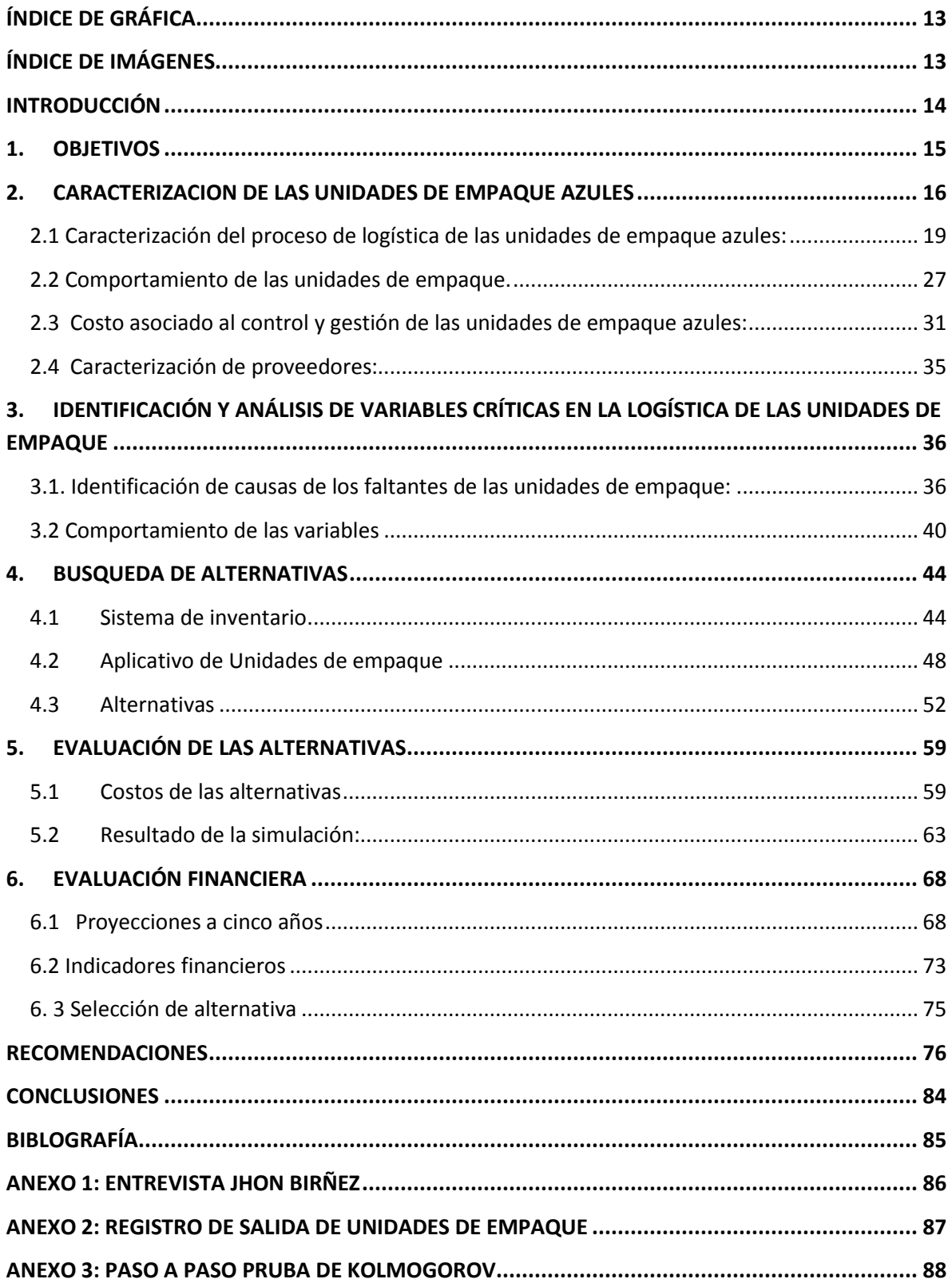

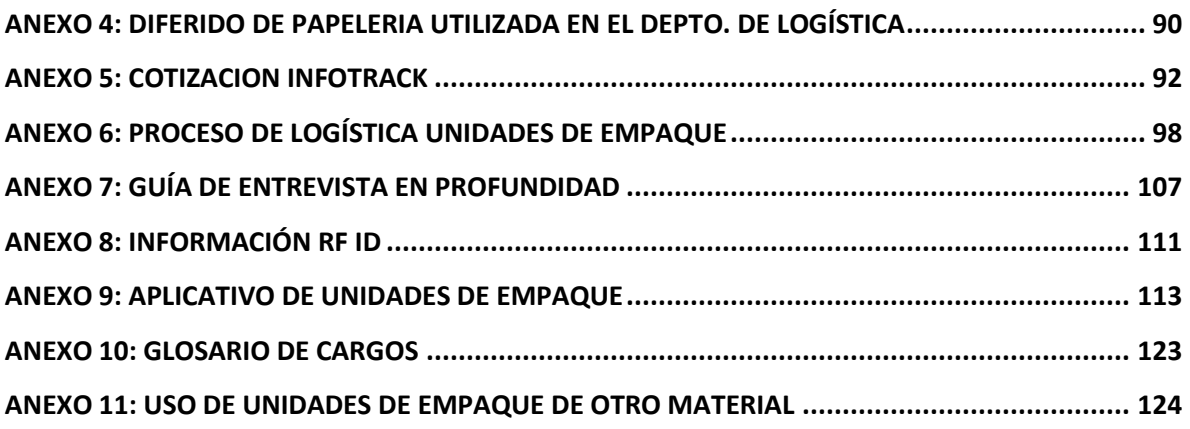

### **ÍNDICE DE TABLAS**

**Tabla 1:** Distribución de operarios en las líneas de producción de la planta en el 2012

**Tabla 2**: Paradas de planta formados

**Tabla 3**: Paradas de planta pollos

**Tabla 4:** Costos generados por las unidades de empaque en el 2012.

**Tabla 5:** Cantidad de unidades de empaque de todas las referencias-Frec. Absoluta y relativa

**Tabla 6:** Diferencia entre inventario físico y teórico a Diciembre de 2012.

**Tabla 7:** Distribución de restaurantes a nivel nacional.

**Tabla 8:** Unidades a Enero 18 de 2013 en la Costa.

**Tabla 9**: Registro diario de entrada y salida de unidades de empaque de la semana 5 del 2013.

**Tabla 10**: Datos estadísticos de la salida de unidades de empaque de planta Bogotá

**Tabla 11**: Unidades de empaque requeridas.

**Tabla 12**: Variación porcentual con respecto a la media de requerimientos de unidades de empaque por parte de producción.

**Tabla 13:** Costo unitario unidades de empaque

**Tabla 14:** Costo de almacenamiento.

**Tabla 15:** Costos daños

**Tabla 16:** Costo de mantener

**Tabla 17:** Salario de una persona encargada de limpieza

**Tabla 18:** Costo de limpieza de unidades de empaque.

**Tabla 19:** Costo de agua para el lavado

**Tabla 20:** Salario persona encargada del retorno

**Tabla 21:** Costo de ubicación y programación de rutas.

**Tabla 22:** Costo de proceso sin transporte

**Tabla 23**: Costo de transporte de logística inversa.

**Tabla 24:** Costo de proceso según tipo de Regional.

**Tabla 25:** Proveedor de unidades de empaque

**Tabla 26:** Matriz de priorización causas de unidades de empaque faltantes

**Tabla 27:** Demanda promedio mensual

**Tabla 28**: EOQ regionales centrales

**Tabla 29**: EOQ otras regionales

**Tabla 30**: Registro de las unidades de empaque en Cali

**Tabla 31**: Unidades de empaque a retornar

**Tabla 32**: Características de código de barras y RF-ID

**Tabla 33**: Resumen cosos alternativa de caja canastilla

**Tabla 34**: Resumen costos alternativa de caja multi propósitos

**Tabla 35**: Resumen costos alternativa de código de barras

**Tabla 36**: Resumen costos alternativa RF ID

**Tabla 37**: Resultados alternativa de caja canastilla y unidades de empaque

**Tabla 38**: Resultados alternativa de caja multi productos y unidades de empaque

**Tabla 39**: Resultados alternativa código de barras.

**Tabla 40**: Resultados alternativa RF ID.

**Tabla 41**: Resumen de costos anuales

**Tabla 42**: Clasificación de las alternativas según aspectos relevantes.

**Tabla 43:** Similitudes y diferencias de código de barras y RF ID

**Tabla 44**: Salario de persona encargada del manejo de las unidades de empaque

**Tabla 45**: Salario mensual de personal encargado del manejo de las unidades de empaque

**Tabla 46:** Costos asociados al manejo actual de las unidades de empaque

**Tabla 47**: Proyección a cinco años del sistema actual de las unidades de empaque

**Tabla 48**: Inversión en hardware para el código de barras

**Tabla 49:** Inversión inicial código de barras

**Tabla 50:** Salario persona encargada unidades de empaque

**Tabla 51:** Salara total personas encargadas de las unidades de empaque.

**Tabla 52**: Resumen gastos generados anualmente

**Tabla 53**: Inversión inicial del código de barras

**Tabla 54:** Flujo de caja alternativa código de barras.

**Tabla 55**: Inversión inicial RF ID

**Tabla 56**: Costos anuales RF ID

**Tabla 57**: Flujos de caja con la inversión

**Tabla 58:** Resumen de los criterios en cada una de las alternativas.

**Tabla 60:** Cronograma implementación código de barras

**Tabla 61:** Indicador de exactitud del inventario de las unidades de empaque

**Tabla 62:** Indicador de entregas perfectas e unidades de empaque

**Tabla 63:** Indicador de rendimiento del proceso de logística de las unidades de empaque

### **ÍNDICE DE GRÁFICA**

<span id="page-17-0"></span>**Gráfica 1:** Pareto-Cantidad de UE

**Gráfica 2**: Diferencia de unidades de empaque 2012

**Gráfica 3:** Histograma de las UE

# **ÍNDICE DE IMÁGENES**

<span id="page-17-1"></span>**Imagen 1:** Diagrama de las unidades de empaque en la logística hacia las regionales.

**Imagen 2**: Proceso de logística inversa de las unidades de empaque

**Imagen 3:** Espina de pescado-Unidades de empaque faltantes

### **INTRODUCCIÓN**

<span id="page-18-0"></span>Tras realizar un acercamiento con Avesco se identificó que el proceso de logística de las unidades de empaque azules estaba generando sobre costos. Estos están estrechamente relacionados con el sistema de control y gestión que se está utilizando actualmente en la organización sobre este insumo.

Para identificar cuáles son las causas que están contribuyendo a estos sobre costos se realizó un análisis por medio de herramientas tales como espina de pescado, Pareto, matrices de priorización, y selección de criterios relevantes. Una vez identificadas las causas se buscaron alternativas que ofrecieran posibles soluciones, buscando integrar los elementos que conforman el proceso y llevar controles de forma estandarizada y centralizada.

Las posibles soluciones ofrecen diferentes métodos para que no se produzcan las causas que conducen a los sobre costos, cada una de ellas se observará tiene aspectos positivos y otros que no la favorecen. Finalmente, se selecciona aquella alternativa que ofrece beneficios en cada uno de los criterios y que es sostenible en el tiempo, acabando con los sobre costos.

Así como se considera una solución a largo plazo, también se busca una a corto plazo en la que por medio de la implementación de un aplicativo se ofrece una herramienta que no requiere de inversión inicial.

A continuación se encuentran los capítulos que describen y analizan tanto el funcionamiento del sistema actual como la identificación de las causas y las posibles alternativas.

### **1. OBJETIVOS**

<span id="page-19-0"></span>**1.1 Objetivo general:** Elaborar una propuesta para el modelo de administración de inventarios para las unidades de empaque de materia prima, producto en proceso y producto terminado en la cadena de abastecimiento de la empresa AVESCO S.A. en la ciudad de Bogotá D.C.

### **1.2 Objetivos específicos.**

- Caracterizar y analizar el comportamiento actual de las unidades de empaque en las etapas de aprovisionamiento, operación y distribución de la cadena de abastecimiento en la ciudad de Bogotá.
- $-$  Identificar y describir las variables críticas a lo largo de la cadena de abastecimiento, relacionadas con el comportamiento de las unidades de empaque.
- Proponer diferentes alternativas que sean una posible solución a los problemas que se presentan en el manejo de las unidades de empaque mediante lineamientos de administración de inventarios.
- Evaluar las alternativas presentadas, y seleccionar, la que presente mejores indicadores a través de un proceso de evaluación utilizando simulación.
- Evaluar financieramente la posible implementación de la alternativa seleccionada

### **2. CARACTERIZACION DE LAS UNIDADES DE EMPAQUE AZULES**

<span id="page-20-0"></span>En AVESCO S.A se manejan cinco tipos de inventarios: materia prima, producto en proceso, producto terminado, insumos y no conformes. El inventario de insumos está conformado por empaques, repuestos y unidades de empaque principalmente, mientras que los demás inventarios están conformados por productos perecederos. La presencia de productos perecederos obliga a tener un estricto control y una buena sincronización de inventarios.

Para el manejo de este tipo de productos se requiere la utilización de unidades , con el fin de facilitar el transporte y el almacenamiento durante cada una de las etapas del proceso (Ver anexo 11). Teniendo en cuenta que son un insumo clave para el funcionamiento de la cadena, se realizará una caracterización, considerando los costos generados por el manejo actual de las mismas y comportamiento, entre otros factores.

En cuanto a los aspectos relacionados con el control y la gestión de las unidades de empaque es necesario analizar los costos que están asociados a éstas. De los costos generados por el actual funcionamiento del sistema, algunos provienen de la administración de la operación y otros de la vida útil de las unidades.

En lo que concierne al funcionamiento del sistema, en la línea de formados y pollos, se presenta un cuello de botella al momento de ser empacado. En efecto, los productos sólo pueden ser empacados en unidades plásticas de color azul para ser enviadas a las regionales. La planta no cuenta con suficientes de estas unidades de empaque azules debido a que el proceso de logística inversa no es efectivo lo que retrasa el proceso, frena la producción, genera tiempos muertos para los operarios y las máquinas y por ende aumenta los costos de producción y de almacenamiento.

Para entrar un poco más en detalle y empezar a conocer el funcionamiento de la planta de Avesco S.A., esta es la distribución de personal en las seis líneas de producción:

|                       | Línea de Producción (Número de personas) |  |    |  |  |  |                                                                                                    |  |
|-----------------------|------------------------------------------|--|----|--|--|--|----------------------------------------------------------------------------------------------------|--|
|                       |                                          |  |    |  |  |  | Mezclas   Pollos   Formados   Ensamble   Cocción   Panadería   Derivados cárnicos   Salsas   Lovers |  |
| Cantidad de operarios | b                                        |  | 40 |  |  |  |                                                                                                    |  |

**Tabla 1:** Distribución de operarios en las líneas de producción de la planta en el 2012

*Fuente: Patricia Hernández Jefe de producción. Avesco S.A.*

Se observa que las líneas que cuentan con más personal, son las de formados y pollos.<sup>1</sup> Según Patricia Hernández, Jefe de Producción, se pierden 8 horas mensuales en el proceso de formados y 5 horas semanales en la línea de pollos.

Considerando el problema anteriormente descrito por la falta de empaques plásticos azules, se cuantifica el impacto en costo que se genera por el tiempo perdido:

 $\overline{a}$ 

 $<sup>1</sup>$  HERNANDEZ, Patricia. Jefe de producción AVESCO SA. Entrevista realizada enero 23 de 2013.</sup>

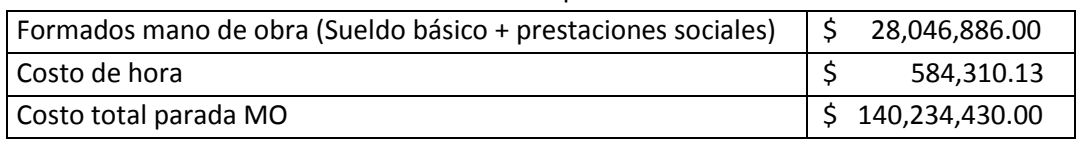

# **Tabla 2**: Paradas de planta formados

*Fuente: Patricia Hernández Jefe de producción. Avesco SA*

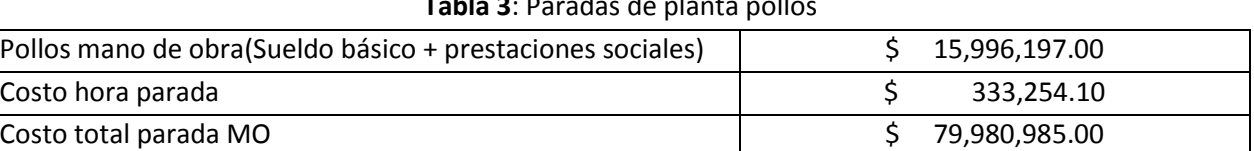

## **Tabla 3**: Paradas de planta pollos

*Fuente: Patricia Hernández .Jefe de producción Avesco SA*

El costo total asociado a las paradas en estas dos líneas de producción asciende a \$220´215.415, cifra de cierre de 2012.Sin embargo, la falta de unidades de empaque azules generan otros gastos que se describirán a continuación.

Por un lado, se lleva a cabo lo que ellos denominan el "plan cambio". El plan consiste en seleccionar todas las unidades que no son de color azul y que no están marcadas con el nombre de la empresa, que se encuentren fracturadas o en malas condiciones, para que sean reprocesadas. El reproceso consiste en moler estas unidades y realizar un proceso de inyección, con el fin de producir nuevas unidades con las características deseadas. A diciembre de 2012 el costo registrado en este proceso fue de \$23'950.880. $2$ 

Por otro lado, cuando se agotan las unidades de empaque azules en la planta de Bogotá y se sabe que no van llegar a tiempo para suplir los requerimientos de producción, se toma la decisión de incurrir en el uso de cajas canastillas a un mayor costo. Durante el 2012 se usaron 43.346 cajas canastillas, cada una con un valor de \$1.733 para un total de \$75´118.618.

Adicionalmente, la inversión realizada durante el 2012 en compra de unidades de empaque diversas referencias, fue de \$271.091.187. En la Tabla siguiente se recapitulan los costos anteriormente descritos:

| <b>Costos durante 2012</b>                | <b>Monto (Pesos)</b> |
|-------------------------------------------|----------------------|
| Parada de líneas de producción            | 220.215.415,00       |
| Plan Cambio                               | 23.950.800,00        |
| Uso de caja-canastilla                    | 75.118.618,00        |
| Unidad de empaque de diversas referencias | \$271.091.187,00     |
| <b>TOTAL</b>                              | 590.446.020          |

**Tabla 4:** Costos generados por las unidades de empaque en el 2012.

*Fuente: Mónica Rodriguez Jefe de compras y Jhon Brinez Encargado UE. AVESCO S.A.*

 $\overline{a}$  $^{2}$  RODRIGUEZ, Mónica. Jefe de compras. Entrevista realizada enero 23 de 2013.

Tal como se puede ver en la tabla 4 los costos totales son de \$590´446.020, estos son el efecto del manejo actual de las unidades de empaque. El proceso de las unidades de empaque se compone de tres etapas en las que interfieren referencias de diversos colores, azul, verde, negro y blanco.

Las etapas del proceso en las que intervienen son la entrada de la materia prima a la planta, la transformación de esta en producto en proceso y la salida del producto terminado de las líneas de producción. De la siguiente forma:

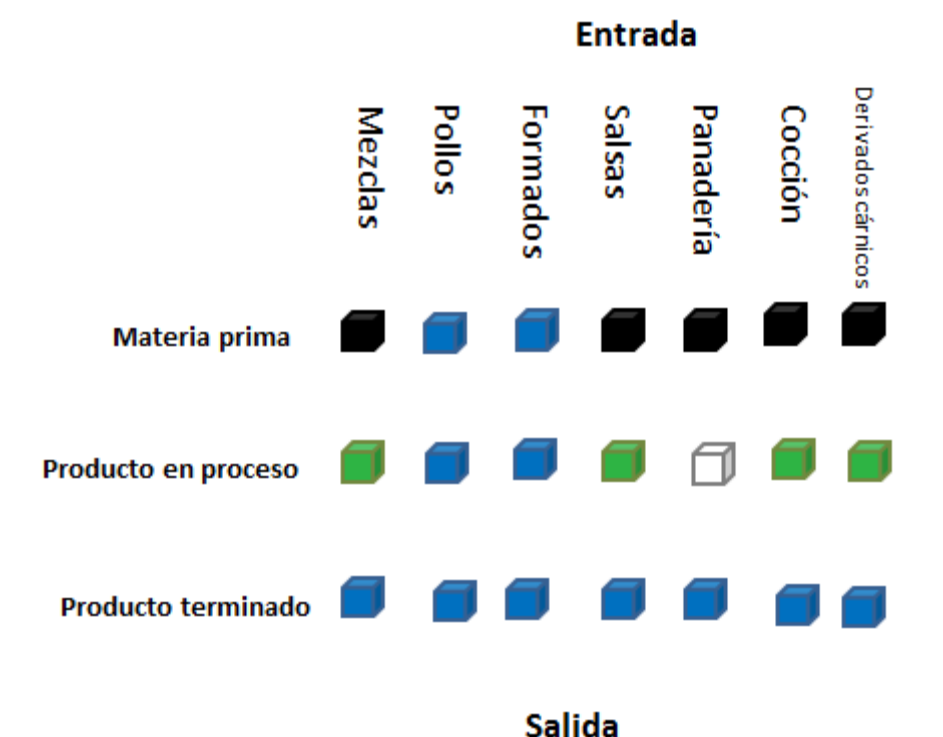

### **Imagen 1**: Proceso de unidades de empaque

#### *Fuente: Las autoras*

En la Imagen 1 se observa el proceso de las unidades de empaque al interior de la planta de producción. Las referencias de color negro y azul reciben la materia prima que es transvasada de las unidades de empaque de los proveedores a estas e ingresan a la planta. Posteriormente pasan a las de color verde, blanco y azul respectivamente a medida que la materia prima se transforma en producto en proceso y al finalizar se utilizan las de color azul en todas las líneas para almacenar el producto terminado.

Las referencias de color azul cargadas del producto terminado se dirigen a las regionales centrales y lejanas. Las centrales son Melgar, Villavicencio, Tunja, Girardot, Neiva e Ibagué y las lejanas u otras son Medellín, Bucaramanga, Cali, Manizales y Cartagena.

Se observa que los costos generados por este son un efecto del control y la gestión que se llevan a cabo actualmente. Sin embargo, no se encuentran relacionados con todas las unidades de empaque, puntualmente están asociados a las unidades de empaque azules, debido a que son las

que salen de la planta en Bogotá dirigiéndose a las regionales. Por consiguiente se hará un análisis del inventario actual de unidades de empaque para determinar las que mayor impacto representan.

El inventario de las unidades de empaque en Avesco SA está compuesto por 33.428 unidades las cuales se encuentran distribuidas según el color. En este caso, el inventario también se compone de las unidades de empaque de diversas referencias que son devueltas por las regionales o clientes en reposición de las unidades de empaque azules que sufrieron daños al ser manipulada.

El Pareto que se muestra a continuación, evidencia la alta concentración en unidades de empaque de la referencia azul representando el 57,99% del inventario, seguida por las de diferentes marcas que están siendo destinadas al "Plan cambio".

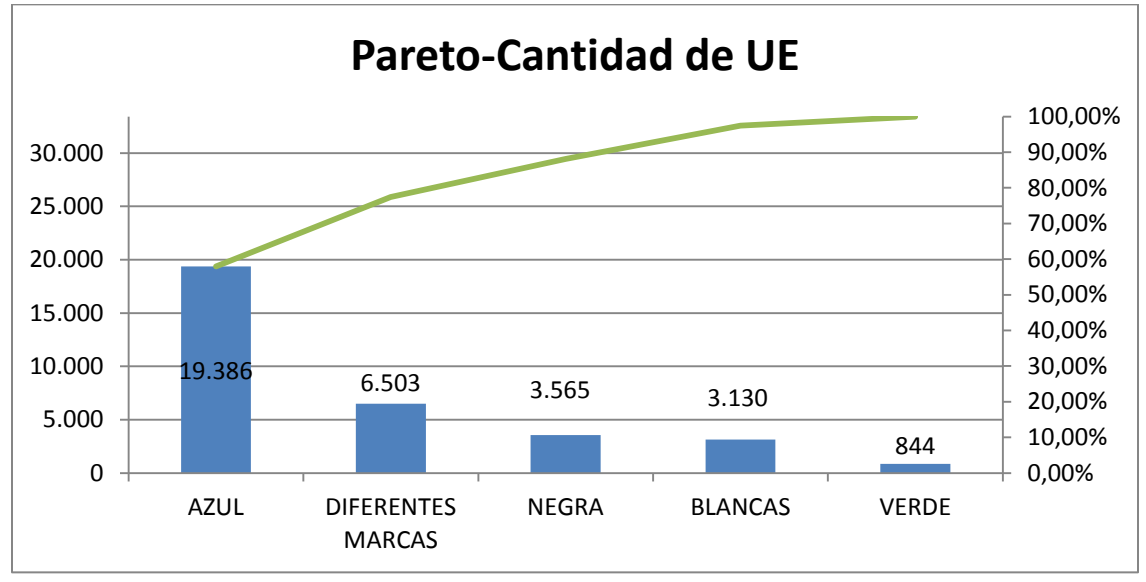

**Gráfica 1:** Pareto-Cantidad de UE

Después de identificar las brechas en el manejo de las diferentes referencias de las unidades de empaque, el equipo de logística realizó un plan de acción que disminuiría los inconvenientes presentados que consiste en unificar el color de estas de acuerdo a las que predominan en cantidad.

De acuerdo al análisis realizado y a los argumentos presentados, se concluye que debido a su gran importancia en el proceso, las unidades azules se seleccionan para el resto de estudio.

# <span id="page-23-0"></span>**2.1 Caracterización del proceso de logística de las unidades de empaque azules:**

AVESCO S.A. tuvo un alto crecimiento en las últimas décadas. De hecho, el número de restaurantes se multiplicó a nivel nacional desde 1984. Debido al fuerte crecimiento descuidaron ciertas etapas de la cadena de abastecimiento. El alistamiento sólo se enfocaba en hacerle llegar los productos al consumidor. Sin embargo no tomaron en cuenta incidencias en los procesos de

*Fuente: Autoras*

logística, como en el manejo de insumos y principalmente a la administración de las unidades de empaque, no se le dio la importancia que requería.

Como consecuencia de esto, la cantidad de unidades de empaque no era suficiente para satisfacer la demanda. La planta de producción se vio afectada dado que con gran frecuencia se debía parar la producción, y para evitarlo se incurrió en la compra de numerosas unidades (Ver Tabla 4).

El manejo del proceso de unidades de empaque se ve reflejado en que los costos asociados ascendieron. En el 2011 el área de logística se puso en la tarea de identificar las causas de paradas de la planta y se identificó que la principal obedecía al mal manejo de las unidades de empaque. Debido a lo mencionado y buscando una reducción de gastos se tomaron las medidas siguientes para aumentar el control en el proceso logístico de estos insumos.

- En el 2012, se contrató a una persona para el manejo de insumos a nivel nacional encargado de supervisar la etapa de aprovisionamiento, distribución y operación de las unidades de empaque. A partir de la fecha, la persona se ha encargado de hacer un levantamiento de información con respecto a la existencia de unidades de empaque en la planta de producción, centros de distribución, restaurantes y demás clientes para luego poder crear un historial de movimientos de las mismas permitiendo hacer un seguimiento adecuado y reducir aquellas diferencias o faltantes que se presenten.
- Se empezó a consolidar un inventario mensual para controlar la cantidad de unidades de empaque que no están retornando a la planta de producción en Bogotá con el fin de tomar decisiones oportunas para suplir los faltantes. A la hora de realizar el inventario se tienen en cuenta dos aspectos claves, el inventario físico y el virtual. En primera instancia se desglosan las regionales y centros de distribución, así como las diferentes referencias de unidades de empaque; azules, negras, verdes, pequeñas, y de otras marcas. Luego se realiza un conteo físico y este se compara con las cuentas del sistema, hallando las diferencias e identificando las unidades faltantes.

Gracias al conteo mensual de inventarios descrito en el párrafo anterior, se creó un indicador de exactitud que compara el inventario teórico versus el inventario físico o real. Se hace la comparación por cada centro de distribución. Los principales centros son Colfrigos Bogotá, Colfrigos Medellín, CEDI Cartagena, y Rentafrío en Bogotá. En la Tabla 6 se encuentra el inventario por centro a Diciembre del 2012, con el indicador de exactitud del inventario físico vs el inventario teórico:

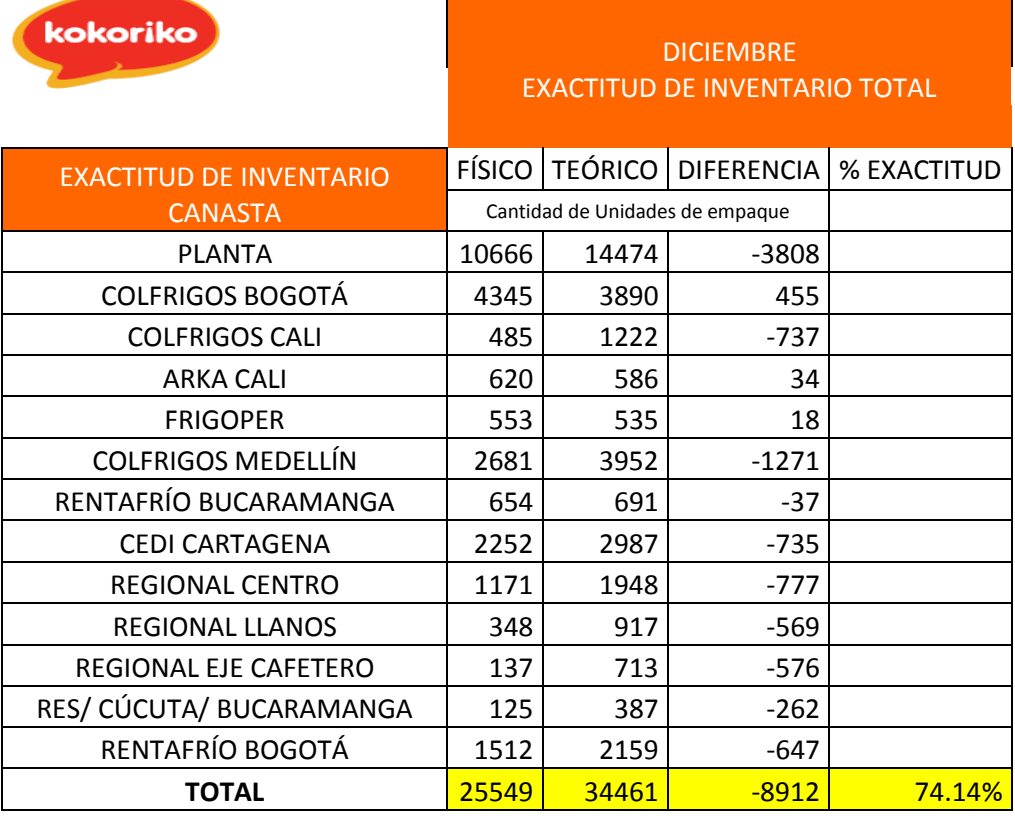

**Tabla 6:** Diferencia entre inventario físico y teórico a Diciembre de 2012.

*Fuente: John Briñez. Encargado de las unidades empaque Coordinador de unidades de empaque.*

Los CEDIS están ubicados estratégicamente para cubrir el país, cada uno debe asistir la demanda de las ciudades cercanas, y también recolectar la información necesaria para consolidar el inventario físico, y esta se centraliza en Bogotá.

Entre los clientes se encuentran los restaurantes y grandes superficies, que están distribuidos de la siguiente forma a nivel nacional:

| <b>CLIENTES</b>    | No. De restaurantes | <b>CLIENTES</b>      | No. De restaurantes |
|--------------------|---------------------|----------------------|---------------------|
| <b>BOGOTÁ</b>      | 46                  | SANTAMARTA           | 4                   |
| ARMENIA            | 3                   | <b>TUNJA</b>         |                     |
| BARRANQUILLA       | $\mathcal{P}$       | VALLEDUPAR           |                     |
| <b>BUCARAMANGA</b> | $\mathcal{P}$       | <b>VILLAVICENCIO</b> | 3                   |
| CARTAGENA          | 6                   | <b>CALI</b>          | 13                  |
| <b>CÚCUTA</b>      | $\mathcal{P}$       | <b>BUENAVENTURA</b>  |                     |
| <b>GIRARDOT</b>    | 1                   | <b>ENVIGADO</b>      |                     |
| <b>IBAGUÉ</b>      | $\mathcal{P}$       | <b>ITAGUÍ</b>        |                     |
| <b>MANIZALES</b>   | $\mathcal{P}$       | <b>PALMIRA</b>       |                     |
| MEDELLÍN           | 24                  | <b>POPAYAN</b>       |                     |

**Tabla 7:** Distribución de restaurantes a nivel nacional.

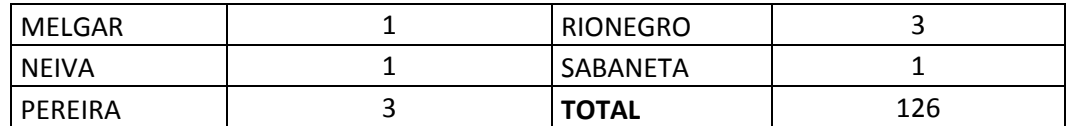

*Fuente: John Briñez. Encargado de las unidades de empaque Inventario de unidades de empaque AVESCO SA*.

Como se puede observar en la tabla, las ciudades que mayor cantidad de clientes tienen son Bogotá, Medellín, Cali y la Región Costa (Cartagena, Barranquilla, Santa marta y Valledupar), por lo tanto son las que más unidades de empaque manejan.

Por su parte, el personal que se encuentra en las regionales envía información relacionando la cantidad de unidades de empaque diferenciando las que están ocupadas y disponibles. Esto permite programar rutas y consolidar el inventario físico a nivel nacional. Como ejemplo, en la tabla 8 se observa el reporte enviado por la Costa Atlántica a Enero 18 del 2013.

| RESUMEN (Cantidad de Unidades de empaque) |      |            |
|-------------------------------------------|------|------------|
| <b>VACIAS</b>                             |      | % unidades |
| <b>Avesco AZULES</b>                      | 337  | 41,20%     |
| <b>Otras Marcas</b>                       | 390  | 47,68%     |
| Pequeñas                                  | 91   | 11,12%     |
| <b>TOTAL</b>                              | 818  |            |
| <b>LLENAS</b>                             |      |            |
| <b>Avesco AZULES</b>                      | 955  | 66,60%     |
| <b>Otras Marcas</b>                       | 106  | 7,39%      |
| Pequeñas                                  | 373  | 26,01%     |
| <b>TOTAL</b>                              | 1434 |            |
| <b>GRAN TOTAL</b>                         | 2252 |            |

**Tabla 8:** Unidades a Enero 18 de 2013 en la Costa.

*Fuente: John Briñez. Encargado de las unidades de empaque Inventario de unidades de empaque AVESCO SA*.

En la tabla se puede notar que casi el 90% de las unidades de empaque disponibles son de tamaño grande (Azules más Otras marcas), y 80% de estas están ocupadas.

Adicional al macro proceso que es llevado a cabo en la organización con el fin de controlar el proceso de logística de las unidades de empaque, también se cuenta con un micro proceso que realiza la empresa para llevar un control diario sobre la entrada y salida de las mismas de la planta de producción.

Este consiste en tener registro de las unidades que entran y salen de la planta de producción, asociando las salidas y entradas a un camión y a un conductor encargado.

En la tabla siguiente se puede ver el ejemplo de la toma de información realizada la quinta semana del presente año:

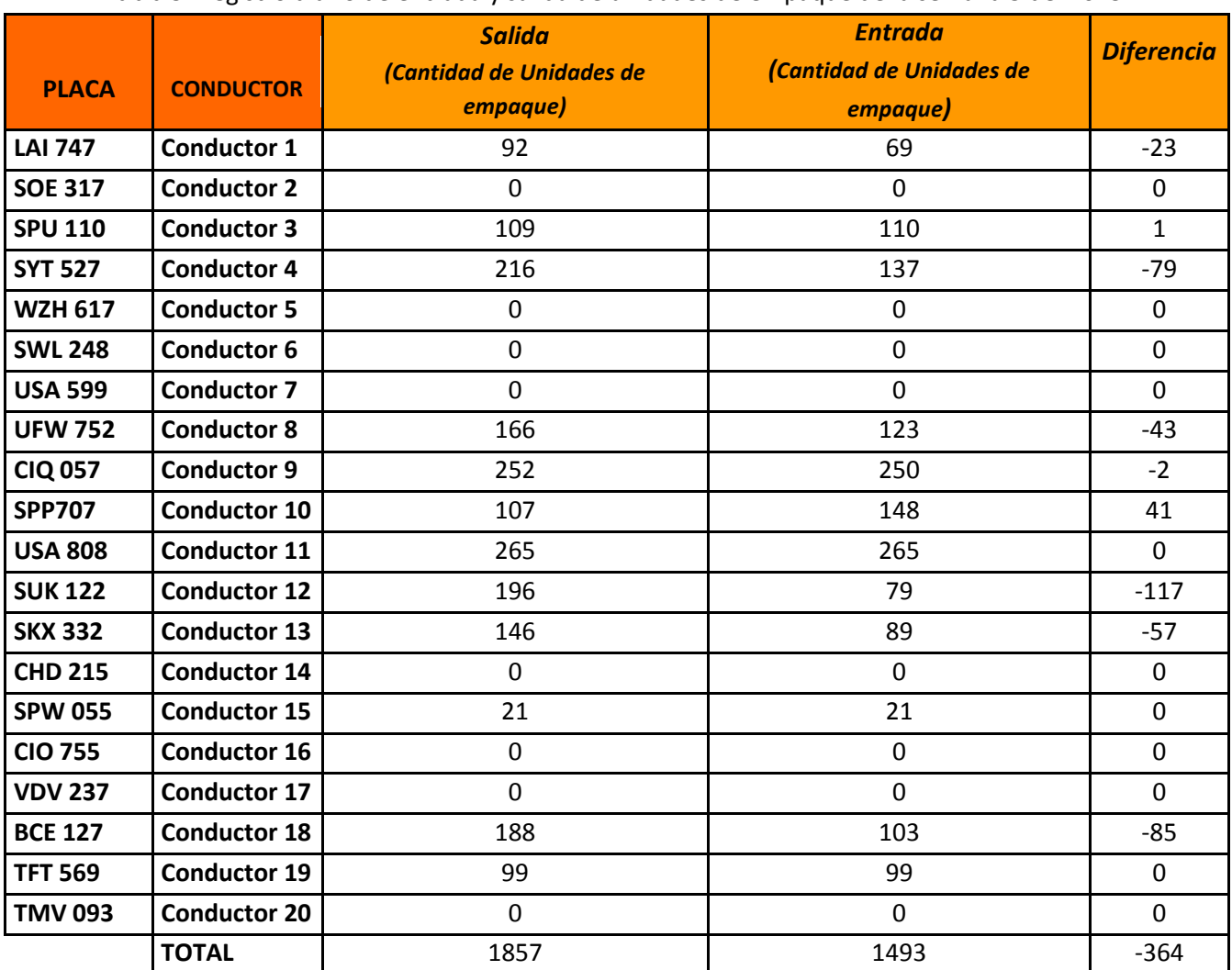

**Tabla 9**: Registro diario de entrada y salida de unidades de empaque de la semana 5 del 2013.

*Fuente: John Briñez. Encargado de las unidades de empaque Inventario de unidades de empaque AVESCO SA*.

Como se puede apreciar en la tabla, en la semana 5 del 2013 no regresaron el 20% de las unidades de empaque que salieron de la planta. Teniendo en cuenta estas diferencias que se presentan semanalmente, se construyó una gráfica recapitulando la información de 2012 de la diferencia de unidades entrantes y salientes de la planta por semana:

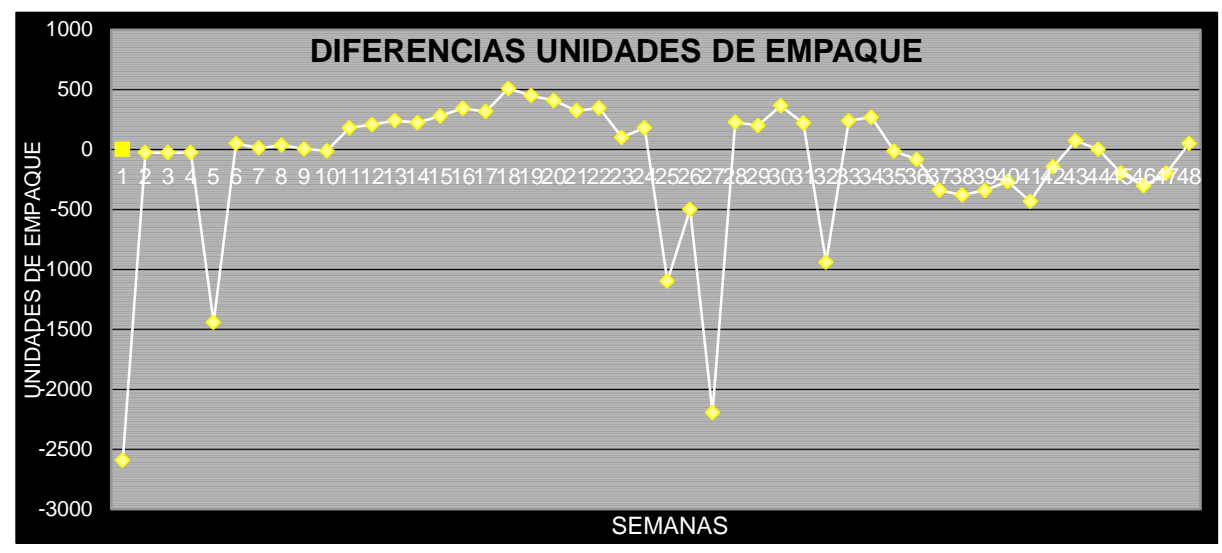

### **Gráfica 2**: Diferencia de unidades de empaque 2012

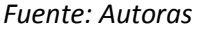

Cuando el resultado de la diferencia entre entradas y salidas es negativo, significa que retornaron menos unidades de las que salieron y del mismo modo, cuando es positivo, significa que llegó un número mayor de unidades de las que salieron. Al analizar el comportamiento a lo largo del año se observan picos que indican un retorno ya sea superior o inferior a la cantidad de unidades de empaque despachadas en el periodo indicado.

El retorno de estas unidades es responsabilidad del personal encargado en Avesco y de la empresa logística contratada para el transporte. En este proceso se presentan dificultades con el manejo de las unidades de empaque debido a que no se tiene una trazabilidad de las mismas en la etapa de distribución. Es decir, no se tiene conocimiento ni de la cantidad ni el lugar en el que se encuentran y mucho menos en qué instante del tiempo retornaran. Para entender la problemática que se presentan es importante conocer el recorrido que realizan estos insumos.

La logística primaria de las unidades de empaque inicia cuando éstas salen de la planta de producción de AVESCO cargadas de producto terminado. Son transportadas al Centro de distribución Colfrigos en Bogotá, en donde después son distribuidas a las regionales por los operadores logísticos, Nueva Era, Copetran y Transportes Logísticos. Una vez llegan a las sucursales se da inicio a la logística secundaria en donde cada regional se encarga de despachar las unidades correspondientes hacia cada restaurante y demás clientes.

En la imagen siguiente se hace un diagrama de la cadena logística de abastecimiento.

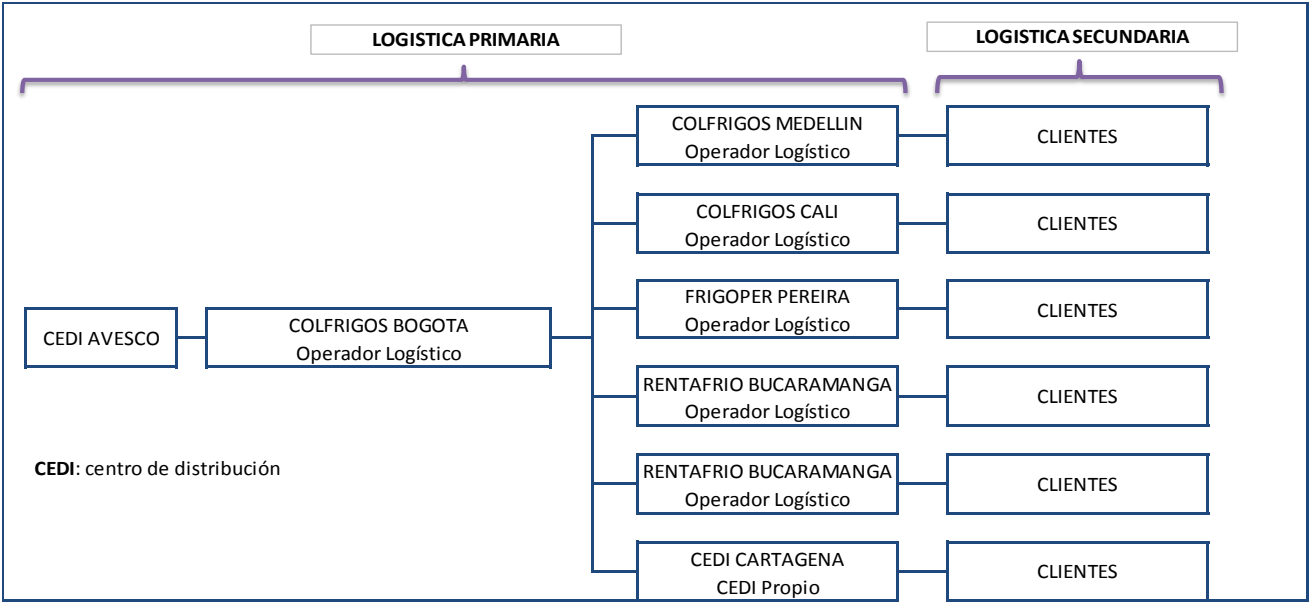

**Imagen 1:** Diagrama de las unidades de empaque en la logística hacia las regionales.

### *Fuente: Jenny Fonesca Avesco SA*

En la logística secundaria, las regionales envían el producto terminado a los clientes según la demanda. Luego de hacer entrega, las unidades de empaque vacías se van acumulando. El encargado de las unidades de empaque debe estar monitoreando el número de empaques vacíos por sucursal para poder coordinar la recogida de ellos. Los camiones pasan por las unidades y las llevan de vuelta a la planta de AVESCO en Bogotá. Al llegar a la planta de producción en la capital, deben pasar por un proceso de limpieza y esterilización antes de ingresar de nuevo a la planta de producción y ser reutilizadas.

La imagen 2 indica la diagramación del proceso de logística inversa de las unidades de empaque azules:

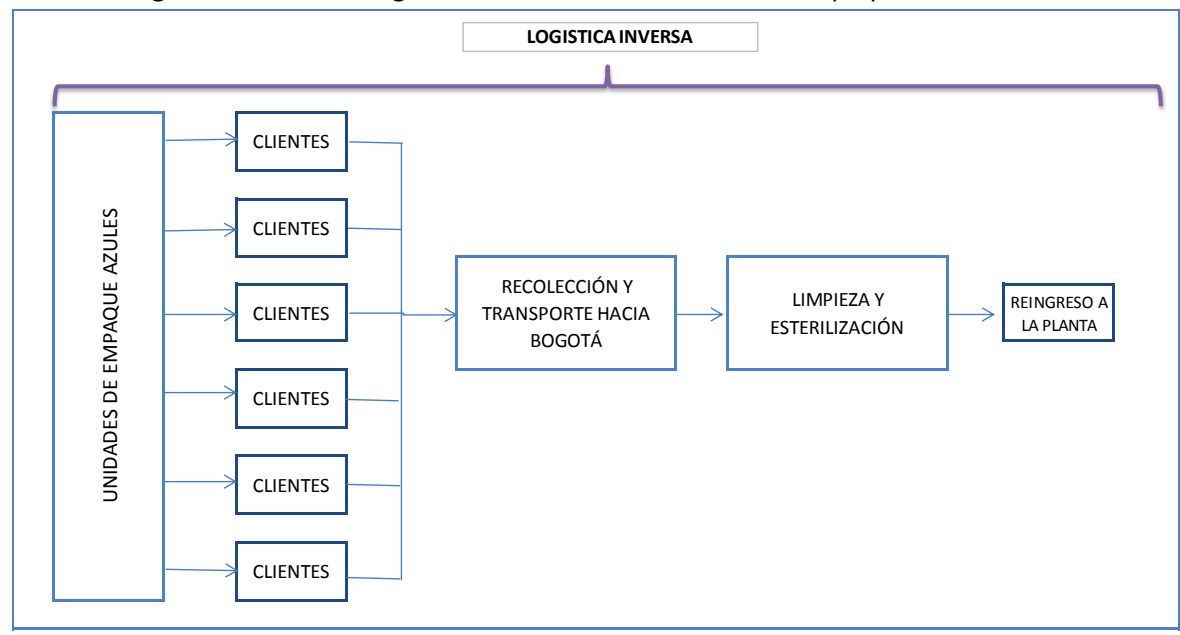

**Imagen 2**: Proceso de logística inversa de las unidades de empaque

#### *Fuente: Autoras*

En el proceso que se mencionó anteriormente, se encuentran las causas que generan los costos señalados<sup>3</sup>. Al entregar las unidades de empaque a la regional, no se lleva ningún control sobre la cantidad recibida, esto no le permite identificar a la empresa en donde se encuentran las fugas de éstas y por ende no es posible tomar las medidas correspondientes. No se sabe si las unidades se perdieron en el transcurso del transporte hacia la regional, al interior de la misma, o en el retorno hacia Bogotá.

Adicionalmente, cuando se tiene necesidad de unidades de empaque, se localiza el camión más cercano a la regional este puede estar transportando carga de otro cliente, la cual representa un mayor ingreso debido a que es producto terminado. De tener capacidad, se carga con las unidades disponibles, sin embargo, para el conductor no son una prioridad de entrega dado que no le generan un gran ingreso a comparación de la carga principal que transporta.

Se presentan ineficiencias en el transporte de las unidades de empaque dado que la cantidad de unidades a ser retornadas está condicionada por la capacidad en los vehículos. Con el fin de identificar y conocer el proceso en las regionales y los motivos de los faltantes de las unidades al programar los retornos a Bogotá, se contactó a Rubén Darío, Gerente Regional de Kokoriko y quien es el encargado de una gran variedad de Restaurantes Kokoriko.

Las unidades sólo se pueden consideran disponibles en el momento en que se realiza la venta de la totalidad de los productos que contiene. Dicho de otra manera, hasta que no se venda el último producto de cada unidad de empaque, ésta no podrá considerarse disponible para el retorno a la

 $\overline{a}$ 

<sup>3</sup> FONSECA, Jenny. Coordinadora de inventarios AVESCO.SA. Entrevista realizada enero 23 de 2013.

planta de producción. Esta es una política de calidad que busca preservar el buen estado de los productos. El producto debe permanecer almacenado en las unidades de empaque que fueron esterilizadas en la planta para evitar un vencimiento prematuro.<sup>4</sup>

El proceso de logística inversa se da con el fin de satisfacer las necesidades de producción de unidades alineadas a la demanda. Esta logística no garantiza la hora de llegada de las regionales ni la distribución de las unidades disponibles entre las líneas de producción. Pues cuando llegan de lavado, se abultan en una zona hasta ser utilizadas aleatoriamente por el personal de las diferentes líneas, sin considerar las prioridades.

Adicional al proceso de logística de unidades de empaque de la empresa se realizó un análisis con respecto a la planeación estratégica de la organización, buscando identificar si los faltantes se generan por lanzamiento de productos, promociones en los restaurantes o aumento de ventas.

Según el Jefe de Planeación, Andrés Trujillo cuando hay aumentó de ventas ya sea por promociones u otro motivo, se pronostica la proporción en la que van a incrementar y se definen las necesidades de unidades de empaque a el área de Compras. Afirma que el control de insumos que se utilizan en productos nuevos se lleva por aparte del proceso general durante los tres primeros meses para no afectar negativamente el resto de la cadena.

## <span id="page-31-0"></span>**2.2 Comportamiento de las unidades de empaque.**

 $\overline{a}$ 

Como se mencionó, una cantidad de unidades de empaque salen a diario de la planta de producción en Bogotá y se dirigen a las regionales a lo largo del país, con el fin de identificar el comportamiento de estas se va a realizar un análisis, considerando los datos (ANEXO 2) de entrada semanal. Los datos estadísticos obtenidos a partir de estos son los siguientes:

<sup>&</sup>lt;sup>4</sup> HERNANDEZ, Patricia. Jefe de producción AVESCO SA. Entrevista realizada febrero 20 de 2013.

| Datos estadísticos       |            |  |  |
|--------------------------|------------|--|--|
| Media                    | 2512,26923 |  |  |
| Error típico             | 40,8637522 |  |  |
| Mediana                  | 2500       |  |  |
| Moda                     | 2654       |  |  |
| Desviación estándar      | 294,672707 |  |  |
| Varianza de la muestra   | 86832,0045 |  |  |
| Curtosis                 | 0,96583017 |  |  |
| Coeficiente de asimetría | 0,32991702 |  |  |
| Rango                    | 1573       |  |  |
| Mínimo                   | 1789       |  |  |
| Máximo                   | 3362       |  |  |
| Suma                     | 130638     |  |  |
| Cuenta                   | 52         |  |  |
| Nivel de confianza       |            |  |  |
| (95,0%)                  | 82,0374056 |  |  |

**Tabla 10**: Datos estadísticos de la salida de unidades de empaque de planta Bogotá

*Fuente: Autores*

Estos resultados indican que la tendencia central de salida de unidades de empaque de la planta de producción de Bogotá es 2512, y la desviación es de 294,5, siendo está una medida de variación con respecto a la media.<sup>5</sup>Con el fin de conocer más a fondo la variación de estos datos, se hallará el coeficiente de variación con la siguiente formula $^6$ :

$$
CV = \frac{S}{\overline{X}} \times 100\%
$$

Con los resultados obtenidos en la tabla de los datos estadísticos se obtiene, un CV de 11.73%, este resultado indica que la desviación estándar muestral es 11,73% del valor de la media muestral.<sup>7</sup>

Para identificar si el comportamiento de estos datos es de forma sintética y tener una visión completa de los mismos se realizó un histograma<sup>8</sup>, el cual se muestra a continuación:

 $\overline{a}$ 

<sup>5</sup> WALPOLE, Ronald, et al. Probabilidad y estadística para ingeniero. México. 2007. P.233

<sup>6</sup> ANDERSON, David, et al. Estadística para administración y economía. México. 2008. P. 95

<sup>7</sup> ANDERSON, Ibid. P.95

<sup>8</sup> GALGANO, Alberto. Los siete instrumentos de la calidad. Editorial Media Economici. Madrid.1992. p. 84

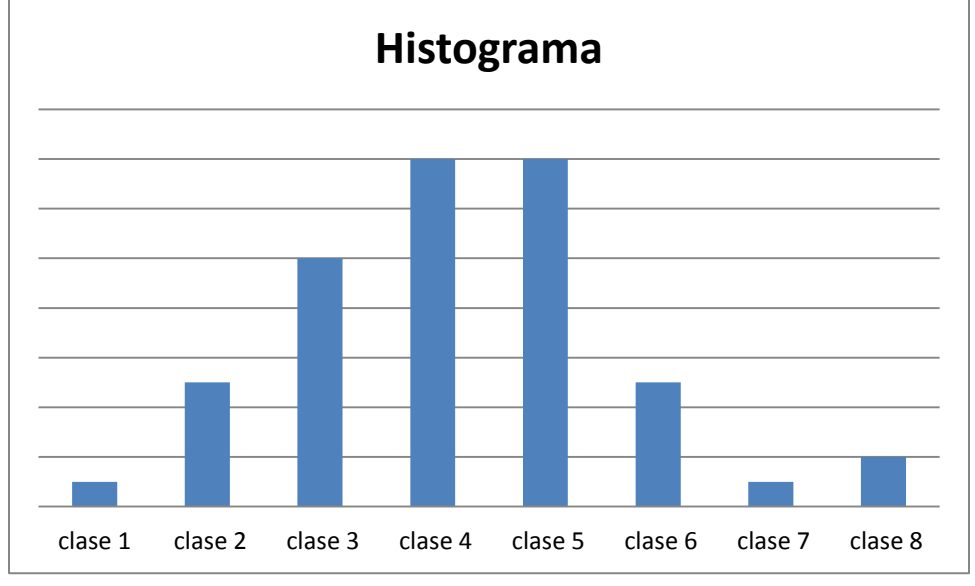

**Gráfica 3:** Histograma de las Unidades de empaque

#### *Fuente: Los autores.*

El histograma muestra un comportamiento normal, se observa que la curva que se genera hace alusión a la campana de Gauss, cuando esto sucede el proceso es estable<sup>9</sup>. El resultado gráfico coindice con la curtosis y el coeficiente de asimetría obtenidos en los datos estadísticos, que indican una curva asimétrica positiva y una curtosis platicúrtica<sup>10</sup>. Con el fin de asegurar que el comportamiento es normal, se aplica la prueba de Kolmogorov $^{11}$ , por medio del planteamiento de las siguientes hipótesis:

> $H_0: F_m(x) = F_t(x) p$  $H_A: F_m \neq F_t(x) p$

Con el fin de comprobar esta hipótesis se realizaron todos los pasos mencionados en el anexo 3, y finalmente se obtiene un valor D menor al D teórico confirmando que la muestra proviene de una población que se comporta normalmente.<sup>12</sup>

Al identificar que la llegada de unidades de empaque a la planta de producción se comporta normalmente y no tiene una variación elevada, considerando el tamaño de las cifras a las cuales nos referimos, es necesario determinar si la causa por la cual se generan las paradas de planta, es la variabilidad de los requerimientos de unidades de empaque que semanalmente genera producción. Para esto, se tomaron los requerimientos de producción semanales durante un año, y se acumularon mensualmente, a continuación se encuentran graficados:

 9 ALCALDE, San Miguel. Calidad. Paraninfo. Madrid. 2010. Pag.164

<sup>&</sup>lt;sup>10</sup> ROMERO, Rafael. Métodos estadísticos en Ingeniería. Universidad Politécnica de Valencia. Valencia. 2005.p.45

<sup>&</sup>lt;sup>11</sup>MARQUEZ, María Jose. Estadística Básica. Un enfoque no paramétrico. Universidad Nacional Autónoma de México.

<sup>12</sup>MARQUEZ, Op.cit.

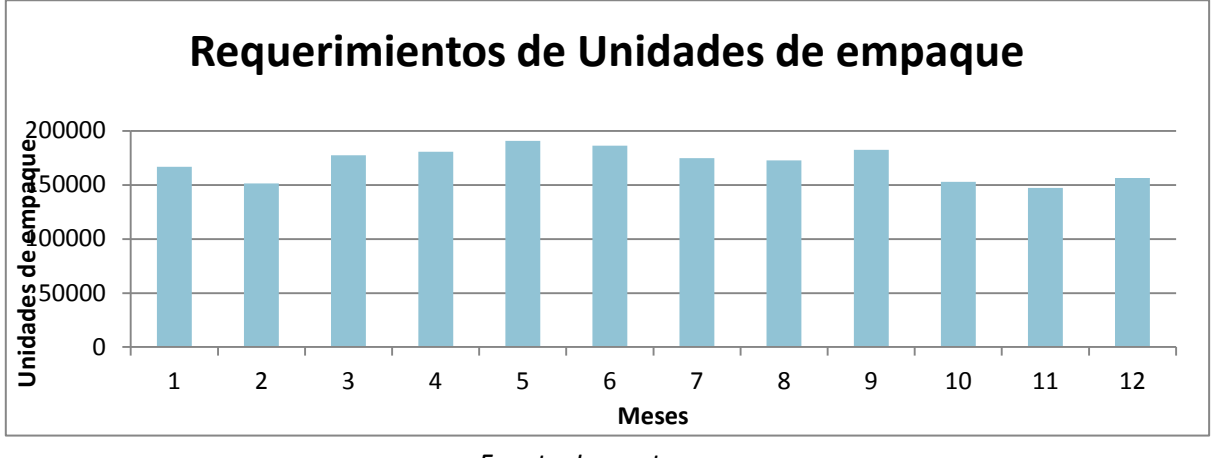

**Tabla 11**: Unidades de empaque requeridas.

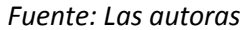

Se observa que estos oscilan entre 14700 y 19000 unidades de empaque demandadas mensualmente, con el objetivo de determinar si la variación con respecto a la media (169.999 unidades de empaque) es elevada, se halla la variación porcentual:

**Tabla 12**: Variación porcentual con respecto a la media de requerimientos de unidades de empaque por parte de producción.

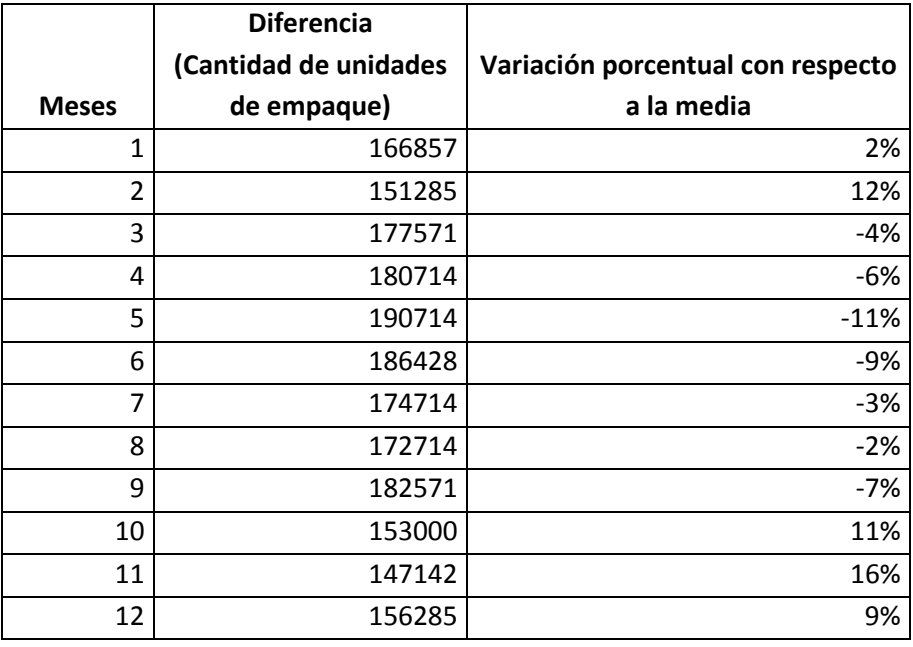

*Fuente: Las autoras*

En esta variación encontramos que el máximo valor es 16%, y teniendo en cuenta la cantidad de unidades de empaque que se retornan mensuales, esta no es una variación que no se pueda manejar bajo los lineamientos adecuados de inventario y no es una realidad que la empresa desconoce.<sup>13</sup>Los picos de producción se presentan en junio y en diciembre, según Andrés Trujillo,

 $\overline{a}$  $^{13}$  TRUJILLO, Andres. Jefe de planeación. AVESCO SA Entrevista febrero 14 de 2013.

no se sienten las variaciones porque se adelantan a la demanda haciendo la producción con 2 a 3 meses con anterioridad. Esto evita generar mayores faltantes para las épocas de auge.

De acuerdo a los resultados obtenidos a partir del análisis anterior, se identificó que los faltantes no son consecuencia de unos requerimientos variables de producción o de una salida variable de la planta, por lo tanto estos se generan durante el proceso de almacenamiento en las regionales y en el proceso de logística inversa.

# <span id="page-35-0"></span>**2.3 Costo asociado al control y gestión de las unidades de empaque azules:**

Durante todo el proceso mencionado anteriormente y con el fin de caracterizar a nivel de costos el proceso de manejo y control de las unidades de empaque, los cuales incluyen salarios, papelería, transporte, almacenamiento, entre otros.

 Costo unitario: Este varía dependiendo del tamaño de la unidad de empaque. El material de estas es reciclado, lo que les permite acceder a ellas a una menor tarifa.<sup>14</sup>

| Costo unitario (IVA Incluido) |            |  |  |
|-------------------------------|------------|--|--|
| Unidades de empaque grandes   | \$7,500.00 |  |  |
| Unidades de empaque pequeñas  | \$3,000.00 |  |  |
|                               |            |  |  |

**Tabla 13:** Costo unitario unidades de empaque

*Fuente: Las autoras*

 Tasa de mantener: Con el fin de conocer la tasa de mantener se analizaron dos costos el de almacenamiento y el de recuperación de las unidades de empaque.

El almacenamiento se calcula teniendo en cuenta el costo asociado a una posición en los CEDIS, entendiendo como posición el espacio que ocupa un pallet<sup>15</sup>, para diferirlo por unidad, este costo se divide en 20 unidades de empaque, capacidad de almacenamiento vertical, obteniendo un costo por unidad de \$850.

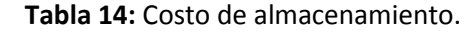

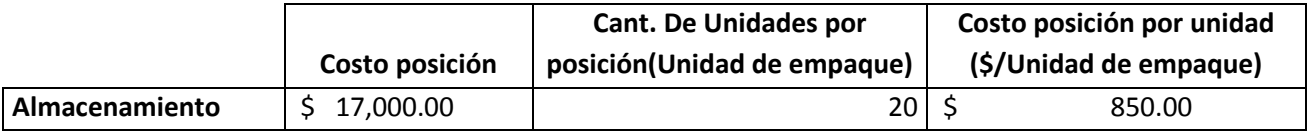

### *Fuente: Las autoras*

Los costos relacionados con el mantenimiento de las unidades de empaque son los gastos generados por el plan cambio, esto debido a que a través de este programa se recuperan las unidades de empaque que se deterioran o fueron remplazadas por unidades de empaque con características diferentes. El polipropileno recuperado tiene un costo de \$2000/kg en el proceso por unidad de empaque se consumen  $2kg^{16}$ , y el proceso de

 $\overline{a}$ 

<sup>&</sup>lt;sup>14</sup> PEÑUELA, Jairo. Gerente General COINTEC. Entrevista Noviembre 17 de 2013.

<sup>&</sup>lt;sup>15</sup> FONSECA, Op.cit.

<sup>&</sup>lt;sup>16</sup> PEÑUELA, Op cit.
inyección tiene un costo de \$1000/unidad de empaque $^{17}$ , de modo que el proceso considerando la vida útil estimada de estas es de \$2500.

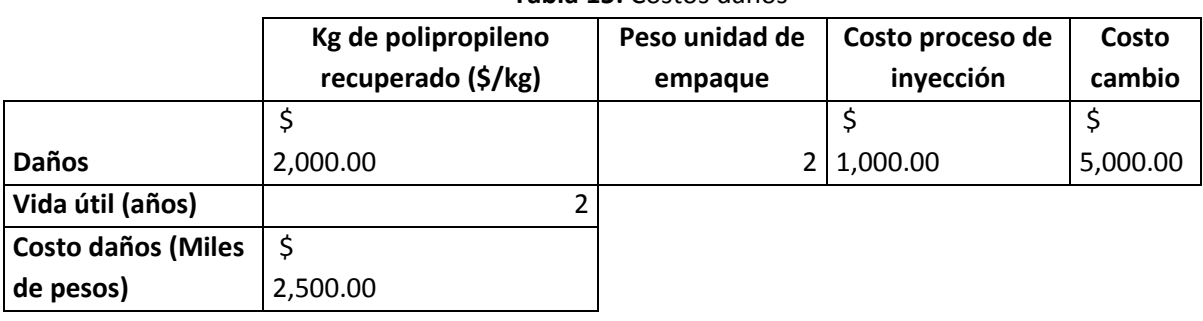

## **Tabla 15:** Costos daños

*Fuente: Las autoras*

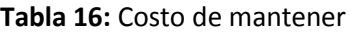

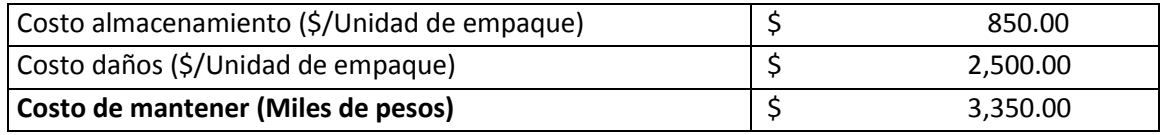

*Fuente: Las autoras*

Para conocer la tasa de mantener, se realizó una comparación con respecto al costo de adquisición de las unidades de empaque y el costo de mantener, obteniendo como resultado una tasa de mantener es el 44.67% del costo de adquisición.

 Costo del proceso: Se refiere a los costos que se generan cuando la unidad de empaque deben retornar a AVESCO SA Bogotá. Se hace referencia al costo que se genera cuando la unidad de empaque pasa por el proceso de limpieza que se lleva a cabo después de que retorna de alguna regional, proceso gestionado por el encargado de ubicar y programar la ruta para la logística inversa.

En la tabla 17 se especifica el salario base de una persona encargada de la limpieza, y la tabla que le sigue especifica el número de personas que actualmente llevan a cabo este proceso, considerando la demanda anual y el porcentaje de tiempo dedicado a esta actividad. Obteniendo un costo de lavado mano de obra de \$294.56:

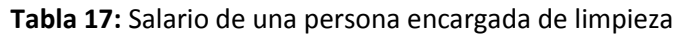

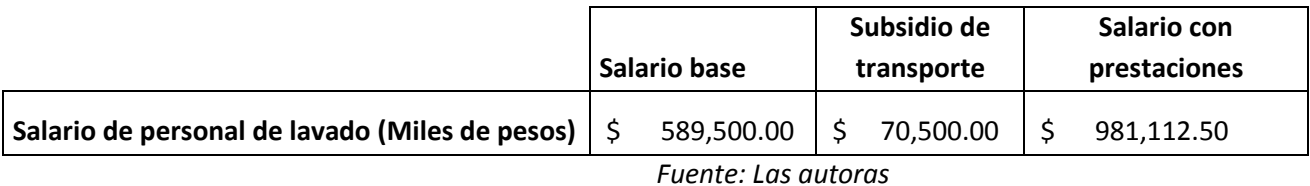

 $\overline{a}$ <sup>17</sup> FONSECA, Op cit.

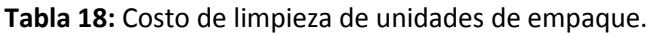

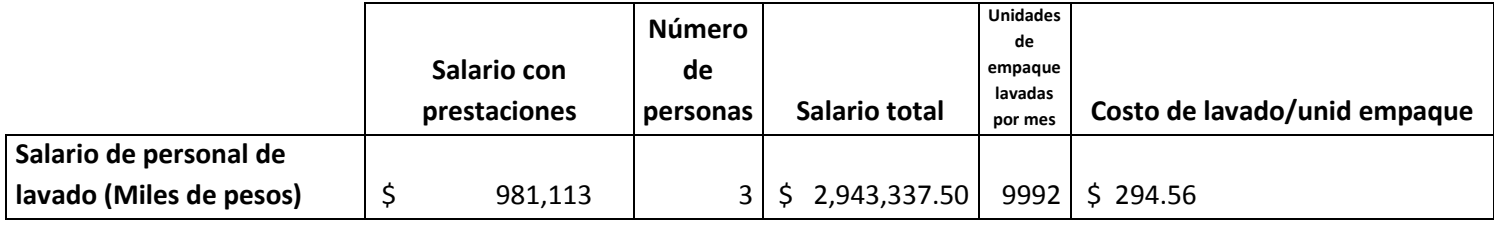

*Fuente: Las autoras*

El costo anterior viene acompañado del gasto de agua durante el proceso de lavado, para calcular este costo se tuvo en cuenta el área de la tubería y la velocidad de salida para así hallar el caudal, este se relacionó con el tiempo de lavado a su vez con consumo de m3 de agua y finalmente con el costo por m3. $^{18}$ 

| Área transversal tubería ( $m2$ )     |   | 0.007853982 |
|---------------------------------------|---|-------------|
| Velocidad $(m/s)$                     |   | 0.5         |
| Caudal $(m^3/s)$                      |   | 0.0039      |
| Tiempo de lavado (s)                  |   | 40.00       |
| Metro cúbicos de consumo $(m^3)$      |   | 0.16        |
| Costo metro cubico( $\sqrt[6]{m^3}$ ) |   | 7,846.88    |
| Costo agua de lavado                  | ς | 1,232.58    |

**Tabla 19:** Costo de agua para el lavado

*Fuente: Las autoras*

El encargado del retorno de las unidades de empaque genera un costo de mano de obra asociado también a estas, él dedica el 75% de su tiempo a esta labor:

|                              | Salario base   | Subsidio de<br>transporte |           | Salario con<br>prestaciones |
|------------------------------|----------------|---------------------------|-----------|-----------------------------|
| Salario de persona encargada |                |                           |           |                             |
| retorno (Miles de pesos)     | $$860,000$ $$$ |                           | 70,500.00 | \$1,393,246.30              |
|                              |                |                           |           |                             |

**Tabla 20:** Salario persona encargada del retorno

*Fuente: Las autoras*

**Tabla 21:** Costo de ubicación y programación de rutas. (Miles de pesos)

| Salario persona encargada del retorno                     | 1,393,246.30 |
|-----------------------------------------------------------|--------------|
| % del tiempo destinado a la ubicación                     | 75%          |
| Cant. unidades de empaque retornadas mes                  | 9992.25      |
| Costo de ubicación y programación de rutas $ \hat{\phi} $ | 104.57       |

 $\overline{a}$ <sup>18</sup> BRIÑEZ, Op. cit

#### *Fuente: Las autoras*

Los costos de papelería se encuentran diferidos en el anexo 4, el total para el área de logística es de \$1.543.750 considerando la demanda anual de las unidades de empaque se obtiene un costo de \$154.49 por unidad de empaque.

Resumiendo los costos anteriormente mencionados:

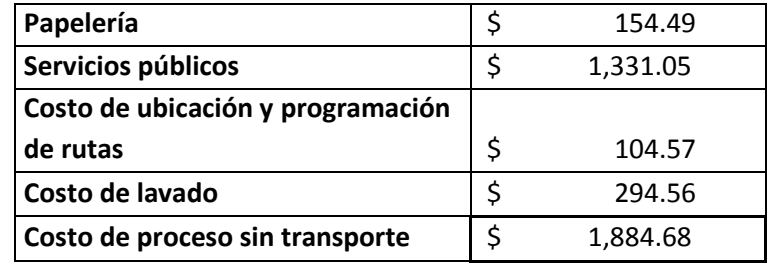

**Tabla 22:** Costo de proceso sin transporte por unidad de empaque(pesos)

*Fuente: Las autoras*

El costo del proceso aplica de la misma forma a todas las regionales, este significa que por cada unidad de empaque que retorna desde cualquier regional se genera un costo de \$1.884.Se debe agregar el costo de transporte de las unidades de empaque, siendo estos los siguientes:

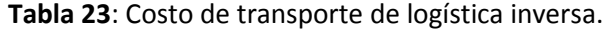

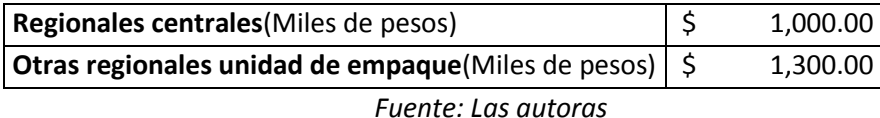

Las regionales centrales son Melgar, Girardot, Ibagué, Villavicencio, Tunja, Neiva, y las otras regionales son Cartagena, Cali, Medellín, Manizales. El costo de proceso es el siguiente teniendo en cuenta la diferencia de los costos de transporte:

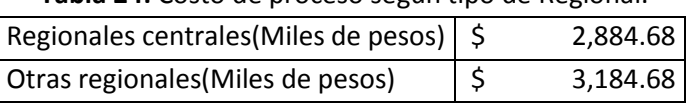

**Tabla 24:** Costo de proceso según tipo de Regional.

*Fuente: Las autoras*

Estos son los costos asociados al control y gestión actual de las unidades de empaque considerando que la unidad de empaque sale y retorna a la planta de producción en Bogotá, para ser reutilizada hasta que su ciclo de vida se cumpla, y sea reinyectada como material reciclado.

### **2.4 Caracterización de proveedores**:

AVESCO con el fin de conocer a sus proveedores les aplica el formato FCO002. Información general de proveedores, en donde se especifican aspectos del mismo como ubicación, si posee o no un sistema de calidad, referencias bancarias o comerciales. Adicionalmente, se lleva una ficha técnica de cada proveedor con la siguiente información.

- **Cantidades:** Número de unidades de empaque adquiridas en el último año.
- **Precio de venta:** Último precio al que fueron negociadas las unidades de empaque.
- **Tiempo de entrega:** Tiempo transcurrido desde que se pone la orden de compra hasta que el material es entregado en la planta.
- **Porcentaje de cumplimiento:** Pedidos entregados a tiempo y completos durante el año 2012, sobre el total de pedidos realizados en el mismo periodo.
- **Cantidad mínima de pedido:** Cantidad que exige el proveedor se pida para dar orden de fabricación.
- **Descuento por cantidad:** Cantidad por la cual ofrece descuento el proveedor.
- **Flexibilidad**: Cumple o no con pedidos por urgencias**.** Tiempo que dura el proveedor en reaccionar a un pedido de la empresa por emergencia.

A continuación se puede ver un ejemplo de ficha técnica de uno de los proveedores de AVESCO S.A.

| Proveedores de unidades de empaque                    |                                                   |  |  |  |
|-------------------------------------------------------|---------------------------------------------------|--|--|--|
| ALPHEX INDUSTRIAS PLASTICAS Y CIA S EN C<br>Proveedor |                                                   |  |  |  |
| Cantidad                                              | 22.000 UNIDADES AL AÑO                            |  |  |  |
| Precio de venta                                       | Precio de compra: \$7.080.00                      |  |  |  |
| Tiempo de entrega                                     | Diez (10) días una vez enviada la orden de compra |  |  |  |
| Porcentaje de cumplimiento                            | 98%                                               |  |  |  |
| Cantidad mínima de pedido                             | 500 unidades                                      |  |  |  |
| Descuento por cantidad                                | N/A                                               |  |  |  |
| Flexibilidad                                          | Cumple.                                           |  |  |  |

**Tabla 25:** Proveedor de unidades de empaque

*Fuente: Mónica Rodríguez. Compras AVESCO S.A*

# **3. IDENTIFICACIÓN Y ANÁLISIS DE VARIABLES CRÍTICAS EN LA LOGÍSTICA DE LAS UNIDADES DE EMPAQUE**

# **3.1. Identificación de causas de los faltantes de las unidades de empaque:**

Las unidades de empaque como se mencionó anteriormente recorren de forma horizontal la cadena de abastecimiento en la empresa. Es por esto, que es importante detectar aquellos aspectos que son los que mayor impacto tienen en el manejo de estos insumos durante el proceso para poder identificarlos, analizarlos y de esta forma generar posibles soluciones.

Con el propósito de identificar las causas por las que se generan los sobre costos, y con el fin de mejorar el proceso logístico, se busca identificar las causas para poder tomar decisiones. Se desea reconocer la raíz del problema y para esto, lo más apropiado es hallar las razones o causas que actualmente afectan el proceso.

Como iniciativa para identificar aspectos significativos en el manejo de unidades de empaque en las diferentes etapas del proceso productivo y de distribución de Avesco, se diseñó una entrevista a Jenny Fonseca quien lleva más de 3 años trabajando con este proceso(Anexo 7).

La metodología utilizada para identificar las causas de la perdida de las unidades de empaque es el diagrama de espina de pescado. Por medio de este se puede estudiar el efecto que se desea y analizar las causas del mismo. Lo que se obtiene de este diagrama es una foto de la situación actual, para realizar el respectivo análisis. Cuando se conoce lo que está aportando mayor parte para la generación o mantención de un problema, se tiene claridad en donde se debe trabajar para disminuir estos efectos.

De acuerdo con el libro "Los Siete Instrumentos de la Calidad Total" de Alberto Galgano, se puede construir las causas del efecto a analizar por medio de tres métodos. Primero, está el método de la clasificación de las causas, donde se deben determinar estas por medio de 6 categorías; Maquina, Mano de obra, Métodos, Materiales, Medio Ambiente y Mediciones. Esta técnica de establecer las causas de la situación es importante ya que generalmente estas categorías enmarcan la totalidad de las posibles razones.

Por otra parte se puede realizar por medio del método por fases, que se utiliza cuando se va a tratar un proceso que tiene etapas bien definidas<sup>19</sup>, puede ser un ciclo productivo o un procedimiento administrativo por ejemplo. Y finalmente está el método por enumeración de las causas, donde se realiza un listado de posibles causas del efecto a estudiar.

En este caso se optó por la utilización del método de las 6 M's, con el fin de tener claridad en la clasificación de las causas. Para clasificar correctamente las causas, cada categoría se debe desarrollar por medio de los siguientes conceptos:

 $\overline{a}$ 

<sup>&</sup>lt;sup>19</sup> GALEANO, Op. Cit. P.84

- **Materiales**: Se refiere a las unidades de empaque, considerando aspectos como durabilidad, compra de unidades de empaque en el año, capacidad de respuesta de los proveedores, entre otros. Para esta categoría se cuestionan aspectos como los mencionados y las características en sí del material. También es importante notar si se han realizado algunas modificaciones en dicho material o si el tener solo un proveedor como en este caso influye.
- **Mano de obra:** Este aspecto involucra lo relacionado con capacitación del personal, conocimientos sobre el sistema actual, comunicación entre diferentes eslabones de la cadena. Se analiza el rendimiento del personal teniendo en cuenta sus competencias; si realmente da abasto el personal para el trabajo que hay. Sin embargo, no solo es cuestionarse en cuanto a aspectos del individuo, sino también si ha habido un buen entrenamiento o capacitación hacia los empleados para que realicen de la mejor manera sus función.
- **Métodos:** Es el funcionamiento del sistema actual y los medios que se utilizan para controlarlo y realizar gestión sobre las unidades de empaque. Al momento de analizar esta M, se verifica en si como está el proceso, si hay una documentación donde se defina y estandarice el procedimiento y las responsabilidades que implica. Si existe lo mencionado, debe también preguntarse si hay un método donde controle las operaciones realizando evaluaciones o detectando si está se lleva a cabo de manera óptima.
- **Maquinas:** Son las herramientas que se utilizan para llevar a cabo el proceso de logística inversa, en este caso, son los medios de transporte para trasladar las unidades de empaque, los sistemas para realizar el control sobre las mismas. En el diagrama, esta categoría se realiza al cuestionarse sobre si tienen capacidad dichas maquinas utilizadas, si existen diferencias entre la logística y la logística inversa que afecten el proceso, si se actualizan las herramientas con la tecnología. Para esto es importante tener en cuenta si existe un manual de acuerdos o procedimientos o se realiza con algún orden.
- **Mediciones:** Este se relaciona con los indicadores que actualmente se llevan sobre el proceso de logística de las unidades de empaque, así mismo, son medidas que pueden alertar sobre las brechas que se presenta. Se debe indagar si hay procesos de seguimiento de dichas mediciones, o si en realidad son útiles las que actualmente se realizan y si se llevan a cabo todas las mediciones necesarias, también es importante analizar las variables que puedan afectar la medición de indicadores.
- **Medio ambiente:** Son aquellos efectos que puede tener el medio ambiente en la logística de las unidades de empaque. Puede influir en la duración y características de las unidades de empaque, los cambios de clima, también se ve en el tránsito de una regional a la planta de producción por cierres de vías o desastres ambientales.

Luego de reunir a los encargados del manejo de unidades de empaque, John Briñez encargado de las unidades de empaque y Jenny Fonseca supervisora del proceso anterior, se generaron ideas para cada categoría teniendo en cuenta las causas que se desprenden de las mismas para que se vea reflejado en el efecto a analizar. En esta ocasión y como el foco del estudio son las unidades de empaque faltantes, se hizo énfasis en la pérdida de las unidades de empaque al salir de la

planta de producción hacia las regionales. Efecto que mencionan los expertos saber del tema a grandes rasgos pero sin conocer las causas de fondo que generan esta situación.

A continuación se muestran las listas para cada categoría que se seleccionaron entre las autoras y los dos expertos dejando aparte aquellas que no tenían importancia.

# **Método:**

- El proceso no está documentado: Actualmente el proceso no se lleva a cabo de la misma forma todas las semanas.
- Formatos no estandarizados: El seguimiento que se realiza a las unidades de empaque se realiza por medio de los formatos que cada regional lleva para dar los reportes que Bogotá solicita, siendo estos diferentes.
- Inexactitud en los pronósticos de necesidades que producción envía a logística.
- El sistema de control no permite identificar en que eslabón de la cadena de abastecimiento se encuentran las fugas de las unidades de empaque.
- Falta de seguimiento a las unidades de empaque identificando, fecha de compra y momento en el que sale del sistema.
- Falta de criterios para establecer si se recoge en una regional o no, y el orden de recogida.

# **Materiales**:

- El material con el cual están hechas las unidades de empaque es reciclado, afectando la vida útil de estas<sup>20</sup> pues la resistencia del material disminuye al entrar a cadena de frio.
- Variedad de unidades de empaque de diferentes colores, producto de la administración pasada.
- El plan cambio, reproceso con aquellas unidades de diferentes colores volviendo a inyectarlas con el fin de unificar el color, disminuyendo la resistencia y durabilidad.
- Solo un proveedor de UE, única calidad

# **Maquina**:

- El seguimiento a las unidades de empaque es manual.
- El proceso de logística inversa, no se hace por medio de un contrato que exija al transportador un tiempo de retorno hacia Bogotá.
- El proceso de logística inversa no hay una ruta establecida.
- El retorno de las UE es coordinado por vía telefónica, sin información de disponibilidad.

# **Mano de obra:**

- Bajo nivel de entrenamiento al personal
- Errores en el proceso de facturación.
- Error en el conteo manual de UE.

# **Mediciones**:

 $\overline{a}$ <sup>20</sup> PEÑUELA, Op. Cit.

Falta de indicadores asociados al proceso para poder identificar oportunidades de mejora.

### **Medio ambiente:**

Demoras imprevistas por derrumbes en carretera.

Como la razón de ser de un diagrama de espina de pescado es evidenciar de forma ordenada la causa raíz del faltante de unidades de empaque. Finalmente dichas causas fueron avaladas por el Gerente de Logística, Alberto Navarro, quien le dio prioridad a los aspectos que influyen a nivel macro en el proceso en general de la empresa.

A continuación está la imagen 3 con el diagrama de espina de pescado resultante de las reuniones con los trabajadores de la empresa mencionados:

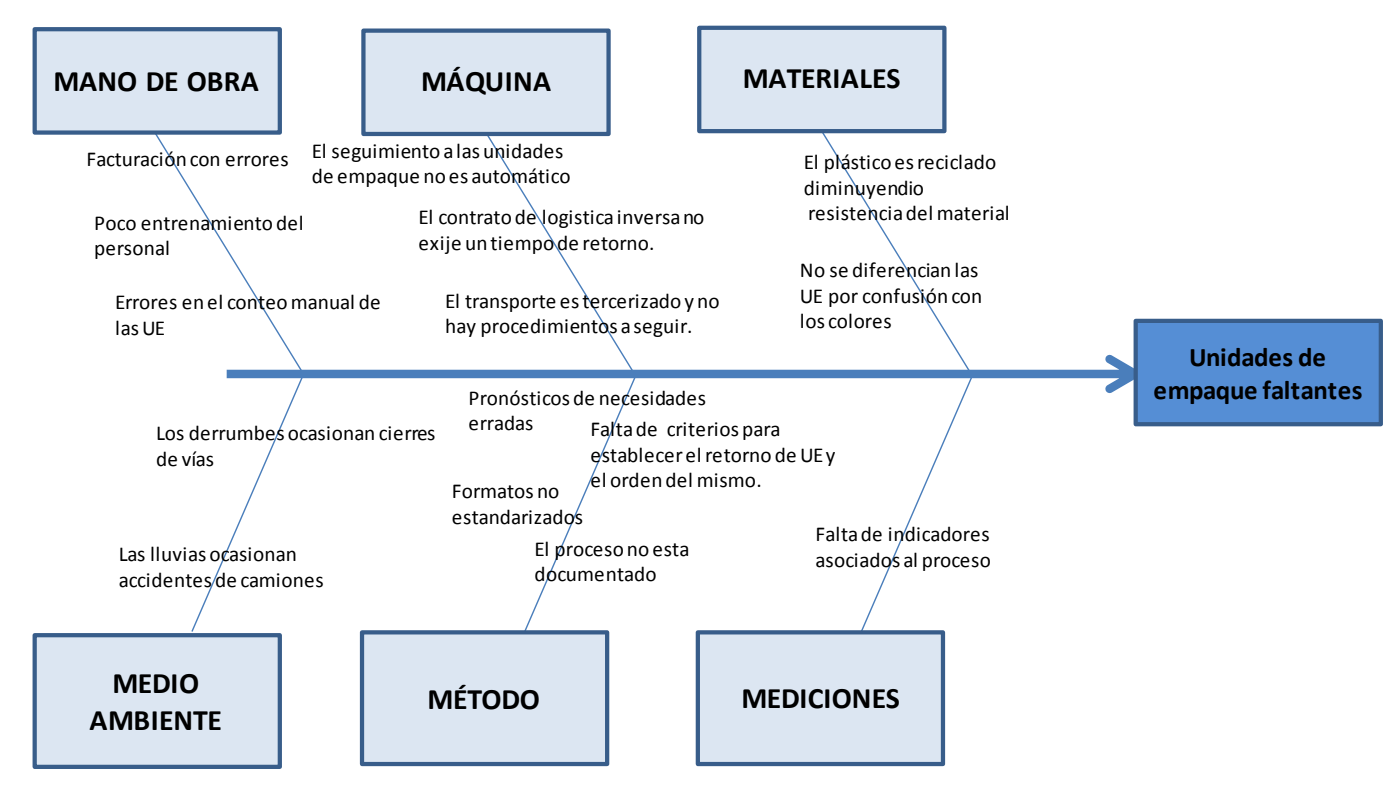

### **Imagen 3:** Espina de pescado-Unidades de empaque faltantes

### *Fuente: Las autoras*

Lo que se obtiene de un diagrama de pescado es la organización y estructuración lógica de ideas dispersas donde se identifican las causas del efecto a analizar, con el fin de proponer soluciones alternativas a las anteriormente tomadas.

De acuerdo con lo encontrado en el diagrama se puede concluir que existen varios factores que causan los faltantes de unidades de empaque. El tiempo, trazabilidad, y control son las tres grandes palabras que se deben descifrar para hallar posibles soluciones a este problema.

En cuanto al tiempo como causa raíz de los faltantes para suplir la necesidad de producción este se refiere a las horas que tardan las unidades de empaque en retornar a la planta de producción, la duración en el proceso de lavado de las unidades de empaque, y lo que duran las mismas en las regionales ocupadas. Es importante tener en cuenta que el área de producción también se ve afectada por el no retorno de las unidades, el tener a tiempo el requisito semanal de estas para la producción marca la diferencia. Así mismo, se encontró gran importancia en la incertidumbre que se tiene al no tener conocimiento del recorrido que realizan las unidades de empaque, pues el reconocer este recorrido y los tiempos en cada uno de sus viajes, brindaría más datos para poder determinar los hábitos de las regionales en lo que respecta a las unidades de empaque.

Una vez identificadas las causas que generan los faltantes de las unidades de empaque se debe considerar que algunas de estas no se pueden eliminar por medio de medias sobre la misma, pues estas son externas a la empresa, entre estas causas encontramos los derrumbes ocasionados por el mal clima, o el retraso en la logística inversa de las unidades de empaque.

Es importante considerar que trece de las quince causas mencionadas en el diagrama espina de pescado son controladas por la empresa y por medio de las medidas adecuadas estas dejarían de aportar en los faltantes de las unidades de empaque, las causas que nos son controladas por la empresa son las correspondientes al medio ambiente.

Como es claro las unidades de empaque son un insumo clave dentro del sistema de logística pues el producto de dos líneas de producción solo puede ser almacenado en las mismas por cuestiones de higiene, por esto no es viable eliminarlas del sistema con el fin de eliminar los faltantes.

Las doce causas restantes se pueden controlar por medio de la implementación de un sistema adecuado de gestión y control de inventarios.

# **3.2 Comportamiento de las variables**

Para que el proceso no presente faltantes de unidades de empaque es necesario que cada una de estas variables críticas tenga unas características determinadas, con el fin de que el sistema se encuentre en armonía.

Una de estas variables es el tiempo como las variables influyen en el proceso, es necesario que durante cada una de las fases del proceso logístico por el que atraviesan las unidades de empaque se considere el tiempo de permanencia, y de esta forma se pueda contar con un cantidad acertada de unidades de empaque a la hora de programar la disponibilidad de las mismas.

El ingeniero Alberto Navarro Gerente de Logística establece que el tiempo de lavado de las unidades de empaque no debe superar los 52 segundos por unidad. Esto es porque al suministra el agua a presión y al agilizar la aplicación de jabón, estas estarán disponibles para el uso de la planta de producción en un menor tiempo. De esta forma, se logra ahorrar tiempo desde este proceso que a pesar de ser pequeño, el lavado de grandes cantidades de unidades puede influir de forma positiva en la pronta disponibilidad de las mismas.

Por otra parte, es importante realizar un trabajo en conjunto con la empresa logística contratada para el transporte de las unidades de empaque de la planta hacia las regionales y de su retorno. Actualmente la empresa cumple a la perfección con la entrega de los pedidos hacia las regionales y el producto llega para cumplir con la demanda. Pero en cuanto al retorno de estas a la planta, no se tiene un orden ni un compromiso ya que aparentemente este paso no es significativo para la empresa, muchas veces no se consideran costos ocultos porque no afectan directamente el proceso. Lo que se busca con lo mencionado es poder llevar un acuerdo con la empresa encargada para que recoja, de acuerdo a la disponibilidad que identifique el personal de Avesco, las unidades en las diferentes regionales las veces que sea necesario en la semana. Es posible incorporar un cronograma de recogida de unidades de empaque con una semana de anticipación ya que la idea es que el encargado de esta función tenga total trazabilidad del proceso y pueda tomar decisiones anticipadas. De esta forma la empresa no podrá limitarse al cupo que tienen sus camiones después de recoger pedidos de otros clientes, sino que será un proceso de igual importancia que la distribución del producto terminado. Con esto se pretende tener un control del tiempo de retorno y por ende de la planeación de las unidades de acuerdo a las necesidades que se tengan en un momento cualquiera.

El segundo aspecto importante para llevar un seguimiento riguroso es la trazabilidad de las unidades de empaque. El poder detectar el recorrido de cada una de estas donde sea que se encuentre, es decir, determinar su ubicación por medio del sistema en tiempo real. Esto ayuda a controlar los tiempos que debe cumplir como también el estado físico de la unidad, de tal manera que se controle el tiempo de vida útil y no permita inconvenientes no previstos. Con el fin de obtener lo deseado, se requiere de disciplina al registrar los ingresos y salidas de las unidades en tiempo real, además, poder informar cuando estas se encuentren disponibles o llenas en las regionales.

Como se observa anteriormente, existen varios factores involucrados en el manejo de las unidades de empaque a través de la cadena de abastecimiento, lo que dificulta identificar a simple vista el aporte de cada uno a los faltantes. Es por esto y con el fin de eliminar incertidumbres al proponer las alternativas de posibles soluciones que se realizó la siguiente matriz de priorización<sup>21</sup> con la participación de John Briñez y Jenny Fonseca.

Una vez ya identificadas las causas de los faltantes de unidades de empaque se establecen los criterios de puntuación:

- 1. Es una causa incontrolable: En este punto se pretende identificar aquellas causas que por medio de un sistema, con unos parámetros establecidos pueda controlarse y no afecten el proceso de logística de las unidades de empaque.
- 2. Aumenta el tiempo de retorno a la planta de producción: Este criterio diferencia aquellas causas que contribuyen al tiempo de retorno de las regionales a la planta, pues esto ocasiona paradas de planta.

 $\overline{a}$ 

<sup>&</sup>lt;sup>21</sup> GONZALES, Francisco, et. Al. Introducción a la gestión de la calidad. Delta. Marid.2007 pag.36

3. Es indiferente a la implementación de un sistema que permita realizar la trazabilidad del producto.

A cada uno de estos criterios se les asignaron unos pesos, teniendo en cuenta que el mayor peso asignado es aquel criterio que se consideró es el de más importancia. Se asignó un 40% al primer criterio, igualmente al segundo y al tercero un 20%.

Se realiza el proceso de clasificación de cada una de las causas en los criterios respectivamente, cuando en un criterio específico una causa recibe uno como puntaje significa que se ve impactada por el mismo. Las causas se clasificaron como se muestra a continuación:

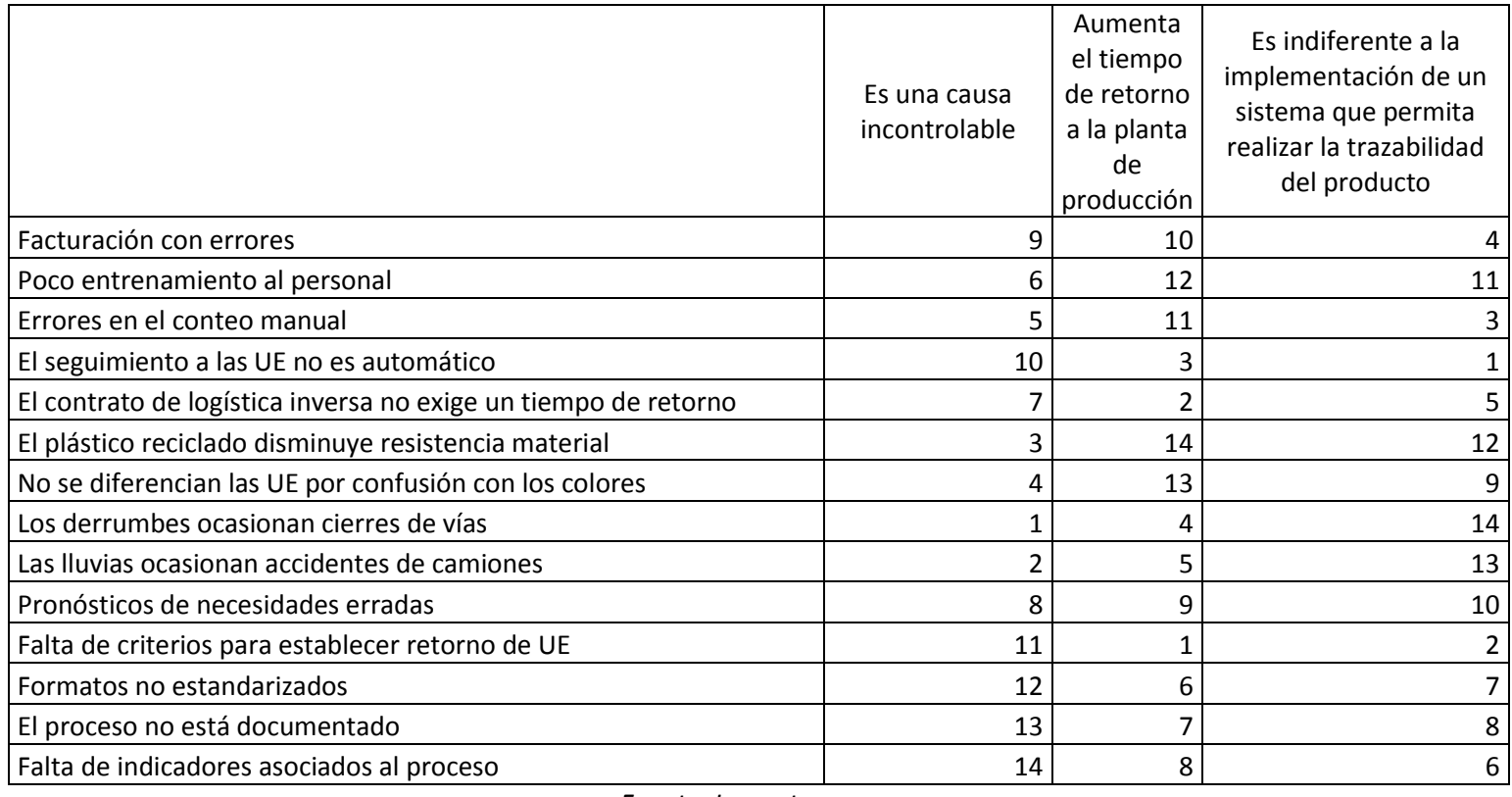

*Fuente: Las autoras*

Posteriormente se realiza la ponderación con los pesos asignados en cada criterio y se seleccionan aquellas causas que reciben menor puntuación, como se muestra a continuación:

**Tabla 26:** Matriz de priorización causas de unidades de empaque faltantes

| Causas                                                         | Total |
|----------------------------------------------------------------|-------|
| Facturación con errores                                        | 8.4   |
| Poco entrenamiento al personal                                 | 9.4   |
| Errores en el conteo manual                                    |       |
| El seguimiento a las UE no es automático                       | 5.4   |
| El contrato de logística inversa no exige un tiempo de retorno | 4.6   |
| El plástico reciclado disminuye resistencia material           | 9.2   |

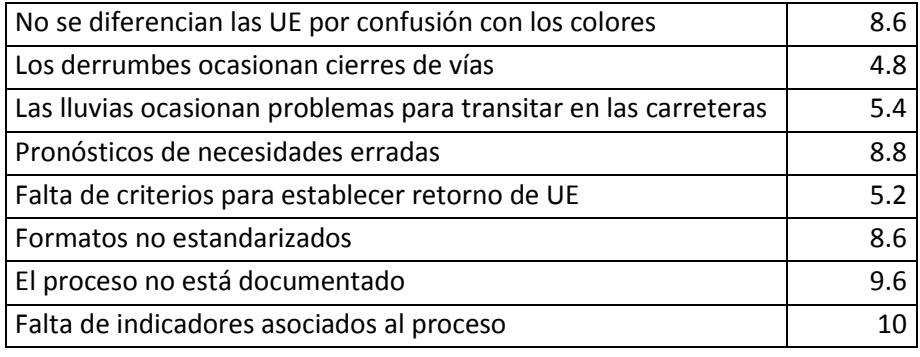

#### *Fuente: Las autoras*

Se observa que las causas que recibieron menor puntuación son la falta de criterios para establecer retorno de las unidades de empaque, que el seguimiento no es automático y las lluvias ocasionan problemas de tráfico que retrasan a los camiones. Se pueden contemplar soluciones que tengan un impacto en la falta de criterios para retornar las unidades de empaque y en el seguimiento, sin embargo, la solución a las demoras en el tiempo causadas por las lluvias no es previsible.

En conclusión, se identificó que las variables que más afectan el proceso son el tiempo de retorno y la trazabilidad. En las alternativas planteadas para este trabajo de grado, se hará énfasis en estas dos variables para atacar directamente las causas que radican en dicha problemática. Para llevar el control de los movimientos de las unidades desde que salen de la planta de producción se propondrá un aplicativo en Excel que por medio de una macro agilice el tiempo del encargado de esta labor y logre detectar en donde se están perdiendo las unidades además de poder disponer de la información de disponibilidad de unidades para realizar la correspondiente planeación. Por otra parte, se busca reducir el tiempo y también servir de apoyo a la trazabilidad, automatizando el proceso por medio de la implementación de un sistema automático de seguimiento, ya sea código de barras o RFID. El sistema identificará las unidades en cada punto de control de la cadena de abastecimiento que se desee, identificando la ubicación en tiempo real y podrá también, almacenar información propia del insumo con el fin de analizar históricos de comportamiento.

#### **4. BUSQUEDA DE ALTERNATIVAS**

#### **4.1 Sistema de inventario**

"Los problemas de control de inventarios se pueden clasificar de acuerdo con las características de la demanda y de los tiempos de reposición (Lead Times).Tanto la demanda como los tiempos de reposición pueden ser determinísticos o aleatorios." <sup>22</sup> Al indagar el método por medio del cual se programa la producción en AVESCO SA se encontró que con el fin de no ocasionar picos, está se reparte de tal forma que durante los doce meses se mantenga un nivel estable de producción, almacenando los productos para atender los meses en que más se consume, tal como se observa en la gráfica 11.<sup>23</sup>

Teniendo en cuenta que la duración de los productos congelados es de 180 días, la producción para meses de gran demanda se realiza con 2 meses de anticipación. De modo que esta demanda es determinística, se puede predecir la cantidad de unidades de empaque necesarias para suplir los requisitos de producción con facilidad. En cuanto al lead time, este es el tiempo que las unidades de empaque toman en el proceso de logística desde que son recogidas en las regionales, hasta llegar a Bogotá, es conocido por la empresa y lo considera a la hora de realizar el retorno de las unidades de empaque (puede presentar variaciones en época de lluvias).<sup>24</sup>

En el objetivo 3 se realizaron varias pruebas que arrojaron como resultado que el proceso se encuentra bajo control, la primera prueba de ello es la gráfica 11 que evidencia que los picos de producción se suavizan por medio de la distribución de la misma periodos anteriores. Esto influye en el proceso de unidades de empaque, pues están relacionadas con el nivel de producción, al reconocer esto y con el fin de proponer un sistema de inventarios adecuado para el proceso se hallará el coeficiente de variabilidad de los requerimientos que producción le hace a logística, de ser este menor a 0,2 se puede utilizar un método basado en el EOQ con la demanda promedio,<sup>25</sup> por medio de la siguiente fórmula:

$$
VC = \frac{N \sum_{j=1}^{N} D_j^2}{\left[\sum_{j=1}^{N} D_j\right]^2}
$$

*Fuente: Fundamentos de control y gestión de inventarios. Carlos Julio Holguín Vidal. P.199*

Siendo N la cantidad de periodos a considerar y Dj la demanda en el periodo j, se aplicó la formula a los datos del anexo 2 y se obtuvo un VC de 0,083, esto indica que se puede utilizar un método basado en el EOQ con la demanda promedio para estimar los tamaños de pedido de cada período.<sup>26</sup> Para determinar la demanda promedio anual de las unidades de empaque se debe

 $\overline{a}$ 

<sup>&</sup>lt;sup>22</sup> HOLGUÍN, Carlos. Fundamentos de control y gestión de inventarios. Santiago de Cali: Programa editorial Universidad del Valle.2010.p.173

<sup>&</sup>lt;sup>23</sup> HERNANDEZ, Op. Cit.

<sup>&</sup>lt;sup>24</sup> BRIÑEZ, Op.cit.

<sup>&</sup>lt;sup>25</sup> HOLGUÍN, Op.cit. p.199

<sup>26</sup> Ibid. P.199

considerar que estas no son desechables, por lo anterior la demanda se va a calcular sobre las unidades de empaque que salen mensualmente de la planta de producción. En el comportamiento de estás presenta una variación menor, sin embargo con el fin de tenerla en cuenta se incluyen las variaciones mensuales con respecto a la media el cual se muestra en la tabla 27:

|            | Promedio | Diferencia<br>porcentual | Demanda promedio mensual<br>(Unidades de empaque<br>azules) |
|------------|----------|--------------------------|-------------------------------------------------------------|
| Enero      | 10049    | 0.10%                    | 10059                                                       |
| Febrero    | 10046    | $-1.78%$                 | 9870                                                        |
| Marzo      | 10020    | $-5.29%$                 | 9517                                                        |
| Abril      | 10040    | $-3.04%$                 | 9744                                                        |
| Mayo       | 10026    | -4.84%                   | 9563                                                        |
| Junio      | 10035    | $-3.76%$                 | 9671                                                        |
| Julio      | 10044    | $-2.13%$                 | 9835                                                        |
| Agosto     | 10047    | 1.62%                    | 10212                                                       |
| Septiembre | 10033    | 4.03%                    | 10454                                                       |
| Octubre    | 10022    | 5.26%                    | 10578                                                       |
| Noviembre  | 10044    | 2.16%                    | 10266                                                       |
| Diciembre  | 10049    | 0.88%                    | 10138                                                       |
|            |          | <b>TOTAL</b>             | 119907                                                      |

**Tabla 27:** Demanda promedio mensual

*Fuente: Las autoras*

La demanda anual es de 119.907 unidades de empaque, esta será la demanda utilizada para calcular el EOQ. Esta demanda corresponde a la cantidad de veces que retornaron las unidades de empaque en un año, es decir, no significa que el inventario actual sea de 119.907 unidades de empaque, sino que con el fin de atender la demanda de las regionales de la planta de producción salió esta cantidad de unidades. Teniendo en cuenta la demanda anual promedio y los costos mencionados durante el numeral 2.3, los cuales están resumidos en la tabla 24 se aplica el EOQ:

$$
EOQ = \sqrt{\frac{2AD}{vr}}
$$

*Fuente: Fundamentos de control y gestión de inventarios. P.178*

En la fórmula anterior, D hace referencia a la demanda anual, v al costo por unidad, A al costo de ordenar y r a la tasa de mantener. Tras aplicar esta fórmula se obtiene dos resultados, considerando que el costo del proceso es diferente cuando se pretende recoger unidades de empaque en regionales centrales o en las demás regionales. La diferencia en la cantidad económica de retorno se basa en el gasto de transporte, pues este depende de si el retorno es de una regional cercana o de las demás regionales, obteniendo el siguiente resultado:

|              | <b>Regionales centrales</b> |  |  |  |  |
|--------------|-----------------------------|--|--|--|--|
| 119.907<br>D |                             |  |  |  |  |
|              | \$7,500.00                  |  |  |  |  |
| R            | 44.67%                      |  |  |  |  |
| А            | \$2,687.52                  |  |  |  |  |
|              | 454                         |  |  |  |  |

**Tabla 28**: EOQ regionales centrales

*Fuente: Las autoras*

Para las regionales centrales siendo la demanda la mencionada anteriormente, se considera el costo de cada unidad que es \$7500, el costo del proceso \$2687, y la tasa de mantener el 44.67%. Por medio de la aplicación de la fórmula del EOQ se obtiene como resultado que la cantidad económica de retorno de las regionales centrales es 439 unidades de empaque.

| <b>Otras regionales</b> |  |            |  |  |
|-------------------------|--|------------|--|--|
| D                       |  | 119.907    |  |  |
|                         |  | \$7,500    |  |  |
| R                       |  | 44.67%     |  |  |
| А                       |  | \$2,987.52 |  |  |
|                         |  | 477        |  |  |
| Fuente: Las autoras     |  |            |  |  |

**Tabla 29**: EOQ otras regionales

Mientras que para las demás regionales se tiene un aumento del costo de proceso debido al aumento del gasto del transporte en \$300 pesos por unidad, $^{27}$  por lo que aumenta la cantidad económica de retorno.

El EOQ obtenido a partir de la aplicación de la fórmula es 439 para las regionales cercanas y 462 para las demás. Debido a lo anterior se debe verificar si se está respetando el nivel máximo de inversión en el inventario, para ello se tiene en cuenta el costo variable<sup>28</sup> considerando la tasa de mantener el inventario y el costo unitario. Con respecto a lo mencionado se utiliza la siguiente fórmula:

Costo variable = Tasa de mantener  $*$  Costo unitario

La tasa de mantener y el costo unitario de los datos en las tablas 13 y 16 para obtener que el costo variable es de \$3.350 pesos. Con este resultado y considerando la cantidad económica de pedido, se halla la inversión en inventario que se permitiría en las regionales. Para obtenerla se halla el producto de ambas cantidades:

*Inversion en invetario en regionales grandes* =  $$3350 * 477 = $1.597.950$ 

 $\overline{a}$ 

<sup>&</sup>lt;sup>27</sup> BRIÑEZ, Op. Cit.

<sup>&</sup>lt;sup>28</sup>NAHMIAS, Steven. Análisis de la producción y las operaciones. CECSA. México. 1999. P. 215

Inversion en invetario en regionales centrales =  $$3350 * 454 = $1.520.900$ 

Esto quiere decir que la inversión máxima de unidades de empaque en las regionales centrales es de \$1.547.700 y en las demás regionales es de\$1.469.383. Sin embargo, el monto de inventario ubicado en las regionales significa un costo de oportunidad que la empresa no puede permitir, $^{29}$ por lo tanto se aplicó el método del EOQ con restricciones de recursos para que este sea viable.

Se considera por concepto de Jenny Fonseca la política de inventario las unidades de empaque de las regionales centrales y grandes no debe exceder \$300.000, se halla la relación entre la inversión actual y definida, para obtener la cantidad económica de pedido ajustada:

> $\overline{R}$ \$ \$  $\boldsymbol{R}$ \$ \$

Esta es la relación que determina el porcentaje en el cual se debe disminuir el EOQ con el fin de respetar el nivel de inventario permitido por política de la empresa. El EOQ ajustado<sup>30</sup> es:

> $EOQ^*$   $r$  $EOQ^*$  otras regionales = 477  $*$  18,77% = 89 unidades de empaque

Por medio del EOQ ajustado se determina si se debe retornar unidades de empaque de una regional o no. Entendiendo este como una política para la logística inversa, teniendo en cuenta la cantidad de unidades de empaque disponible en cada una de ellas. Como resultado de la fórmula se obtuvo que como mínimo debe haber 89 unidades disponibles en una regional.

El EOQ va a ser el parámetro que rija el manejo de las unidades de empaque, es por esto que las alternativas que se plantean lo considerarán como parte fundamental de las mismas. Lo anterior se debe a que esta cantidad minimiza el costo en el que se incurre por mantener y retornar cierta cantidad.

Con el fin de proponer un sistema de manejo de las unidades de empaque adecuado y que sea implementado a corto plazo, se propone un aplicativo en Excel que facilita el proceso de logística de las unidades de empaque. Pues permite conocer en tiempo real las unidades disponibles en las regionales y así programar el retorno dentro de los tiempos establecidos.

Por otra parte se tendrán en cuenta alternativas de posibles soluciones a mediano y largo plazo, las cuales podrán ser implementadas al ser aprobada la inversión inicial, mientras que el aplicativo no requiere de recursos económicos y puede aplicarse de inmediato.

 $\ddot{\phantom{a}}$ 

<sup>&</sup>lt;sup>29</sup> FONSECA, Op. Cit.

<sup>&</sup>lt;sup>30</sup> NAHMIAS, Op.cit. p.231

## **4.2 Aplicativo de Unidades de empaque**

Se requiere que el aplicativo sea amigable con el usuario y sencillo de utilizar. Es por esto, que se desarrolló uno que por medio de una herramienta básica, logra llevar el control de forma organizada y lógica del proceso de las unidades al salir de la planta de producción. Esto se llevará a cabo por diferentes secciones que guiaran al usuario a través del proceso.

Este aplicativo requiere la intervención de tres usuarios, estos son:

- 1. Producción: Proporciona la información de los requerimientos de unidades de empaque para la producción programada durante las semanas.
- 2. Regionales: Suministran la información sobre las unidades de empaque disponibles u ocupadas que se encuentran en sus instalaciones.
- 3. Logística: Es el usuario principal de este aplicativo, debe presentar la información de los despachos realizados a las regionales, y del manejo que se dio a los faltantes.

Por lo anterior se presentan dos tipos de usuarios, los usuarios colaborativos y el principal. El personal de producción y de las regionales, son usuarios colaborativos y los usuarios de logística son los usuarios principales.

Como se mencionó el aplicativo está divido en cuatro secciones:

- La primera sección realiza una propuesta para retornar unidades de empaque de las regionales, incluyendo la cantidad disponible en cada una de ellas.
- En la segunda se calculan los datos estadísticos con el fin de observar el comportamiento de estas y facilitar un análisis con mayor profundidad.
- La tercera sección está conformada por las diferentes opciones que se utilizaron para subsanar los faltantes de las doce semanas anteriores, permitiendo identificar los comportamientos de los costos de cada una de ellas.
- En la cuarta sección se podrán identificar el retorno de las unidades de empaque de las diferentes regionales para detectar que regional no realiza el retorno.

A continuación se explicará en detalle cada una de las secciones del aplicativo:

La primera sección de este aplicativo, facilita el retorno de las unidades de empaque desde las regionales. Para que esta sección se pueda llevar a cabo todas las regionales deben diligenciar la siguiente tabla:

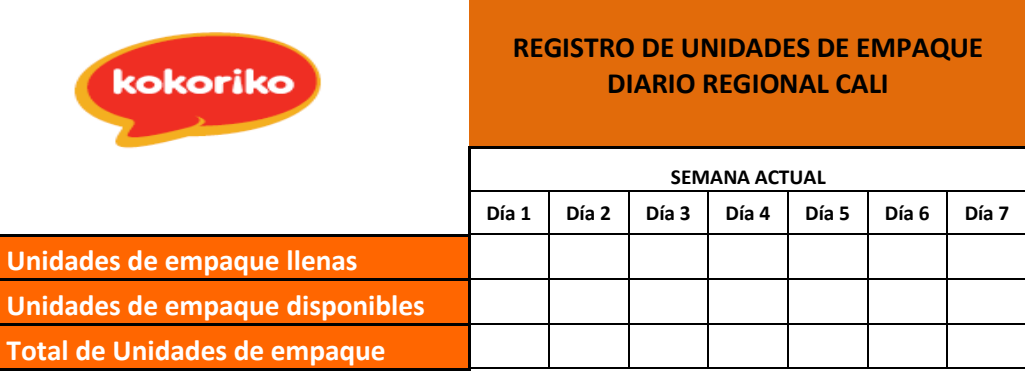

## **Tabla 30**: Registro de las unidades de empaque en Cali

*Fuente: Las autoras*

Esta tabla se encuentra en un archivo que va creando un histórico con la información que recibe semanalmente, cada regional cuenta con uno. Estos archivos alimentan semanalmente, la base de datos consolidad por medio de la cual se puede determinar si los requerimientos de producción podrán ser atendidos. (Para ampliar sobre esta sección diríjase al cuadernillo de uso del aplicativo de unidades de empaque)

Para determinar lo anterior, se realiza un consolidado de las unidades de empaque disponibles en las regionales, esto con el fin de determinar si la cantidad es igual o superior al EOQ (se admite que la cantidad se superior al EOQ y no menor), de cumplirse esta condición el aplicativo organiza el retorno teniendo en cuenta dos criterios: Cercanía y cantidad de unidades de empaque. Considerando los criterios de la siguiente forma:

$$
Q_j \ge EQQ \,\forall j
$$
  

$$
D_j = X \,\forall j
$$
  

$$
Q_j < Q_{j-1} \,\forall j
$$

Las variables son:

 $Q_i$  = Cantidad de unidades de empaque disponibles en la regiojanl j  $EOQ = Cantidad de económica de retrono unidades de empaque$  $D_i = Distance$  de la regional j  $X = 1,0; 1 = Regional cercana; 0 = Regional lejana$ 

Los criterios anteriormente mencionados funcionan de la siguiente forma:

- 1. Primero se verifica que la cantidad de unidades de empaque disponibles en la regional j sea mayor al EOQ.
- 2. Posteriormente se evalúa si es una regional cercana o lejana. Las lejanas son Manizales, Medellín, Bucaramanga, Cali y Cartagena y las cercanas son Villavicencio, Neiva, Ibagué, Melgar, Girardot y Tunja.
- 3. Por último en cada uno de los grupos que se formaron que son los siguientes: Cumple el EOQ y es cercana, no cumple el EOQ y es cercana, cumple el EOQ y es lejana y no cumple el EOQ y es lejana, se ordena considerando la cantidad de unidades disponibles de mayor a menor.

La cercanía está ligada al gasto de transporte, teniendo claridad que este se incrementa en \$300 cuando el retorno de las unidades de empaque es de las regionales más apartadas que son Cartagena, Manizales, Cali, Medellín y Bucaramanga. En caso contario el gasto de transporte tiene un valor de \$1.000. Este criterio le da prioridad aquellas regionales que cumplen con el EOQ, para luego considerar la ubicación.

Posterior a ordenar las regionales por la ubicación más cercana, se considera el segundo criterio mencionado anteriormente siendo este la cantidad de unidades de empaque disponibles en cada una de las regionales. Esta información es digitada por cada una de las regionales y el aplicativo identifica la regional que mayor número de unidades disponibles tiene, al seleccionar estas regionales se atienden los requerimientos de producción de forma más ágil. Finalmente se obtiene el siguiente resultado, en el archivo de "Aplicativo unidades de empaque" en la hoja de propuesta:

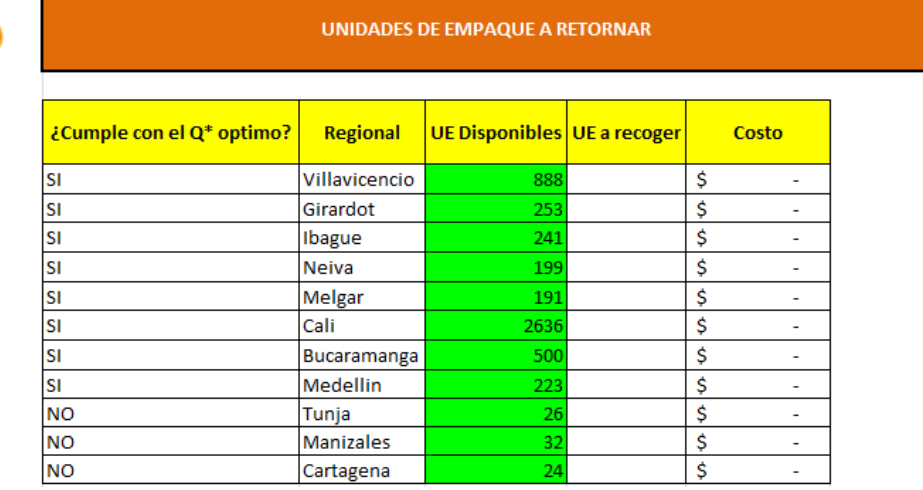

#### **Tabla 31**: Unidades de empaque a retornar

kokoriko

#### *Fuente: Las autoras*

Este resultado se obtiene después que el aplicativo se ejecuta, subrayando en verde aquellas unidades de empaque que deben ser retornadas. El propósito es poder suplir los requerimientos de producción sin tener en cuenta los que no cumplen con la cantidad económica de retorno, sin tener en cuenta los sobrecostos que se puedan producir ya que lo primordial es cumplir con los requerimientos de producción. Sin embargo quien toma la decisión de retornar o no las unidades de empaque, es el usuario principal, quien en la columna de UE a recoger debe digitar la cantidad que va a retornar.

El costo al que hace referencia la tabla superior es el de retorno el cual se ve afectado cuando no se retorna la cantidad económica, cuando esto sucede se penalizará el costo. Al final del ejercicio se ve afectado es el costo del proceso, pues al no retornar la cantidad económica el tiempo que dedica la persona encargada del retorno a esta misma actividad aumenta.

Este costo se incremente en un 5% $^{31}$ , de modo que el costo de proceso cuando la cantidad de unidades de empaque a retornar es menores al EOQ es de \$1.884 y cuando no lo cumple es de \$1.978. (Ver tabla 22)

En la segunda sección el aplicativo genera datos estadísticos sobre el retorno de las unidades de empaque y sobre los faltantes, para así facilitar el análisis y comprender el comportamiento de los mismos. Los archivos de las regionales son las encargadas de alimentar con esta información la hoja "UE-Faltantes". (Para ampliar sobre esta sección diríjase al cuadernillo de uso del aplicativo de unidades de empaque Anexo 9)

En la tercera sección se busca conocer cómo se están manejando los faltantes de unidades de empaque en la compañía, teniendo como opciones para subsanarlos la compra de unidades de empaque, el uso de cajas canastilla, el uso de cajas multi productos y como resultado de estos las paradas de producción que se generan en pollo y en formados. (Para ampliar sobre esta sección diríjase al cuadernillo de uso del aplicativo de unidades de empaque Anexo 9). Cada una de estas opciones tiene un costo asociado:

- Compra de unidad de empaque: Cada unidad de empaque tiene un costo de \$7500 (Tabla 13), sin embargo, no se cargará la totalidad del mismo a un viaje, pues esta realiza 20 viajes<sup>32</sup>. El costo de esta opción, tiene un valor de \$325.
- Uso de caja canastilla: Cada caja canastilla tiene un valor de \$1.733, estas son desechable por lo tanto, el 100% será cargado a un solo viaje.
- Uso caja multi-producto: Esta caja tiene un costo de \$894, y es desechable por lo tanto será cargado a un solo viaje.
- Parada de planta de pollos: Actualmente en esta planta trabajan 21 personas, la mano de obra tiene un costo de \$15.996.197 (Ver tabla 3) mensuales incluyendo prestaciones sociales<sup>33</sup>, es decir, una hora de mano de obra tiene un costo de \$333.254. Este costo de producción debe considerar también los productos que se dejan de producir es decir, la hora cesante de producción tiene un costo de \$295.120.<sup>34</sup> El costo total de parada de planta de producción, es \$628.378, teniendo en cuenta el costo de mano de obra y el de hora cesante de producción.
- Parada de planta de formados: En esta planta trabajan 40 personas (Ver tabla 2), el costo por hora de mano de obra es de \$701.200, y el costo de los productos que se dejan de producir es \$411.231, la hora de parada tiene un costo de \$1.112.431.

En la cuarta sección del aplicativo, se lleva un control del retorno de las unidades de empaque de las regionales, en donde, se puede observar que regionales son las que menos unidades de empaque retornen y analizar en donde se encuentran las brechas. Para ampliar sobre esta sección diríjase al cuadernillo de uso del aplicativo de unidades de empaque.

 $\overline{a}$ 

<sup>&</sup>lt;sup>31</sup> NAVARRO, Op. Cit.

<sup>&</sup>lt;sup>32</sup> HERNANDEZ, Op.cit

<sup>&</sup>lt;sup>33</sup> HERNANDEZ, Op.cit

<sup>&</sup>lt;sup>34</sup> HERNANDEZ, Op. cit

Adicional a este aplicativo que es una solución a corto plazo para llevar control sobre las unidades de empaque, se propone la implementación de alternativas que automatizaran el control y la gestión de las unidades de empaque.

# **4.3 Alternativas**

Con el fin de evitar las medidas que está tomando la empresa de forma reactiva debido a los faltantes de unidades de empaque, se buscaron alternativas como propuestas para mejorar el proceso:

Dos de las alternativas hacen referencia al tipo de insumo utilizado para transportar el producto terminado. Para estas es de gran importancia tener en cuenta que existe una limitación impuesta por el INVIMA. El manejo de dos de las siete líneas de producción requiere un cuidado especial al manipular el producto en proceso y terminado pues estos productos no tienen un empaque cerrado, sino que son transportados en unidades de empaque con doble protección, una funda y una bolsa. La restricción parte del hecho que el único insumo apto para el transporte de las líneas de pollos y formados son las unidades de empaque plásticas.

Teniendo en cuenta lo anterior una de las alternativas es solo utilizar unidades de empaque azules para las líneas con limitantes, y para el resto caja canastilla, como primera opción o caja multiproducto como segunda. A continuación se hará una descripción de cada una de las mencionadas.

# **Opción 1:**

La caja canastilla es una caja de cartón corrugado con impresiones personalizadas en este caso con el logo de la empresa. Son fabricadas bajo especificaciones indicadas por la empresa debido a que la capacidad de almacenamiento debe ser igual a la de las unidades de empaque por facilidad en la planeación de requerimientos de producción. La empresa cuenta con un proveedor internacional llamado Cartones América, se realizan acuerdos anuales de precio y cantidad de compra, para beneficio mutuo. La cantidad mínima de pedido es 500 cajas canastilla y el tiempo de entrega es nueve días.

# **Opción 2:**

La caja multi-productos es una caja cuyo cartón es de menor calidad que el de la caja canastilla y no lleva impresiones, sin embargo la capacidad es igual. Esta empezó a ser proveída por Cartones América en el 2013 pues se encontró una oportunidad de disminuir costos, y en el acuerdo realizado esta especificado que la cantidad mínima de pedido es 1.000 y el tiempo de entrega es doce días.

Estas dos cajas debido al material que las compone, tienen una vida útil de un solo viaje. Como el producto terminado debe permanecer en cadena de frio, al pasar a otra temperatura puede perder agua transfiriéndola a la caja y así deformándola.

### **Opción 3 y 4:**

La siguiente alternativa planteada para la solución del manejo de las unidades es una herramienta especializada para que exista una trazabilidad en el recorrido de las unidades de empaque tanto interna como externamente. Cuando se quiere tener control de un insumo, por ejemplo, es importante tener el conocimiento de la historia, ubicación y el tipo de uso que ha tenido. Una marcación por medio de una etiqueta o código de barras con el fin de identificar los insumos en su paso por la cadena de abastecimiento. Estos métodos reducen el trabajo manual para volver más automático el proceso de retorno de unidades de empaque. Por lo anterior, se lograría completa trazabilidad de los insumos e información adicional de cada uno de ellos por medio del almacenamiento de su información en el sistema.

De acuerdo con lo anterior, y para tener claridad en el tema es importante conocer bien el significado de dicha propuesta con respecto a la marcación de los insumos. Según Roger C. Palmer el código de barras como un sistema es "la tecnología automática de identificación, la cual codifica la información en orden, variando rectángulos gruesos paralelos de barras y espacios". Este sistema lo que busca es darle un símbolo único a cada objeto marcado para poder lograr distinguirlo del resto de objetos.

El sistema de código de barras está compuesto por lectores, etiquetas, software, hardware e impresoras.

El código de barras consta de la etiqueta de identificación, esta debe ir de la siguiente manera en el embalaje, el logo de la empresa en la parte superior, seguido por el código seriado de la unidad de empaque, información para el uso del cliente, y finalmente los símbolos.

Este es identificado por medio de un lector, leyendo imágenes estándares a una distancia relativamente cercana, transformando este código en información y transmitiéndolo al sistema. Es un aparato inalámbrico que trabaja vía Bluetooth y sus baterías son recargables al final de un turno de uso.

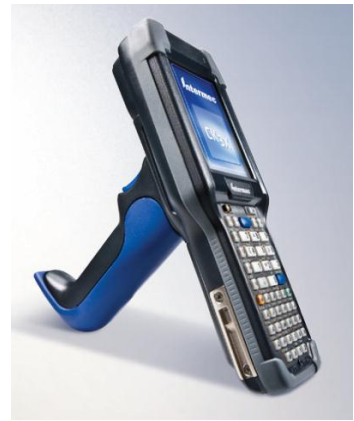

### **Imagen 4**: CK3X Mobile Computer

*Fuente: Infotrack*

Este lector hacer parte del hardware, que adicionalmente está compuesto por los equipos de cómputo necesarios, la cuna de transmisión de archivos y carga de batería. Por su parte el lector es resistente a caídas hasta 1.5 metros sobre concreto y es capaz de leer los códigos de barras aunque no se encuentren en perfecto estado. También las impresoras, que deben ser especiales para la impresión del código de barras.

"El software es la parte inmaterial o lógica de un sistema informático. Son los datos y los programas necesarios para que la parte física de un ordenador funcione y produzca resultados."<sup>35</sup>

La marcación por medio de códigos de barras para identificar los insumos de la empresa es un método utilizado en 1987 en los Estados Unidos debido a la necesidad de identificar los productos. Muchas veces estos datos son características del objeto en cuestión y lo que buscan es mostrar el estado del mismo y hacen posible la trazabilidad del proceso. Además, el almacenamiento de datos es más eficiente y preciso para lograr tener información en tiempo real.

El código de barras requiere de una persona que por medio de una pistola lea a través de una foto diodo el patrón para así enviar una señal a la computadora con la información del objeto. Lo que se obtiene como resultado con este sistema es agilizar el proceso de digitalización por medio de los códigos que no solo guardan el nombre del objeto sino la cantidad de información que se requiera, esto aumenta la precisión del inventario y le eficiencia en el proceso.

Para la implementación de un sistema como estos en Avesco SA, se recurrió a una organización especializada en movilidad y soluciones robustas de identificación. La empresa Infotrack va a analizar la posibilidad de contratar un servicio de consultoría, donde la idea es que realicen un diseño tanto de la interfaz que permite la comunicación del sistema de información que maneja la empresa y el software requerido para la implementación de dicho sistema como la ubicación de lectores en el proceso para la implementación del sistema.

Esta empresa ha asesorado a compañías de gran tamaño como lo son Bimbo, Cemex, Procter & Gamble, Quala, entre otras. Infotrack es reconocida por realizar consultorías a empresas que requieren organizarse su logística y lograr trazabilidad en su operación. Por medio de una reunión con Margarita María Méndez, Ing. Líder de Soluciones de la empresa y con Patricia Gutiérrez, Consultora comercial.

Generalmente los códigos de barras son administrados por un ente nacional que a través de la asignación de una serie de números, para que cada empresa y producto que exista en el país tenga una codificación distinta. En el caso del proceso en mención, por tratarse de un proceso de control interno y no de productos a comercializar no es necesaria una identificación estandarizada como lo ofrece un GS1 Colombia. De acuerdo a la consultoría realizada por la empresa Infotrack se

 $\overline{a}$ 

<sup>&</sup>lt;sup>35</sup> PABLOS, Carme, et al. Informática y comunicaciones en la empresa. ESCI Editorial. Madrid.2004 Pag.100

requiere de la creación de una secuencia de números únicos que distingan cada unidad de empaque.

Infotrack es una compañía de integración especializada en la optimización de procesos de negocios a través de soluciones integrales en computación móvil, captura automatizada de datos y administración de la información, fue fundada en Colombia hace 18 años. Esta empresa ofrece diferentes códigos de barras de acuerdo a la aplicación que se le da. Entre estas están; la identificación de unidades logísticas, la identificación de localizaciones, identificación de activos, identificación de relaciones de servicio y otras aplicaciones. La más utilizada actualmente es la de marcación de productos a comercializar, esto porque lo exigen las grandes superficies para su venta.

La prestación de servicios consta de dos procesos bases, el primero es la elaboración de un documento de visión y alcance del proyecto, para luego realizar la implementación. Para esto, con toda la información del proceso por el que atraviesan las unidades de empaque y las características de los sitios a los que recorre, la Ingeniera con la consultora, generaron la propuesta inicial.

El documento de visión y alcance de la solución presentado es la siguiente:

*"Desarrollo, implementación y soporte de un aplicativo con aplicabilidad en terminales móviles que ayudará a realizar de forma automatizada a través de lectura de códigos de barra, el seguimiento de cada canastilla de Kokoriko utiliza para realizar sus despachos a sus centros de distribución de todo el país. A través de una interfaz con archivos planos a Sistema1, se contará con la información de los pedidos a despachar, con la lectura de código de barra que llevará cada canastilla se asignará al pedido para realizar la trazabilidad. También se llevará la hoja de vida de cada canastilla y así programar mantenimientos." 36*

De acuerdo a Maria Margarita Mendez las ventajas y beneficios del uso de un sistema de código de barras son los siguientes:

Las comunicaciones son versátiles, seguras y encriptadas.

 $\ddot{\phantom{a}}$ 

- Los equipo son robustos, como Windows Mobile que tienen multiprocesamiento y una memoria de hasta de 32 gb.
- La aplicación es ágil, flexible, pensada en el usuario y dinámica.
- Los servicios de la consultoría incluye garantía extendida y servicio de ayuda telefónica.

La segunda etapa consta de la implementación del proceso, en el siguiente diagrama se observa lo que será el proceso con el código de barras:

<sup>&</sup>lt;sup>36</sup> INFOTRACK. Documento de visión y alcance inicial proyecto seguimiento canastillas Kokorico mayo de 2013.

**Imagen 5**: Proceso de logística con las unidades de empaque.

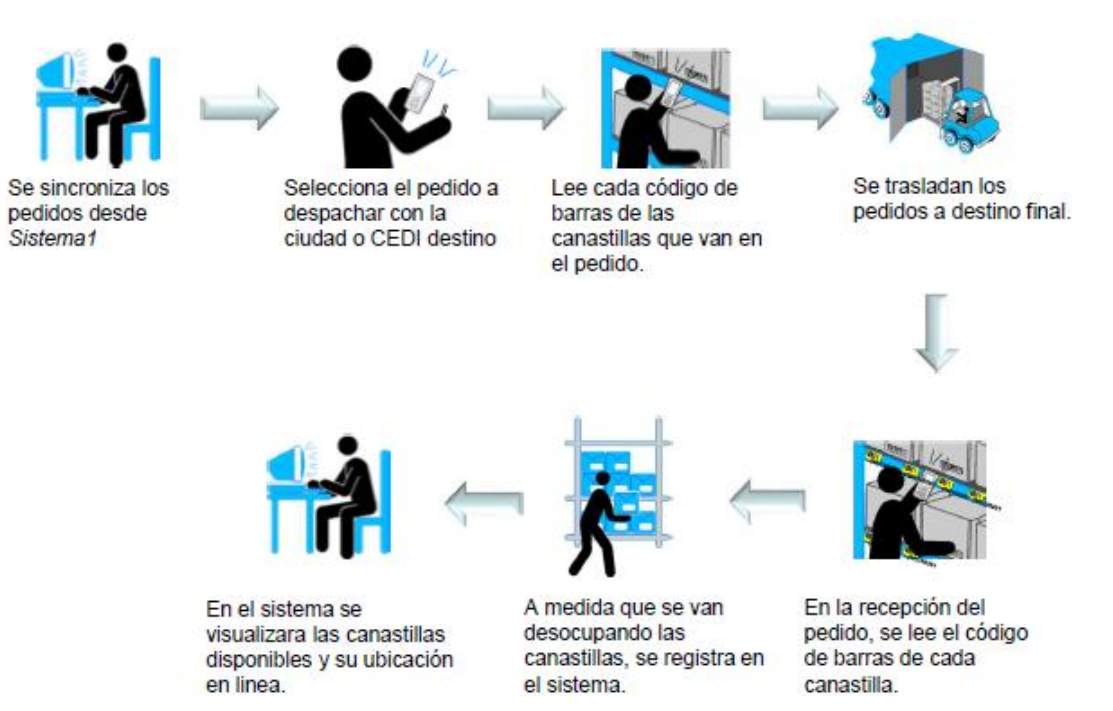

*Fuente: Infotrack.*

Desde la planta de producción en Bogotá se alinean las necesidades de unidades de empaque con las que están disponibles para ser utilizadas, posteriormente se selecciona el pedido a despachar y se asignan las unidades de empaque. Estas se trasladan a la regional y se realiza un ingreso, este se podrá visualizar en el sistema.

Posteriormente las unidades de empaque que se van desocupando se registran en el sistema, y así se programa el retorno de las mismas. Cuando ingresan en la regional se hace una lectura nuevamente del código de barras

Para la implementación de este sistema es necesario tener en cuenta que el material del cual estarán fabricadas las etiquetas es clave pues estas deben ser impresas en uno que soporte el recorrido y las condiciones por las que atraviesa el insumo. Al pasar por cada eslabón de la cadena de abastecimiento sufren cambios de temperaturas, movimientos bruscos, y fracturas. Iniciando el proceso las unidades se encuentran a temperatura ambiente, luego pasan por el lavado, y entran a frio para que se conserve el producto terminado.

Una de las ventajas de utilizar código de barras es la hoja de vida de la unidad de empaque, la información que contendrá será la información básica de la empresa, la fecha en la que fue adquirida, la fecha de terminación de su vida útil y el número de trayectos realizados. Es esto lo que diferencia el código de identificación de activos al de productos a comercializar. Cuando un cliente recibe el insumo, debe leerlo con el láser y este le dirá inmediatamente que debe ser devuelto a la dirección de la empresa.

En paralelo se observaron otros métodos de marcación de unidades de empaque para que por medio de un análisis de las ventajas y desventajas de cada uno se lograra escoger la opción más apropiada para la empresa, considerando los costos que las mismas implican.

Otra alternativa consultada, con el fin de buscar la mejor opción para el proceso de logística inversa de las unidades de empaque es el método del RF-ID, identificación por radio frecuencia, lo que hace referencia a una tecnología inalámbrica que determina por medio de ondas de radio las etiquetas puestas en los insumos. Los componentes del RF-ID son las antenas o lectores, el software y las etiquetas. Es decir, con un RF-ID, la captación de las etiquetas es de forma automática, y se registran más de una etiqueta a la vez.

El problema a tratar por medio de la propuesta de implementación de uno de estos sistemas es la falta de control que se tiene sobre las unidades de empaque, que generan los faltantes. Actualmente sale de la planta una cantidad determinada y regresa generalmente una cantidad menor a la que se envió, para realizar este proceso de forma automática se propone la implementación de código de barras o RF-ID, a continuación se exponen las características de ambas posibilidades:

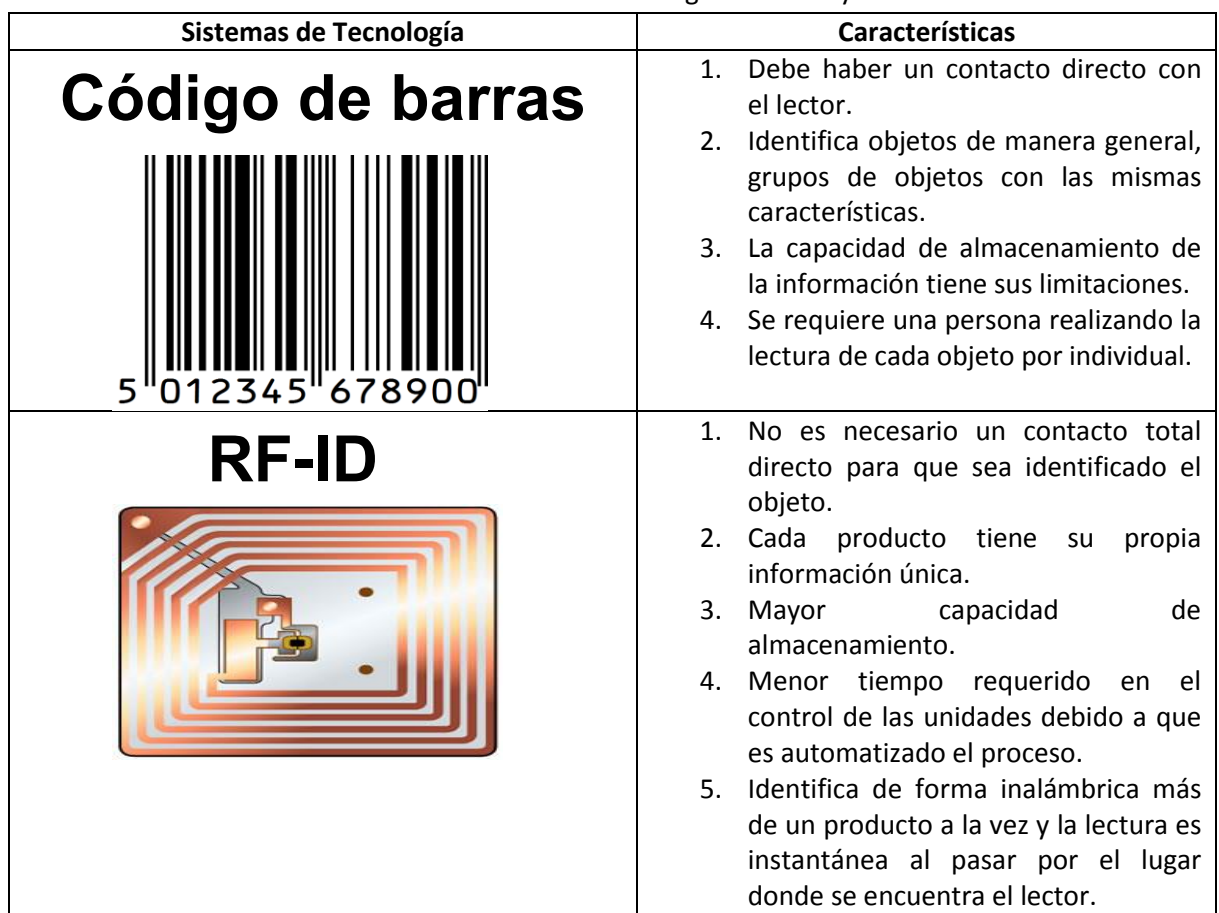

**Tabla 32**: Características de código de barras y RF-ID

Tanto el código de barras como el RF-ID, son opciones que ofrece solución a los faltantes que actualmente se presentan en el proceso de logística, sin embargo, también se debe contemplar las opciones que actualmente se utilizan para subsanar los faltantes de las unidades de empaque, estas son el uso de caja canastilla y la caja multi-productos, que fueron anteriormente mencionadas.

Tras realizar el análisis de las cuatro alternativas, se concluye que cualquiera es una posible solución al problema de retorno de las unidades de empaque azules, pues son soluciones revisadas por Jenny Fonseca, John Briñez y AndreS Trujillo quienes hacen parte importante del equipo encargado del proceso de las unidades de empaque.

*Fuente: RFID- Soluciones integrales*

### **5. EVALUACIÓN DE LAS ALTERNATIVAS**

Como ya se vio anteriormente, se tienen cuatro posibles soluciones al problema que se presenta en Avesco relacionado con las unidades de empaque azules. Sin embargo, hay que determinar cuál de las soluciones propuestas es la más rentable desde el punto de vista de costos. En primer lugar, se hará un análisis detallado de los costos asociados a cada una de las alternativas que permita, en segundo lugar, hacer una simulación de estos y llegar a concluir cuál es la mejor opción para la empresa.

#### **5.1 Costos de las alternativas**

La primera alternativa para suplir los requerimientos de producción es utilizar dos tipos de insumos: las cajas canastillas y las unidades de empaque. En las áreas de formados y pollos se tendrá que hacer uso exclusivamente de las unidades de empaque azul por dos razones importantes; política de la empresa e higiene en el proceso como se mencionó anteriormente. Mientras que las cajas canastillas atenderán las demás líneas de producción en este caso. Se considera que al comprar cajas canastillas no se debe tener un control tan riguroso del inventario de unidades de empaque. Esto es porque el uso de unidades de empaque por tratarse de sólo dos líneas de producción, representan un 30%<sup>37</sup> del total de las unidades de empaque que salen de la planta en el año. De esta forma, se reducirán los efectos negativos de la falta de unidades de empaque para poder iniciar la producción.

En cuanto a la segunda alternativa, el uso de caja multi-productos se manejó de la misma forma que la anterior alternativa pero en vez de caja canastilla se utilizó esta. La razón por la cual existen dos tipos diferentes de cajas desechables para este proceso es el costo. La caja multi-productos se empezó a utilizar a partir del año 2013 lo que se debe a una oferta de menor precio por parte del proveedor. A pesar de ser de menor calidad con respecto a la caja canastilla, esta tiene la misma utilidad ya que resiste el mismo peso del producto terminado y se utiliza solo una vez.

Como para ambas alternativas la cantidad a utilizar equivale al 70% del total de las salidas de unidades requeridas en el año, se debe calcular este porcentaje sobre el 100% de las salidas que equivalen a 119.907 como se ha mencionado en los objetivos pasados. El porcentaje que corresponde a estos dos tipos de cajas seria de 83.935 unidades debido a que solo son utilizadas para un viaje. Teniendo en cuenta el 30% del total, se necesitaran 35.972 salidas de unidades de empaque. Como la vida útil de las unidades es de 10 viajes, se debe dividir el valor entre estos y se obtiene que el total de unidades a utilizar sea de 3.597.

Con respecto a la cantidad de salidas de la planta de producción, se considerará un porcentaje de unidades de empaque y otro de caja canastilla o multi productos. La planta de pollos y formados representan el 30% de salidas de insumos de la planta de producción<sup>38</sup>, y el 70% restante será el consumo de caja canastilla y multi productos. Es decir, el consumo proyectado anual de caja canastilla y multi productos es de 83.935.

 $\ddot{\phantom{a}}$ 

<sup>&</sup>lt;sup>37</sup> HERANDEZ, Op cit.

<sup>&</sup>lt;sup>38</sup> HERNANDEZ, Op cit.

Los costos asociados son \$833 para caja multi productos y \$1.733 para la caja canastilla, estos se generan cada vez que se utiliza un insumo para almacenar producto terminado, ya que su vida útil se limita a un viaje. La tabla a continuación resume los costos asociados a las dos alternativas mencionadas anteriormente:

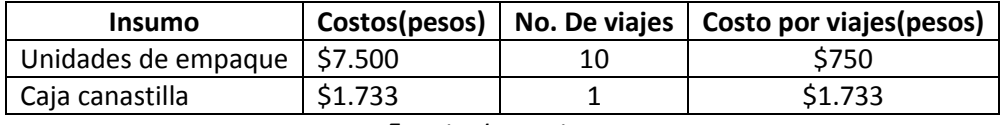

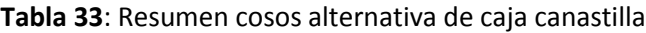

*Fuente: Las autoras*

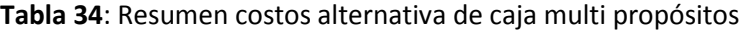

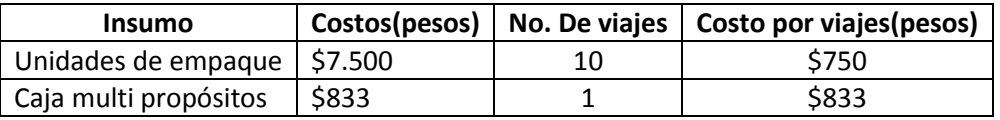

*Fuente: Las autoras*

Además de las anteriores, se consideraron dos alternativas que requieren de una inversión inicial para su implementación, el código de barras y el RF-ID.

Para las precedentes se deben considerar dos circunstancias: el uso exclusivo de las unidades de empaque para almacenar los productos terminados de todas las líneas de producción y la otra es que cada una de ellas debe ir marcada por una etiqueta, sea esta un código de barras o una con RF-ID.

De modo que los costos a considerar en estas alternativas son las unidades de empaque y las etiquetas. En el caso de las unidades de empaque estas tienen un valor de \$7.500 por unidad y la vida útil de estas es aproximadamente 10 viajes $^{39}$ . Por ende, cada viaje tiene un valor de \$750. Como aclaración, un viaje corresponde al recorrido que hace una unidad de empaque desde que sale de la planta de producción en Bogotá hasta que regresa.

En cuanto al costo de las etiquetas, para el código de barras el valor es de \$1.000 $^{40}$ . Es un costo superior al de una etiqueta normal porqué se trata de unas etiquetas especiales metalizadas que aguantan el paso por la cadena de frío. La vida útil de las etiquetas está ligada a la de las unidades de empaque dado que una vez se deseche una unidad, la etiqueta debe ser también ser desechada. De modo que el costo de marcación por viaje realizado equivale a \$100.

A continuación, se puede ver una tabla donde recapitulamos los costos de la alternativa en mención.

 $\ddot{\phantom{a}}$ 

<sup>&</sup>lt;sup>39</sup> HERNADEZ, Op cit.

<sup>&</sup>lt;sup>40</sup> INFOTRACK, Op. cit.

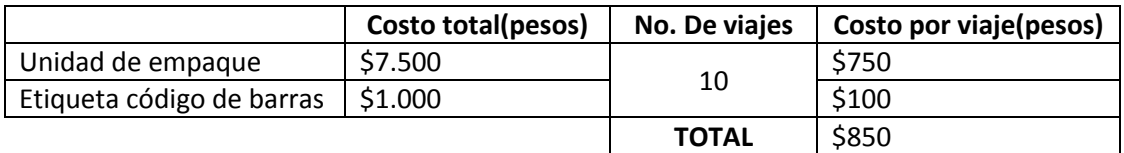

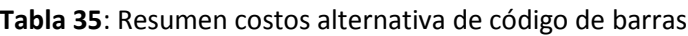

*Fuente: Las autoras*

El costo por viaje de la alternativa de código de barras asciende a \$850.

En el caso del RF-ID, el valor de la marcación de la etiqueta tiene un costo de \$3.690 $^{41}$ . Sin embargo esta tiene una vida útil de cinco viajes<sup>42</sup>. Es decir que durante la vida útil de una unidad de empaque es necesario hacer dos marcaciones.

En la siguiente tabla podrán ver los costos asociados a esta última alternativa.

| T <b>apia 30.</b> Résultien costos alternativa iti TD |                    |               |                        |  |
|-------------------------------------------------------|--------------------|---------------|------------------------|--|
|                                                       | Costo total(pesos) | No. De viajes | Costo por viaje(pesos) |  |
| Unidad de empaque                                     | \$7.500            | 10            | \$750                  |  |
| Etiqueta RF ID                                        | \$3.690            |               | \$738                  |  |
|                                                       |                    | <b>TOTAL</b>  | \$1.488                |  |

**Tabla 36**: Resumen costos alternativa RF ID

El costo por viaje de la alternativa de RF-ID es de \$1.488.

El costo por viaje de la alternativa de RF-ID es de \$1.488.Dependiendo de la vida útil de las unidades se asocia a un costo para cubrir el valor de los viajes que pueden realizar. Por ejemplo si la unidad cuesta \$7500 y realiza diez viajes, cada viaje cuesta \$750, y así en diez viajes se cubre el valor.

A continuación se hallará el tiempo de duración de las unidades de empaque, pues al realizar más viajes, menor es su duración. Con este dato se calculará la cantidad de unidades de empaque que son etiquetadas en un año.

Número de viajes que realizan las unidades de empaque en un año:

No de viajes al año de una unidad de empaque =  $\frac{N}{\tau}$ I

> $\overline{N}$  $\mathbf{1}$  $\mathbf{1}$

Viajes realizados durante la vida útil aproximada de una unidad de empaque=10

*Fuente: Las autoras*

 $\ddot{\phantom{a}}$ <sup>41</sup> INFOTRAK, Op. cit.

<sup>&</sup>lt;sup>42</sup> INFORTRACK, Op cit.

Al conocer los datos señalados se observa que el tiempo de vida útil de una unidad de empaque es:

*Tiempo de vida* útil *unidad empaque* = 
$$
\frac{Viajes realizados durante la vida útil d. (1.6 años) }{No. de viajes en un año}
$$

Al tener el tiempo de vida útil de la unidad de empaque, se puede realizar el cálculo de la frecuencia con la que se debe hacer la marcación de dichos insumos. De esta forma se podrá determinar el costo anual de cada una de las alternativas planteadas. Considerando las salidas de unidades de empaque de la planta de producción como 119.907 anualmente, y el tiempo de vida útil de las mismas como 1,6 años, la cantidad de unidades de empaque a marcar anualmente es de:

Cantidad de unidades a marcar en un año =  $\frac{N}{\tau}$  $\overline{\phantom{0}}$  = T

> $\mathbf{1}$  $\frac{1}{1.6}$  =

Esta será la cantidad a considerar en la simulación de estas alternativas que solo trabajan con unidades de empaque. Sin embargo, en el caso del RF ID se debe considerar que durante el año la marcación se realiza más de una vez, porque la vida útil de esta etiqueta es de cinco viajes. La cantidad de unidades de empaque a marcar durante un año es la siguiente.

Teniendo claridad sobre el número de viajes que realiza una unidad de empaque durante el año porque la salida de unidades empaque y el inventario físico se conserva, se halla el tiempo de vida útil de las unidades de empaque la cual es:

*Tiempo de vida útil unidad empaque =* 
$$
\frac{Viajes realizados durante la vida útill}{No.de viajes en un año} = 0,73 años
$$

La marcación del RF ID tiene una vida útil de cinco viajes<sup>43</sup>, por lo tanto el tiempo de vida es menor al del código de barras, sin embargo, la cantidad de unidades de empaque a marcar anualmente es mayor. Este se halla considerando las salidas de las unidades de empaque de la planta y la vida útil de las mismas:

Cantidad de unidades a marcar en un año 
$$
= \frac{No de salidas de la planta unidades de empaque Tiempo de vida útil
$$

$$
\frac{119.907}{0.73} = 164.256 \text{ unidades a marcar anualmente}
$$

La simulación se realiza bajo el supuesto que la inversión inicial de las alternativas que la requieren ya fue cubierta, esto con el objetivo de analizar los costos que se generan por la salida de los insumos únicamente. La inversión no se tiene en cuenta porque se quiere determinar los

 $\overline{a}$ <sup>43</sup> INFOTRACK, Op. Cit.

resultados del ejercicio a largo plazo cuando la inversión inicial ya esté recuperada, para así evaluar las alternativas considerando los costos generado por cada viaje realizado.

# **5.2 Resultado de la simulación:**

En cuanto a la alternativa 1 se contempló que la cantidad de caja canastilla como se mencionó anteriormente representa el 70% de las salidas anuales. Lo que equivale 83.935 cajas y 35.972 unidades con el 30%. A continuación se observa el costo de cada unidad en una columna y el costo total.

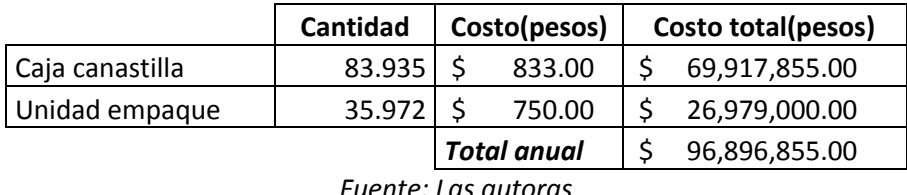

**Tabla 37**: Resultados alternativa de caja canastilla y unidades de empaque

El consumo anual de caja canastilla y los viajes de las unidades de empaque tuvieron un costo de \$96.896.855, esto aclarando que la vida útil de la caja canastilla se limita a un viaje.

Por otra parte, para la segunda alternativa se debe tener en cuenta los mismos porcentajes manejados en la anterior alternativa pero considerando la caja multi-productos. En la siguiente tabla se distinguen los costos de cada insumo para lograr el total anual.

|                      | Cantidad           |  | Costo(pesos)     | Costo total(pesos) |
|----------------------|--------------------|--|------------------|--------------------|
| Caja multi productos | 83935              |  | \$1,733.00       | \$145,459,355.00   |
| Unidad empaque       | 35972              |  | 750.00           | 26,979,000.00      |
|                      | <b>Total anual</b> |  | \$172,438,355.00 |                    |

**Tabla 38**: Resultados alternativa de caja multi productos y unidades de empaque

*Fuente: Las autoras*

El total anual de la alternativa 2 es de \$172,438,355, siendo \$75,541,500 más costosa que la alternativa 1. Es posible realizar un contraste entre las opciones mencionadas, ya que a pesar de ser tan similares, la diferencia en precios entre las cajas hace que las alternativas difieran en un 30%.

En el caso de las alternativas propuestas en las cuales solo se consideró el uso de unidades de empaque y de una marcación que las identificara, el escenario fue distinto. Se considera el uso único de las unidades de empaque y una marcación de cada una cada 1,6 años.

En la siguiente tabla se observa el desglose de los costos para la marcación por medio de un código de barras (Ver numeral 5.1):

### **Tabla 39**: Resultados alternativa código de barras.

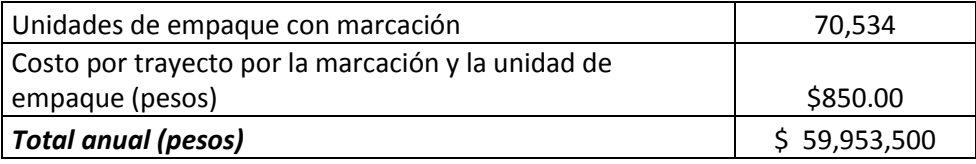

*Fuente: Las autoras*

Se obtiene que el costo de la marcación anual con este sistema es de \$59,953,500. Esto se obtuvo a partir de los costos calculados en el objetivo 3 y por medio del tiempo de duración de un código de barras en una unidad de empaque.

Por otra parte, como el sistema de RF-ID es la opción más automatizada, se incurre en mayores costos. Además de las unidades de empaque y el costo del trayecto por la marcación y unidad de empaque como en el código de barras, se requiere una marcación adicional con la etiqueta RF-ID y el costo de marcación por viaje de las mismas. Como se presenta en la siguiente tabla, el costo total anual es de \$123,693,150 para esta alternativa.

**Tabla 40**: Resultados alternativa RF ID.

| Unidades de empaque                        | 70,534        |
|--------------------------------------------|---------------|
| Costo del trayecto de la unidad de empaque | \$750         |
| Cantidad de marcaciones RF ID              | 164.256       |
| Costo marcación por viaje                  | \$738         |
| <b>Total anual</b>                         | \$244,413,172 |

*Fuente: Las autoras*

En resumen de las cuatro alternativas contempladas se presentan los costos anuales en la siguiente tabla:

|                     | <b>Costo anual (Pesos)</b> |               |  |  |  |
|---------------------|----------------------------|---------------|--|--|--|
| Alternativa 1       |                            | \$172,438,355 |  |  |  |
| Alternativa 2       | \$                         | 96,896,855    |  |  |  |
| Alternativa 3       | Ś                          | 59,953,500    |  |  |  |
| Alternativa 4       | Ś.                         | 244,413,172   |  |  |  |
| Fuente: Las autoras |                            |               |  |  |  |

**Tabla 41**: Resumen de costos anuales

Las alternativas de menor costo son la tres y la dos, la primera involucra la implantación de un sistema de marcación que automatiza hasta cierto grado el proceso de logística inversa de las unidades de empaque. Por su lado la alternativa dos que hace alusión al uso de caja multi productos que a pesar de representar el segundo costo más bajo, no se tendrá en cuenta para el estudio financiero ya que va en contra de la política de la empresa.

Las alternativas de mayor costo son la uno y la cuatro. Se observa que la alternativa uno que hace referencia al uso de caja canastilla es la de mayor valor.

De optar por las opciones 1 o 2 los desechos generados por estas implicarían la necesidad de disponer por medio de un proveedor dichas cajas de cartón. Esto implica un costo asociado, un lugar para almacenar las cajas en las regionales y en Bogotá.

Se observa que cada una de las alternativas tiene aspectos a resaltar como otros que no son favorables. Para determinar cuáles de estas alternativas son viables en el tiempo y para la organización se realiza un cuadro analizando el comportamiento de la misma en los siguientes aspectos:

- **Ambiental**: Al tener procesos de producción y de transporte Avesco debe buscar aquellas alternativas que generen menor cantidad de residuos. Esto se debe a que estos deben ser tratados y dispuestos por un proveedor especializado como actualmente se hace en la empresa.<sup>44</sup> En el caso que la alternativa no genere desechos que deban ser dispuestos la clasificación será cero desechos y en el caso contrario se clasificará como genera desechos.
- **Costos**: Se considerarán los costos asociados a los insumos y a la marcación de estos. Se clasificaran de acuerdo a la tabla 41 de 1 a 4. Siendo 1 el de mayor costo y 4 el de menor.
- **Automatización del proceso:** Grado de automatización que se generaría por la implementación de la alternativa. Siendo este alto, medio o bajo. Para que la alternativa sea clasificada con un grado de automatización alto este debe funcionar sin la intervención de operarios. Para que sea clasificado como medio se requiere de la intervención de operarios para el registro de entrada y salida de las unidades de empaque. Por ultimo aquellas alternativas que sean clasificadas con un grado de automatización bajo son aquellas que requieren de la intervención de operarios en todas las actividades del proceso.
- **Análisis del comportamiento de las unidades de empaque:** La alternativa permite identificar datos para analizar el comportamiento de las unidades de empaque, y a partir de esta tomar decisiones. Se clasificarán las alterativas en alto, medio y bajo, siendo alto el caso en el que la cantidad de datos permita caracterizar completamente el comportamiento de las mismas y hacer seguimiento, medio cuando los datos no permitan realizar una caracterización completa pero si hay seguimiento y bajo cuando los datos no sean suficientes para realizar una caracterización y no hay seguimiento.

Estos aspectos se consideran relevantes ya que tiene relación con las causas identificadas en el numeral 3.2, a continuación la calificación recibida por cada una de las alternativas:

 $\overline{a}$ 

<sup>&</sup>lt;sup>44</sup> HERNANDEZ, Op. Cit.

|                           | Ambiental       | <b>Costos asociados</b> | Automatización del | Análisis del             |
|---------------------------|-----------------|-------------------------|--------------------|--------------------------|
|                           |                 | al insumo               | proceso            | comportamiento de las UE |
| Caja canastilla y UE      | Genera desechos |                         | Bajo               | Baio                     |
| Caja multi productos y UE | Genera desechos |                         | Bajo               | Bajo                     |
| Código de barras          | Cero desechos   |                         | <b>Medio</b>       | Alto                     |
| RF <sub>ID</sub>          | Cero desechos   |                         | <b>Medio</b>       | Alto <sub></sub>         |

**Tabla 42**: Clasificación de las alternativas según aspectos relevantes.

*Fuente: Las autoras*

En el aspecto ambiental, de automatización y de análisis del comportamiento se observa que las alternativas en algunas ocasiones reciben la misma clasificación, esto se debe a que son similares. Por ejemplo en cuanto a lo ambiental la alternativa de caja canastilla y multi productos generan desechos pues no son reutilizables y el tiempo de vida útil es igual a un viaje, por lo tanto fueron calificadas como generadoras de desechos. Las alternativas de código de barras y RF ID arrojaron un resultado totalmente contrario.

Se observa que en cada uno de los aspectos se subrayaron de color verde las alternativas calificadas de la mejor forma posible. La alternativa de caja canastilla no recibió ningún verde a pesar de ser similar a la alternativa de la caja multi productos, esto es porque la supera en términos de costos.

Por su parte la alternativa de caja multi propósitos recibió la mejor calificación en cuanto a costos, sin embargo en los otros tres aspectos no recibió la mejor calificación posible. En el caso de código de barras y RF ID recibieron la misma cantidad de verdes, en los aspectos de ambiental, automatización y análisis de comportamiento de las unidades de empaque.

Al tener claridad sobre el comportamiento de cada una de las alternativas referente a los aspectos evaluados, se continuará con el análisis del código de barras y RF ID ya que fueron las que mayor cantidad de verdes obtuvieron.

Lo anterior se debe a las similitudes que se presentan en estas alternativas en los aspectos evaluados, sin embargo estas también presentan diferencias. A continuación un cuadro que especifica las similitudes y diferencias entre estas alternativas:

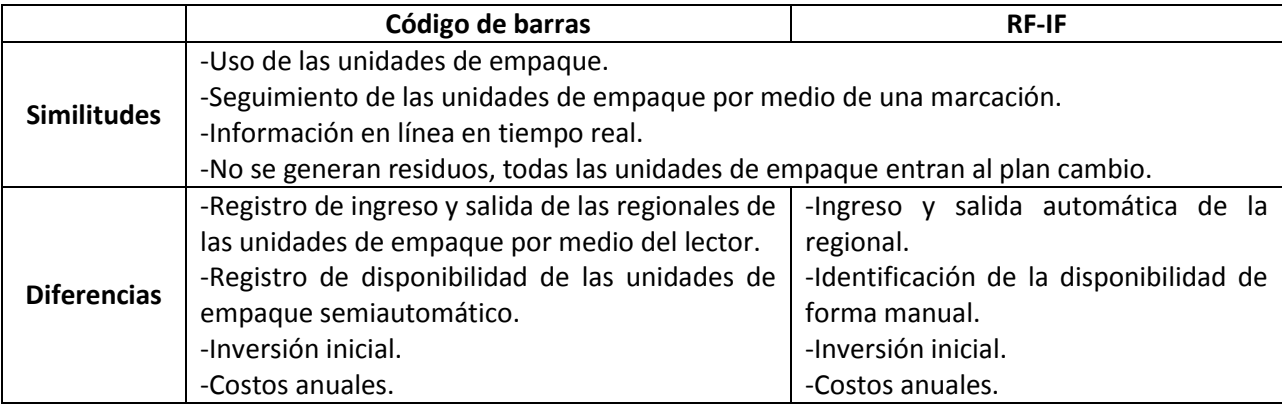

# **Tabla 43:** Similitudes y diferencias de código de barras y RF ID

*Fuente: Las autoras*

Las diferencias entre estas alternativas se centran en los costos y en la forma como se registra la disponibilidad, entrada y salida de las unidades de empaque. La forma como se registran los diferentes estados de las unidades de empaque varía pues en el caso de código de barras un operario registra a través de un lector, en cambio en el caso del RF ID es automática la entrada y salida, pero la disponibilidad se realiza de forma manual.

En cuanto a los costos la inversión inicial y los costos anuales son diferentes debido al sistema de registro y a las etiquetas.

Estas diferencias no excluyen a ninguna de las dos alternativas, pues ambas cumplen con los tres criterios planteados: ambiental, automatización del proceso y análisis del comportamiento y son una posible solución a los problemas que actualmente se presentan en el proceso de logística inversa de las unidades de empaque. En lo que respecta a los costos ninguna de estas alternativas recibió la mejor calificación, por lo tanto se realizará un análisis para identificar cual representa más beneficios económicos para la empresa considerando los costos anuales y la inversión inicial que se debe efectuar para implementar la alternativa.
### **6. EVALUACIÓN FINANCIERA**

### **6.1 Proyecciones a cinco años**

Tras una evaluación realizada sobre el costo asociado a las alternativas durante un año, se halló que las de menor valor son aquellas que requieren una inversión inicial. Por lo anterior se realizará una evaluación financiera a cinco años incluyendo los costos que se generan anualmente. Es decir, son aquellos costos que están asociados al insumo como lo son la marcación y su costo. Para ella se considera un inflación anual promedio de 3.5% y el WACC manejado por Avesco para evaluar sus proyectos es de 16%<sup>45</sup>. Los costos van a crecer anualmente a la tasa de inflación y los flujos futuros de las alternativas a evaluar serán descontados a la tasa del WACC.

Para realizar la comparación de las dos alternativas, se estudiará la posibilidad de continuar con el proceso como se encuentra actualmente. Para ello se consideran los costos generados durante el 2012 (Ver tabla 4), y la mano de obra.

Los costos por mano de obra se dan en las regionales y en Bogotá en donde una persona dedica el 25% de su tiempo al manejo de las unidades de empaque<sup>46</sup>. Como se puede observar en la siguiente tabla se encuentra el salario base con los correspondientes subsidios para completar el total del costo generado por la mano de obra.

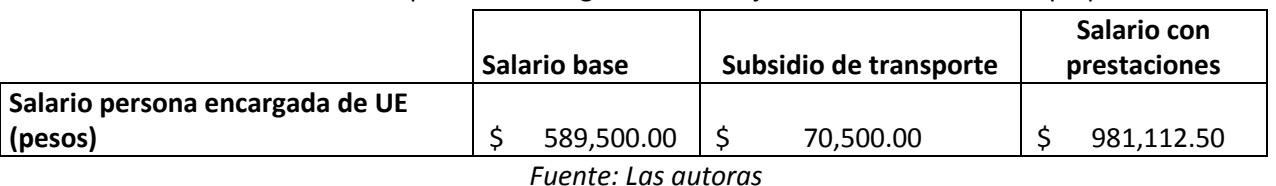

**Tabla 44**: Salario de persona encargada del manejo de las unidades de empaque

El salario de una persona encargada del manejo de las unidades de empaque es de casi un millón

de pesos. Considerando que se requiere de doce personas para este proceso trabajando medio tiempo, el costo de mano de obra mensual es:

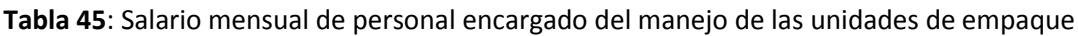

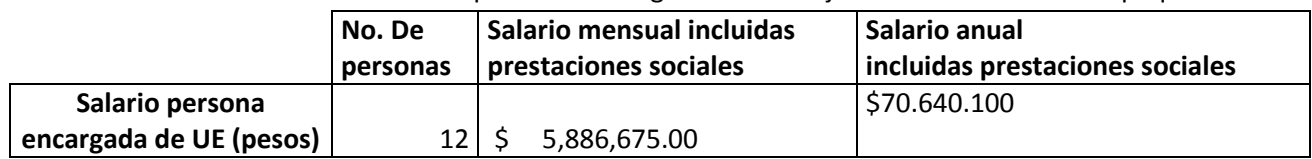

*Fuente: Las autoras*

Estas personas deben realizar el inventario físico de las unidades de empaque. Se encargan de revisar el número de unidades recibidas y el estado en que se encuentren, así como de enviar los reportes que Bogotá solicite. En resumen los costos asociados al manejo actual de las unidades de empaque son:

 $\ddot{\phantom{a}}$ 

<sup>&</sup>lt;sup>45</sup> MENDEZ, Carlos. Gerente financiero AVESCO SA. Entrevista realizada 1 de mayo de 2013.

<sup>46</sup> HERNANDEZ, Op. cit

|                                           | Costo anual<br>(Pesos) |  |  |  |  |
|-------------------------------------------|------------------------|--|--|--|--|
| Paradas líneas de Producción              | 220, 215, 415          |  |  |  |  |
| Plan Cambio                               | 23,950,800             |  |  |  |  |
| Uso de caja Canastilla                    | 75,118,618             |  |  |  |  |
| Unidad de empaque de diversas referencias | 271,091,187            |  |  |  |  |
| Mano de obra                              | 35,320,050             |  |  |  |  |

**Tabla 46:** Costos asociados al manejo actual de las unidades de empaque

*Fuente: Las autoras*

De mantenerse este sistema de control y gestión de las unidades de empaque se proyectan los siguientes flujos de caja a cinco años:

|                       | Año 1 |                    | Año 2 |                  | Año 3 |                                                                                     | Año 4 |                                  | Año 5 |               |
|-----------------------|-------|--------------------|-------|------------------|-------|-------------------------------------------------------------------------------------|-------|----------------------------------|-------|---------------|
| Inversión             |       |                    |       | -                |       |                                                                                     |       |                                  |       |               |
| Costos Auales Totales |       | $625,696,070$   \$ |       | 647,595,432   \$ |       |                                                                                     |       | $670,261,273$   \$ $693,720,417$ |       | 718,000,632   |
| Flujos de caja        |       |                    |       |                  |       | $(625,696,070)$   \$ $(647,595,432)$   \$ $(670,261,273)$   \$ $(693,720,417)$   \$ |       |                                  |       | (718,000,632) |

**Tabla 47**: Proyección a cinco años del sistema actual de las unidades de empaque

*Fuente: Las autoras.*

Estos flujos de caja son negativos pues el proceso de logística inversa representa un costo para la organización, sin embargo es clave considerar la razón de ser de ellos; si son propios del sistema o si son producto de la ineficiencia del mismo.

En este caso el sistema actual genera costos que están asociados a la forma como se lleva el sistema, es decir son consecuencia de una planeación errada. De mantener este sistema durante los próximos cinco años generará unos costos que traídos a valor presente neto con la tasa de descuento antes descrita (WACC Avesco = 16%) se obtiene un valor de \$(2.523.063.972).

Las alternativas que se proponen para mejorar el estado del sistema actualmente, son el código de barras y el RF IF, para conocer qué tan viable es realizar la inversión inicial se realizará una evaluación similar a la anterior.

La primera alternativa a evaluar es la del código de barras, este automatizaría hasta cierto grado el proceso de logística inversa de las unidades de empaque. La inversión inicial a realizar en esta alternativa está conformada por el hardware necesario para implementarla y la consultoría de Infotrack quienes diseñan un sistema justo para las necesidades del cliente.

El valor agregado de dicha consultoría es la creación de una interfaz que permite la comunicación entre el sistema de información de Avesco y el sistema de información que llevaría el proceso de las unidades de empaque, incluyendo el acompañamiento durante todo el proceso de implementación y capacitación. El costo de esta es de \$45. 830.447.

Para implantar este sistema es necesaria la compra de doce lectores de código de barras, estos estarían ubicados en cada una de las regionales para realizar el ingreso y salida de las unidades. Es necesaria también la adquisición de una impresora térmica, para realizar la impresión de los códigos. Estos tienen un costo que se puede ver en la siguiente tabla:

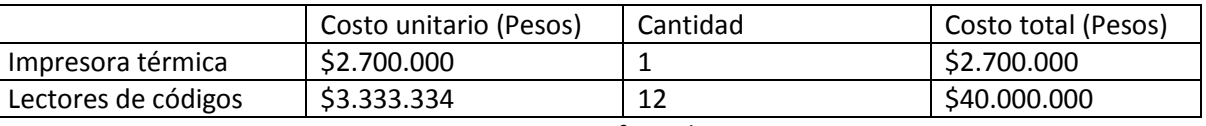

### **Tabla 48**: Inversión en hardware para el código de barras

*Fuente: Infotrack*

Es decir el valor de la inversión inicial es de:

**Tabla 49:** Inversión inicial código de barras(pesos)

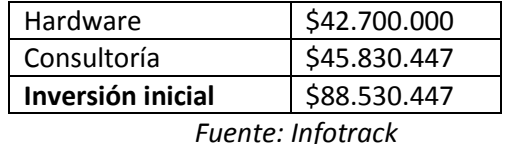

Adicional a la inversión inicial se deben contemplar la generación anual de los siguientes costos:

- Costo anual de marcación y de las unidades de empaque que son generados por la marcación del código de barras. Se tiene en cuenta que la vida útil de estos es 10 viajes (Ver tabla 39). Este es de \$59.953.500 durante el año.
- Costo del Plan Cambio: Este se seguirá llevando a cabo, pues las unidades de empaque cuya vida útil llegue a su final deben ser reinyectadas para así reutilizar el material.

Además se debe considerar que actualmente la empresa cuenta con un inventario de unidades de otras marcas y según su planeación todas las unidades de empaque manejadas tanto dentro como fuera de las instalaciones serán de color azul. Esta transición se plantea realizarla paulatinamente como actualmente se lleva a cabo, por lo tanto el monto destinado a este se mantendrá durante cinco años, este es de \$23.950.800.

 Costo mano de obra: Serán las personas en las once regionales y en Bogotá que se dedicarán a hacer el ingreso y salida de las unidades de empaque, también a registrar su disponibilidad, por lo anterior estas personas dedicará el 50% su tiempo a esta labor<sup>47</sup>. El salario de un encargado de la lectura será:

 $\overline{a}$ <sup>47</sup> HERNANDEZ, Op. cit

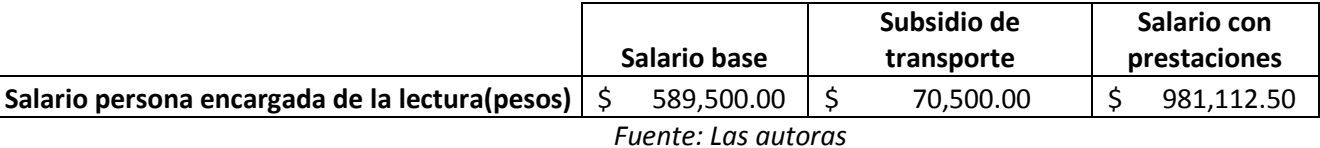

### **Tabla 50:** Salario persona encargada unidades de empaque

Y el salario mensual de estos doce operarios:

**Tabla 51:** Salara total personas encargadas de las unidades de empaque.

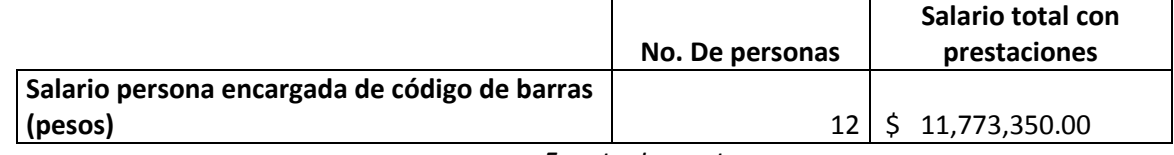

*Fuente: Las autoras*

Considerando el tiempo que dedicarán a esta labor se carga anualmente a esta actividad \$70.640.100.

- Mantenimiento del sistema: Este costo es anual, y cuenta con asistencia telefónica las 24 horas del día, así como asistencia personal los días entre semana. Este tiene un valor de \$9.000.000.
- Mantenimiento impresora: El costo de este ítem es anual, por un valor de \$360.000.

El resumen de los costos del sistema generados anualmente es:

|                         | Costo (Pesos)<br>Frecuencia |                     |       | <b>Costo anual (Pesos)</b> |
|-------------------------|-----------------------------|---------------------|-------|----------------------------|
| Mantenimiento sistema   |                             | 9,000,000           | 1.00  | 9,000,000                  |
| Mantenimiento impresora |                             | 360,000             | 1.00  | 360,000                    |
| Costo de marcación      |                             | 59,953,500          | 1.00  | 59,953,500                 |
| Plan Cambio             |                             | 23,950,800          | 1.00  | 23,950,800                 |
| Sueldo Anual Operarios  |                             | 5,886,675           | 12.00 | 70,640,100                 |
|                         |                             | Fuente: Las autoras |       |                            |

**Tabla 52**: Resumen gastos generados anualmente

Y la inversión inicial está conformada por:

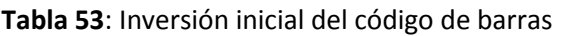

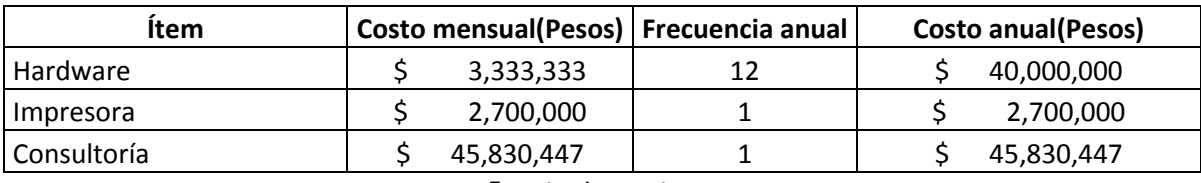

*Fuente: Las autoras*

Considerando los datos anteriores se calculan los flujos de caja, estos considerando el aumento generado anualmente por la inflación:

|                        | Año 1           | Año 2 |                                                                                        | Año 3 |                          | Año 4 |             | Año 5 |             |
|------------------------|-----------------|-------|----------------------------------------------------------------------------------------|-------|--------------------------|-------|-------------|-------|-------------|
| Inversión              | 88,530,447      |       |                                                                                        |       | $\overline{\phantom{0}}$ |       |             |       |             |
| Costos anuales totales | 163,904,400     |       | 169,641,054                                                                            |       | 175,578,491              |       | 181,723,738 |       | 188,084,069 |
| Flujos de caja         | \$(252,434,847) |       | $(169, 641, 054)$   \$ $(175, 578, 491)$   \$ $(181, 723, 738)$   \$ $(188, 084, 069)$ |       |                          |       |             |       |             |

**Tabla 54:** Flujo de caja alternativa código de barras (pesos)

Los flujos de caja obtenidos son negativos esto indica que durante los cinco próximos años se genera salida de capital de Avesco. Se debe tener en cuenta que esta inversión no produce ingresos a la empresa sino que por medio de la implantación del sistema se dejarán de generar mayores costos asociados a la ineficiencia del control del proceso.

Cuando estos se traen a valor presente por medio de la aplicación del VPN, se obtiene un valor de (\$749.460.420), se observa que este sólo contempla costos anuales asociados al funcionamiento del sistema, es decir, a los insumos, a la marcación y a la mano de obra.

La segunda alternativa es la implantación del RF ID. Esta alternativa también es ofrecida por Infotrack quienes suministran un acompañamiento similar en ambos casos. Esta también opera bajo el supuesto de la utilización exclusiva de las unidades de empaque y considerando una inversión inicial.

La inversión inicial incluye la consultoría y la inversión en hardware, en este caso este está compuesto por lectores RF ID los cuales deben estar ubicados a la entrada y salida de las unidades de empaque en cada regional por lo tanto este costo se calcula sobre 24 lectores, y la consultoría tiene el mismo valor:

|             | Costo      | <b>Frecuencia</b> | Costo total |
|-------------|------------|-------------------|-------------|
| Hardware    | 7,380,000  | 24.00             | 177,120,000 |
| Consultoría | 45,830,447 | 1.00              | 45,830,447  |

**Tabla 55**: Inversión inicial RF ID(pesos)

*Fuente: Las autoras*

Los costos asociados a esta alternativa son el costo de marcación (Ver tabla 40), el plan cambio y la mano de obra. En este caso los operarios encargados de las unidades de empaque se deben encargar de hacer los reporte y el conteo de la disponibilidad de unidades de empaque pues la marcación no se realiza de forma automática, por lo anterior dedican menos tiempo a estas, un 25% del salario que se asocia a esta tarea es decir \$2.943.337. Se debe considerar que en la planta de producción Bogotá no existe la necesidad de registrar las unidades de empaque disponibles.

A continuación se encuentran los costos:

*Fuente: Las autoras*

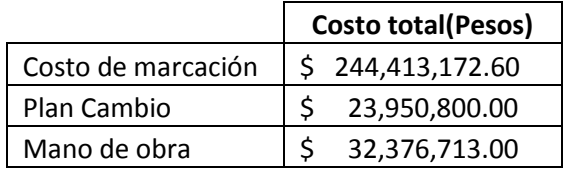

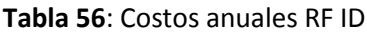

*Fuente: Las autoras*

Teniendo en cuenta el costo generado por cada parte del proceso para la implementación del RF-ID, se obtiene que los costos anuales de esta alternativa suman \$300.740.685. Con el fin de estimar las necesidades de efectivo de la empresa al implementar estas alternativas fue necesario realizar los flujos de caja anuales. Como resultado se obtienen los siguientes resultados:

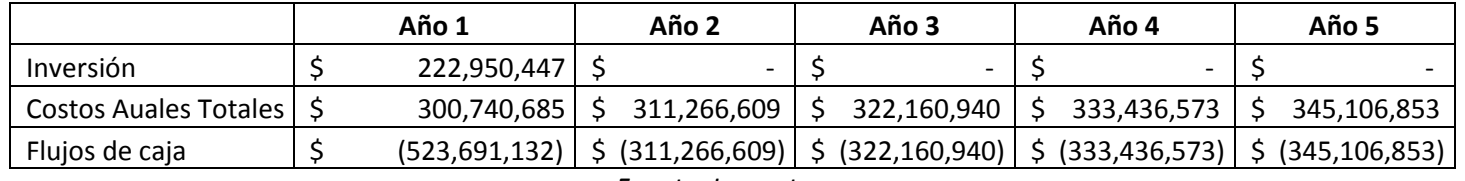

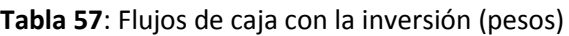

*Fuente: Las autoras*

En este caso como en los anteriores, los flujos de caja también son negativos esto significa en ninguno de los casos se genera entrada a la compañía por la implementación de las alternativas simplemente se dejan de generar gastos.

Actualmente, por no tener control del proceso de logística inversa, se incurre en gastos adicionales. La razón por la cual se realiza este estudio es para hallar una alternativa que disminuya o elimine el gasto que actualmente la empresa tiene al año por causa de este proceso. A continuación se analizaran los resultados de cada alternativa para identificar la más conveniente para la empresa en la actualidad.

### **6.2 Indicadores financieros**

 $\overline{a}$ 

Para tomar la decisión sobre cuál es la mejor alternativa a nivel económico y funcional para el proceso de las unidades de empaque se considerarán los siguientes criterios:

- **Costos generados anualmente:** Estos costos se relacionan con el insumo, la marcación que el mismo deba llevar para realizar todo el seguimiento, el mantenimiento que se le debe hacer al sistema, el plan cambio que seguirá funcionando en los tres casos y la mano de obra.
- **Valor presente neto (VPN):** Es la suma actualizada al presente de todos los beneficios, costos e inversiones del proyecto<sup>48</sup>. Como en este caso las propuestas solo generan costos

<sup>&</sup>lt;sup>48</sup> CÓRDOBA, Marcial. Formulación y evaluación de proyectos. ECOE Ediciones. Bogotá. 2006. 323

e inversiones, el VPN será siempre negativo, entonces la mejor alternativa será La que obtenga el más alto<sup>49</sup>.

- **Ahorro Vs. Situación actual:** Se conocen los VNA de cada una de las alternativas, es importante compararlos con el VNA de la situación actual para así determinar cuál de las dos propuestas es la que significará un ahorro mayor a lo largo del tiempo.
- **Recuperación de la inversión:** Como se ha mencionado en este caso la implementación de las alternativas evaluadas no generarán ningún ingreso a la organización, sino que disminuirán el costo en el que actualmente se incurre por el proceso. Para ello se calcula cual es el costo mensual actualmente, siendo este \$51.898.362.

Con el fin de hallar el tiempo de recuperación de la inversión inicial, se realiza la siguiente operación:

> $\boldsymbol{N}$ I  $\mathcal{C}_{0}^{2}$

Con la fórmula para encontrar la cantidad de meses que se tomará para recuperar la inversión de la alternativa se toma en cuenta la inversión inicial de la alternativa sobre el costo que se genera por el manejo mensual actualmente. De esta forma se hace una comparación con los gastos en los que se incurre en la empresa para identificar cuánto tiempo tardará en recuperarse el dinero invertido.

La tabla a continuación muestra el resultado de cada uno de estos criterios de las alternativas. Se encuentran subrayadas de color verde aquellas opciones que representan la mejor alternativa en cada uno de los criterios y en color rojo aquellos que representa la menos deseada:

| <b>Escenarios</b>              | VPN (5 años) |                 |  | <b>Inversión</b> | Ahorro vs Situación Actual | Recuperación de la inversión<br>(meses) |
|--------------------------------|--------------|-----------------|--|------------------|----------------------------|-----------------------------------------|
| Situación Actual               |              | (2.532.063.972) |  |                  | N/A                        | N/A                                     |
| Código de barras $\frac{1}{5}$ |              | (749, 460, 420) |  | 88,530,447       | 1,773,603,552              | 1,71                                    |
| <b>RFID</b>                    |              | (1,435,660,617) |  | 222.950.447      | 1,087,403,355              | 4.30                                    |

**Tabla 58**: Resumen de los criterios en cada una de las alternativas. (pesos)

*Fuente: Las autoras.*

En la tabla se observa que la alternativa con más criterios favorables es el código de barras, en el VPN a cinco años, el ahorro generado en comparación con la situación actual y en el tiempo de recuperación de la inversión.

El VPN se observa es negativo pues en el proceso de logística inversa de las unidades de empaque no se generan entradas de efectivo para la organización, se reducen los costos y gastos asociados a este proceso. Por lo tanto se escogió el menor VPN, pues este trae a valor presente los costos y

 $\ddot{\phantom{a}}$ 

<sup>&</sup>lt;sup>49</sup> KRUGMAN, Paul y WELLS , Robins. Introducción a la economía: microeconomía. Editorial Reverté. España 2006. P. 462

la inversión inicial a cinco años. El tiempo en el que se recupera el capital invertido es 1,71 meses, siendo este el menor tiempo dentro de las dos alternativas.

Ahora bien, el ahorro alcanzado a cinco años es \$1.785.360.975 millones de pesos. Este se da por la diferencia entre los costos generados anualmente por cada una de las alternativas. Actualmente el sistema de control y gestión con el que se está llevando el proceso de logística de las unidades de empaque genera costos por el plan cambio, uso de caja canastilla, uso de caja multi productos y las unidades de empaque de diversas referencias. Lo que significa que no hay un plan estable del uso de insumos para llevar a cabo el control de dicho proceso.

Con la implantación del código de barras no se causan tres de los costos mencionados anteriormente. La selección de esta alternativa permite reforzar el pilar ambiental en que la empresa está trabajando, pues el 100% del material de las unidades de empaque es reutilizable infinitas veces, por medio de un reproceso.

A diferencia, el sistema actual no está alineado a este plan de recuperación del material averiado en su totalidad lo que implica que se están generando costos por un manejo ineficiente de los insumos. Estos costos a cinco años superan los dos billones de pesos, los cuales representan un costo de oportunidad significativo para la organización. En la tabla 58 la situación actual recibió la calificación menos favorable en el aspecto de VPN, y no fue calificado en el aspecto de ahorro pues él fue el parámetro utilizado.

En el caso del RF ID, recibió la calificación menos favorable en cuanto a la inversión inicial, esto porque supera en \$134.420.000 millones la inversión inicial del código de barras. La razón por la cual existe una diferencia como esta en la inversión inicial es porque el hardware es más costoso, además, es necesario instalar el doble de lectores de RF ID porque se debe registrar las entradas y salidas de las unidades de empaque por diferentes entradas tanto en cada regional como en la planta de Bogotá, por ser un proceso automático.

En el siguiente punto con el análisis realizado anteriormente, se realizará la selección de la alternativa más favorable.

### **6. 3 Selección de alternativa**

Considerando los indicadores financieros como lo son el VPR, el tiempo de retorno de la inversión, la inversión inicial y el ahorro comparado con la situación actual, se llega a la conclusión que la alternativa a proponer para su implementación es el código de barras. Por medio de la implantación de este se logrará solucionar los problemas que actualmente generan los sobre costos, los cuales son la trazabilidad y el tiempo de retorno.

Esta alternativa ofrece un control sobre las unidades de empaque en tiempo real con información confiable y exacta. Además, desde este sistema se podrá gestionar por medio de la información que contiene de la vida útil de cada insumo, de las regionales que no retornan las unidades de empaque y del tiempo de permanencia del insumo en cada una de las regionales.

Por medio de la consultoría de Infotrack se generará un valor agregado que es el diseño de la interfaz que permite la comunicación de los sistemas, la ubicación adecuada de los lectores y la capacidad respectiva a los trabajadores. Para llevar a cabo esta consultoría se propone el siguiente cronograma:

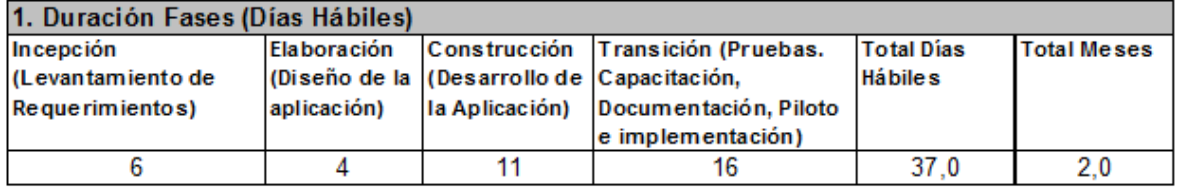

### **Tabla 60**: Cronograma implementación código de barras

### Fuente: *Infotrack*

Observando este cronograma, es claro que la alternativa puede ser implementada a corto plazo y ofrecer soluciones a la situación que se presenta actualmente en la organización, este cronograma incluye el tiempo de capacitación al personal encargado de las unidades de empaque y el periodo de construcción de la interfaz, contemplando ambos costos en la inversión inicial

Aparte de esta inversión se consideran los costos de mantenimiento anual tanto del hardware como del software, así como soporte técnico.

### **RECOMENDACIONES**

Durante el análisis del proceso se encontraron varias oportunidades de mejora, algunas de ellas se pueden llevar a cabo de forma inmediata y otras requieren de una inversión inicial y de un tiempo de implementación.

Una de las oportunidades de mejora que se puede implementar de forma inmediata es el uso exclusivo de unidades de empaque de otra referencia (otro color) para la entrada de materia prima y producto en proceso en las líneas de pollos y formados, pues los costos de paradas de las mismas y la frecuencia, son elevadas. De esta forma las dos líneas pueden operar sin verse afectadas por los faltantes que se generan en la entrada de unidades de empaque azules a la planta de producción.Adicional a lo anterior, es importante considerar las soluciones encontradas al análisis de causalidad presentado en el objetivo 2, en donde se establecen criterios claros para retornar las unidades de empaque de las regionales. Para ello, se recomienda utilizar las políticas de retorno de unidades de empaque establecen como prioridad satisfacer los requerimientos de producción y como segunda que la cantidad retornada sea superior o igual a la cantidad óptima de retorno, con el fin de impactar los costos del proceso lo menos posible.

Estas políticas se encuentran en el anexo 6, las cuales se prevé pueden ser implementadas junto con el proceso de logística, que busca aumentar la trazabilidad de las unidades de empaque sin necesidad de realizar una inversión inicial. Esto se logrará por medio del seguimiento del proceso y el aplicativo de UE propuestos para tener control en el ingreso y salida de unidades de empaque de las regionales y de la planta de producción en Bogotá.

Este aplicativo tiene varias utilidades en las que la planta de producción podrá identificar hábitos de retorno de las regionales, el comportamiento de entrada de unidades de empaque y faltantes semanalmente y llevar control de costos asociados a los faltantes. Además de lo anterior, este aplicativo ofrece la oportunidad de hacer seguimiento en línea de la disponibilidad de las unidades de empaque y de las que se encuentran ocupadas en las regionales, con el fin de tener información en tiempo real y así realizar la programación de rutas.

Al mismo tiempo se sugiere se sigan las políticas de bonificación para los transportadores encargados del retorno de unidades de empaque. Con estas se busca motivar a los transportadores a retornar las unidades de empaque en la cantidad y el tiempo estimado por la empresa desde las regionales hacia la planta de producción en Bogotá evitar los retrasos en la llegada de las unidades de empaque.

Tras considerar todas las recomendaciones que se pueden implementar a corto plazo se observa que por medio del código de barras se solucionan las causas que generan los faltantes y además se realiza trazabilidad al proceso y a las unidades de empaque individualmente.

Con el objetivo de controlar e identificar oportunidades de mejora se propone la inclusión de indicadores asociados al proceso. Entre ellos se encuentra un indicador de eficiencia, eficacia y efectividad, estos se construyeron consultado el libro Indicadores de la gestión logística de Luis Aníbal Mora García.

El indicador de eficiencia está ligado con la labor que es realizada por la mano de obra actualmente. Este busca medir que la diferencia entre el inventario virtual y el físico. A continuación la ficha técnica del indicador:

**Tabla 61:** Indicador de exactitud del inventario de las unidades de empaque

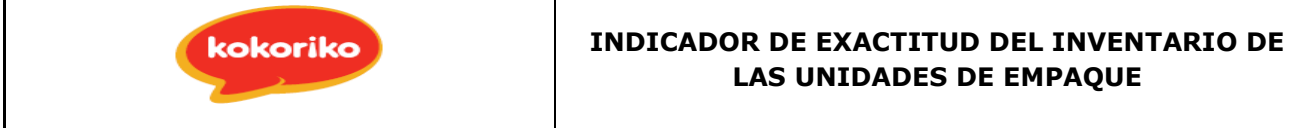

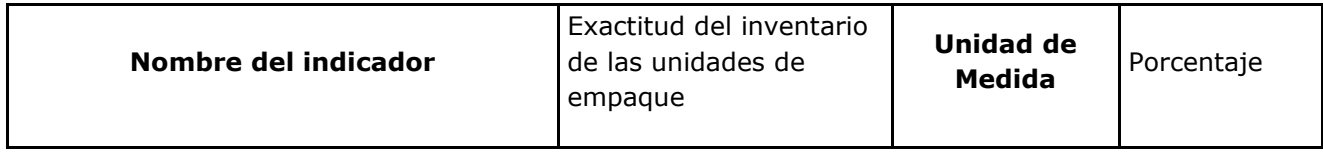

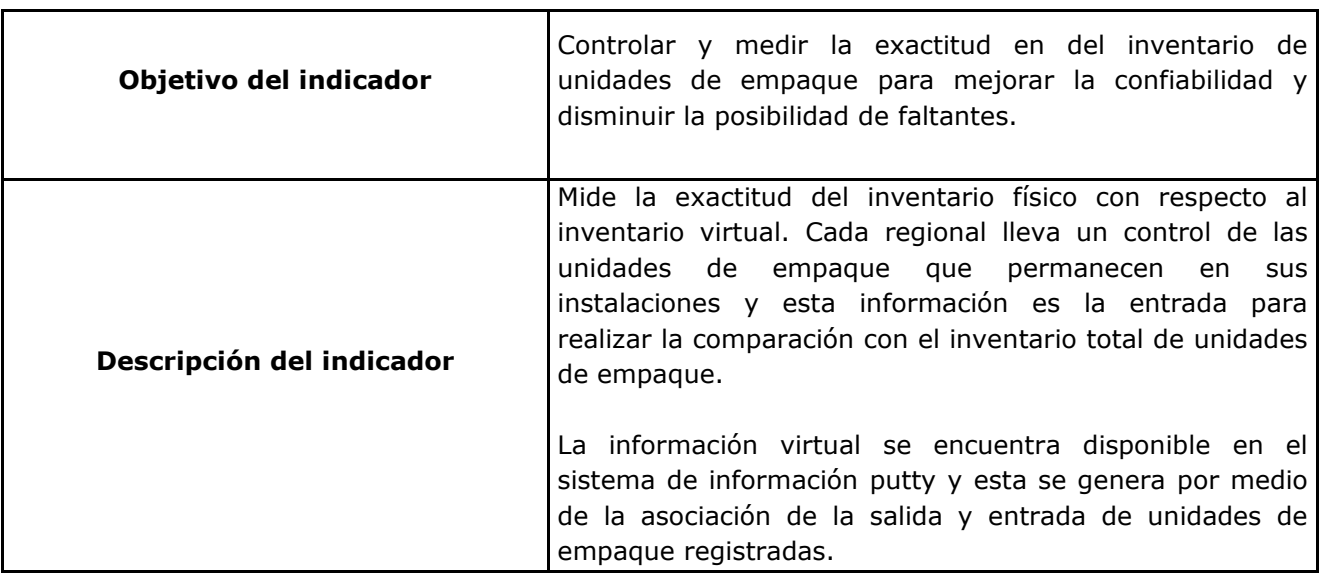

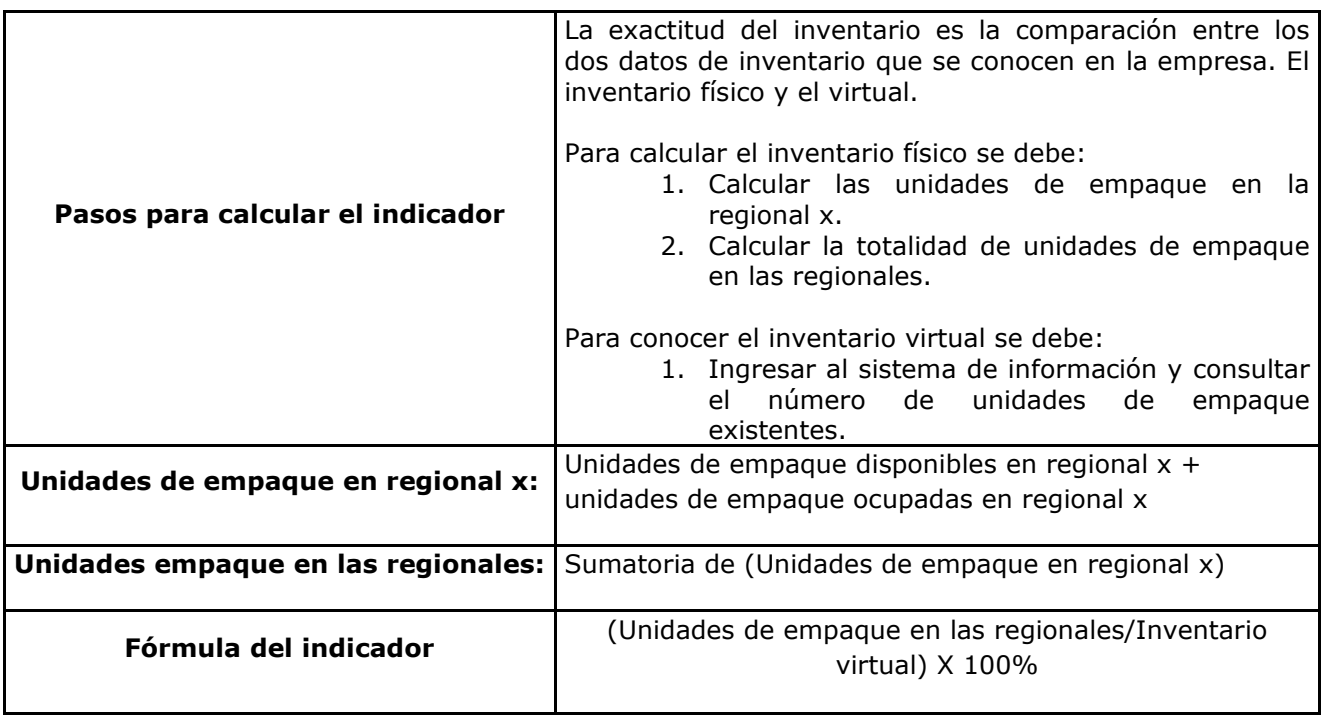

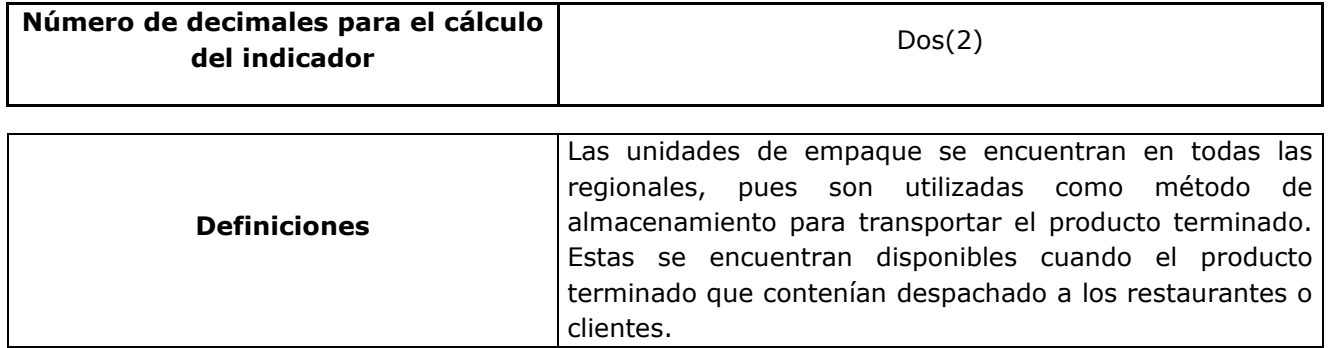

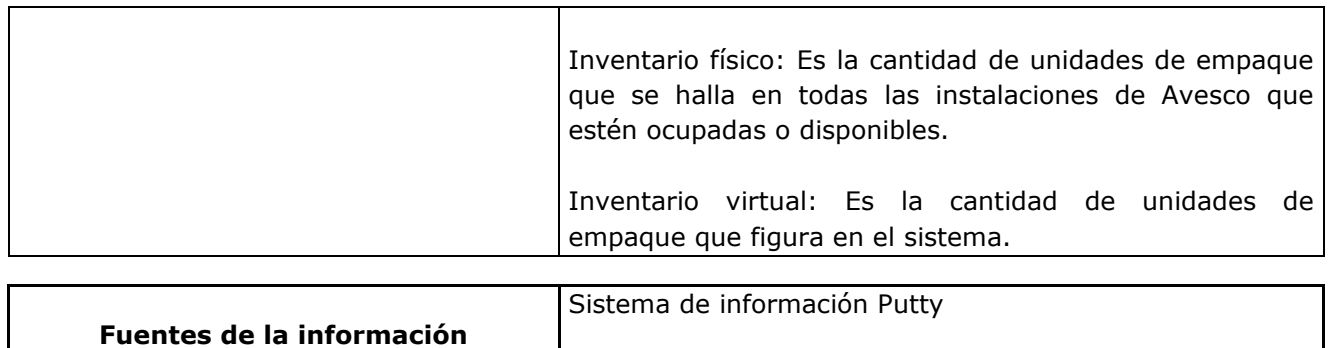

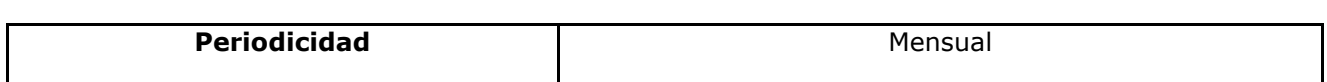

Aplicativo unidades de empaque

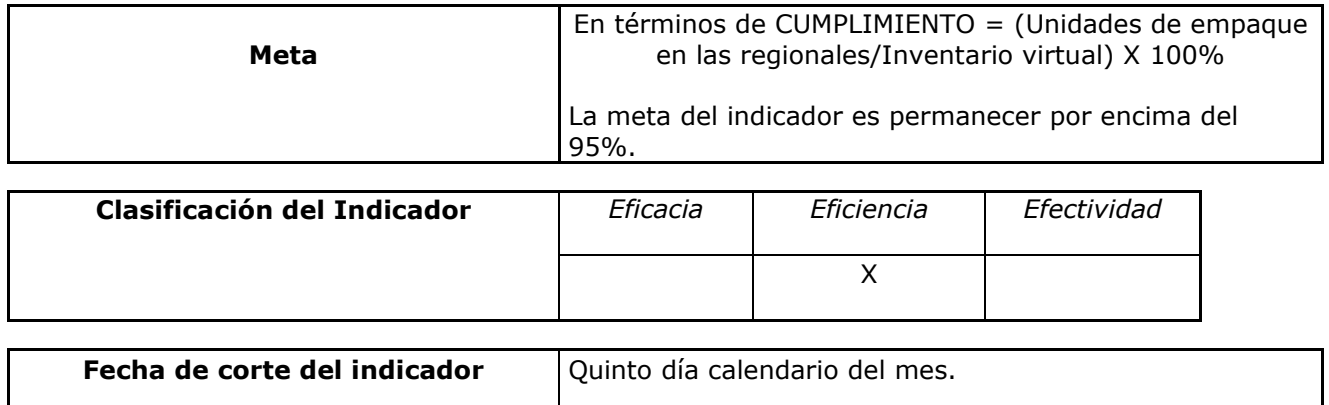

Por medio de este indicador se pueden establecer alternativas y tomar medidas en caso de ser necesarias para disminuir la brecha entre los dos inventarios. El siguiente indicador es el de eficacia este se refiere a los resultados obtenidos del proceso de logística inversa de las unidades de empaque, siendo este la satisfacción de los requerimientos de producción de unidades de empaque en la cantidad precisa, oportunamente y con los documentos que garantizan un seguimiento a las mismas. Se observa a continuación:

### **Tabla 62:** Indicador de entregas perfectas e unidades de empaque

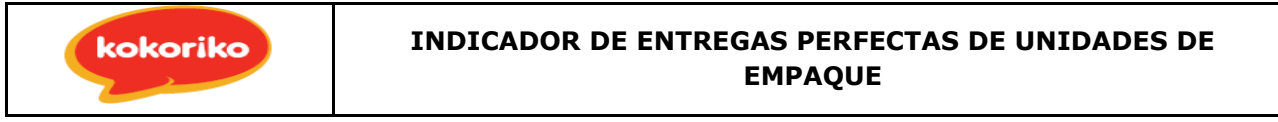

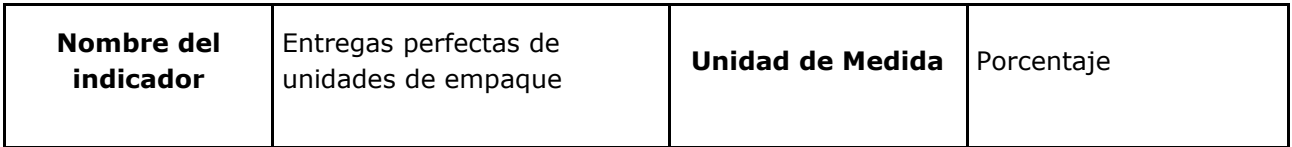

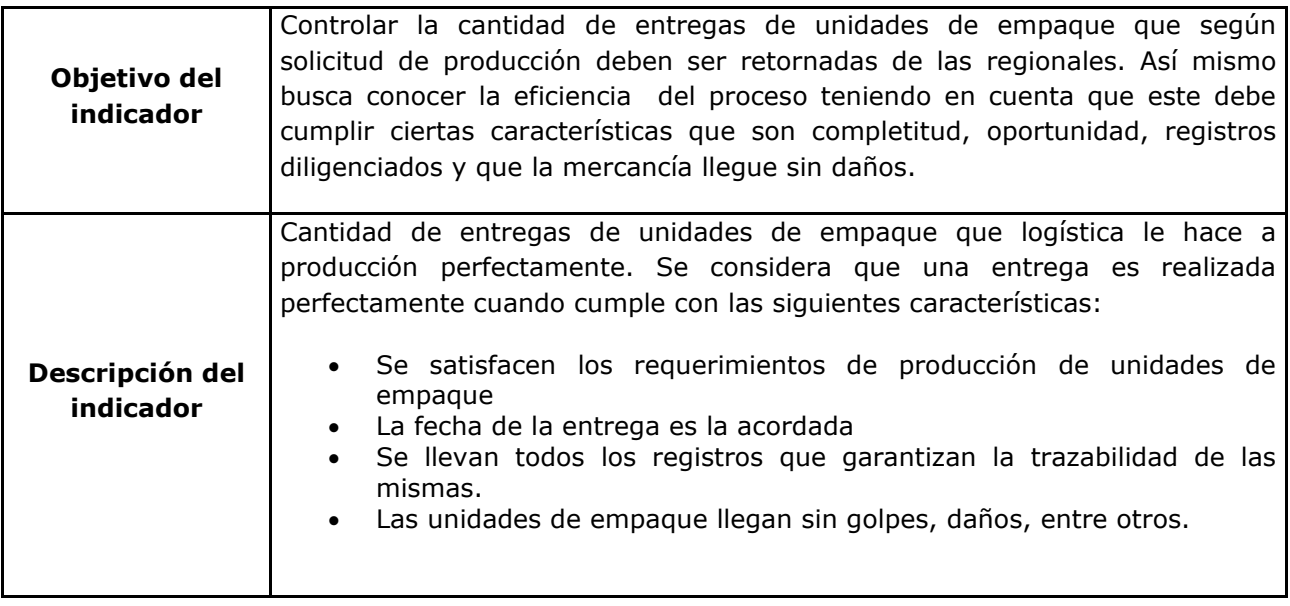

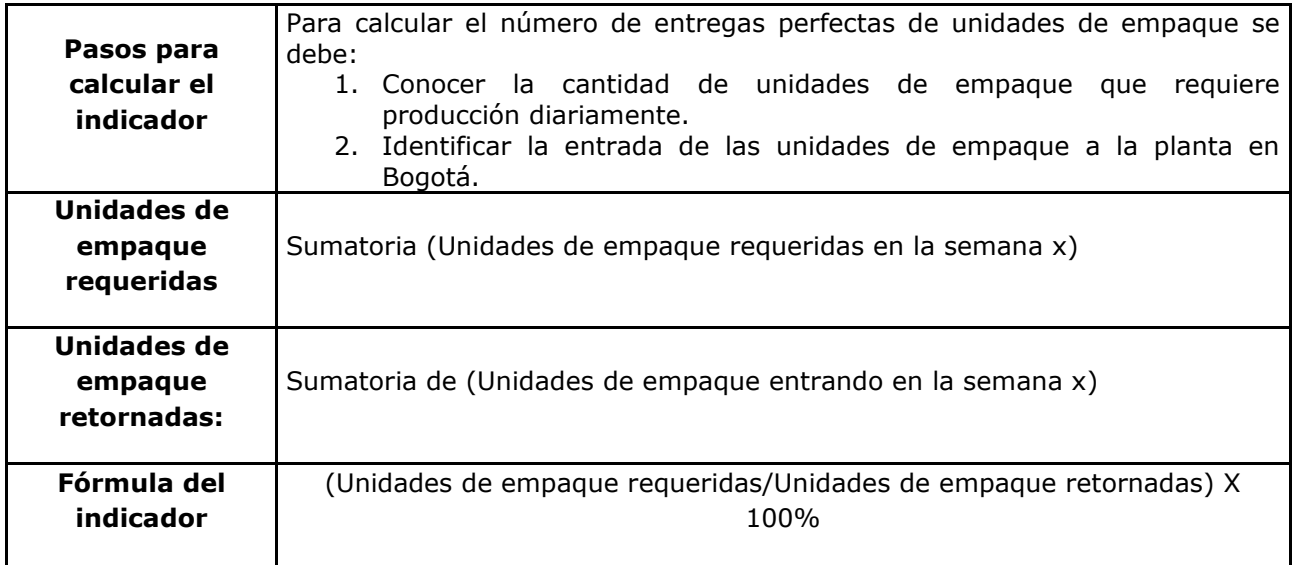

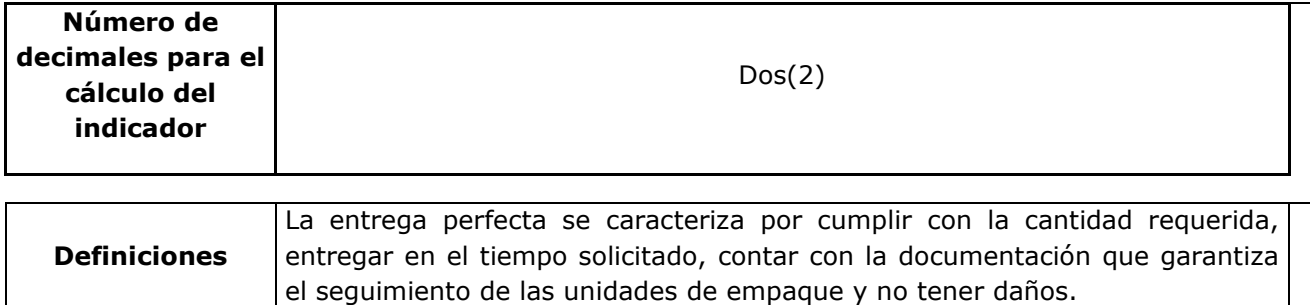

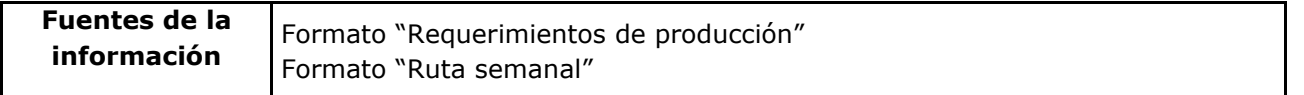

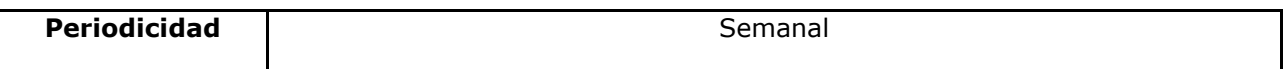

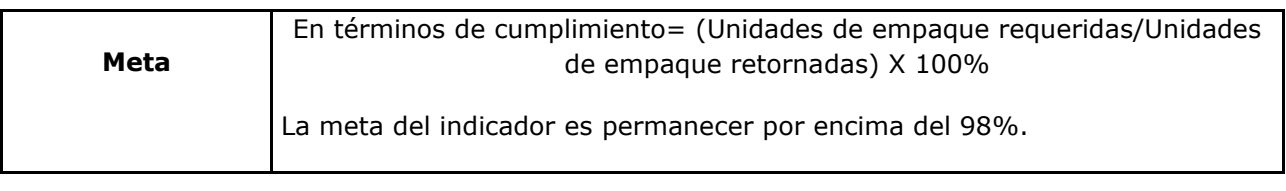

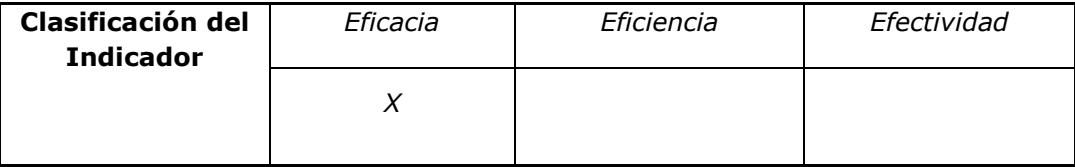

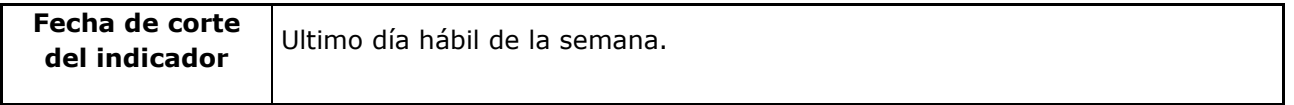

El último indicador asociado a este proceso es el indicador de efectividad, este se planteó considerando las unidades que se solicita retornen de las regionales comparadas con las retornan a Bogotá. A continuación se expone el indicador de rendimiento:

**Tabla 63:** Indicador de rendimiento del proceso de logística de las unidades de empaque

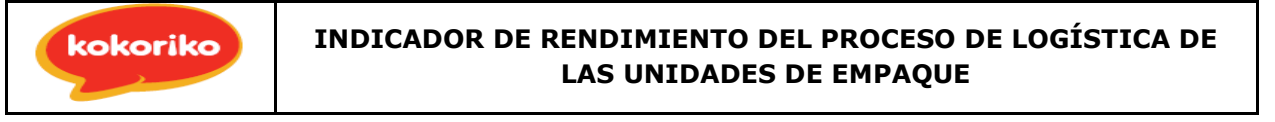

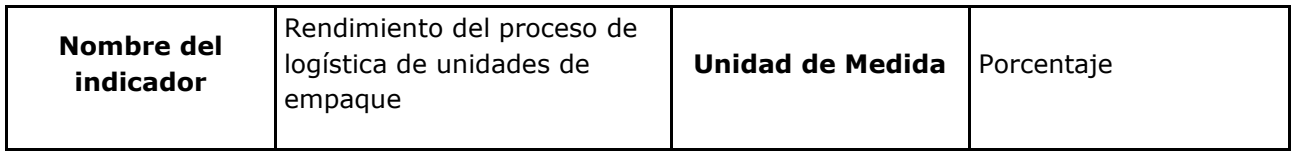

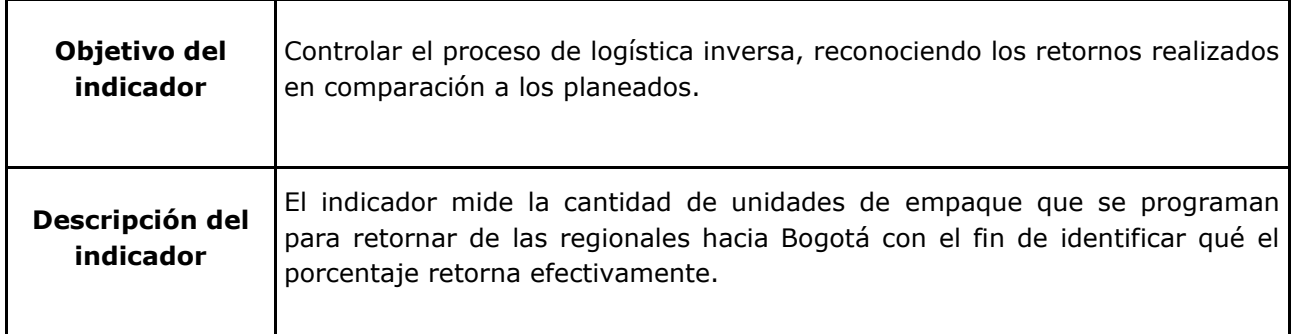

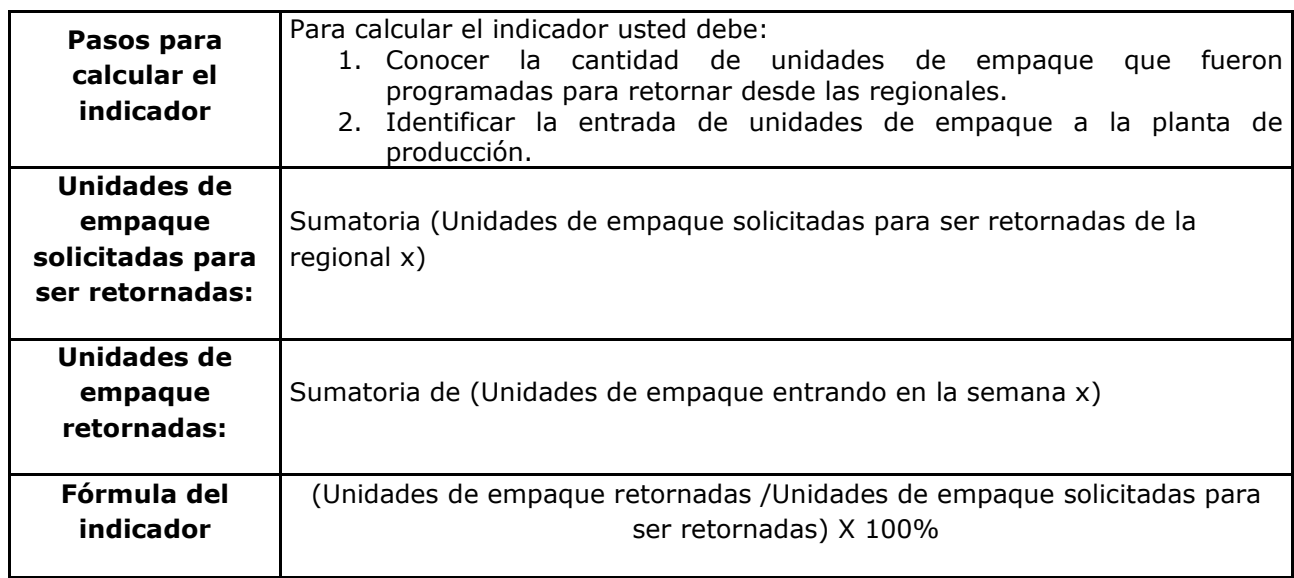

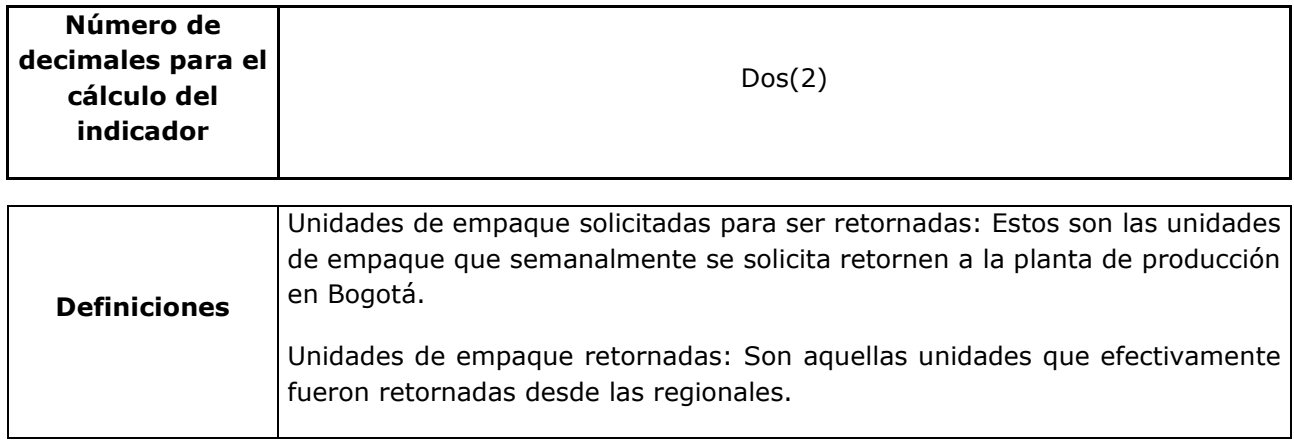

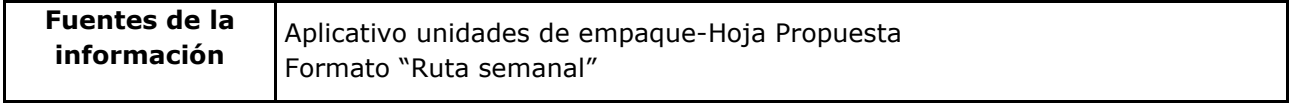

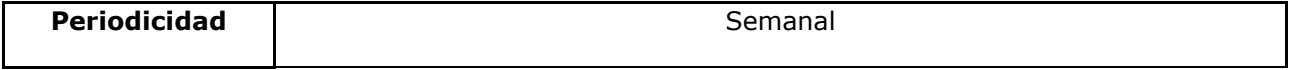

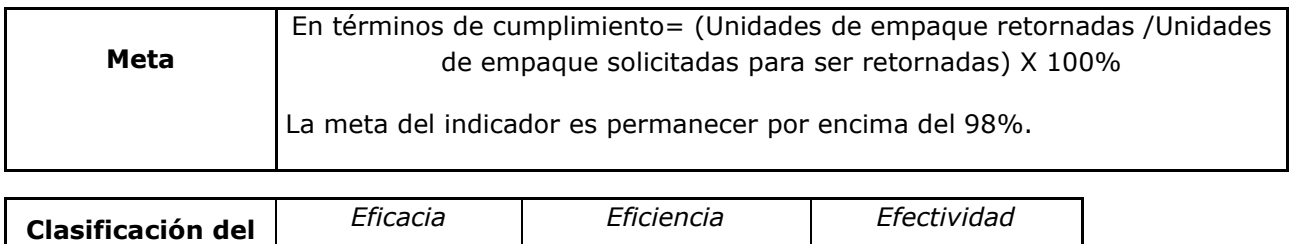

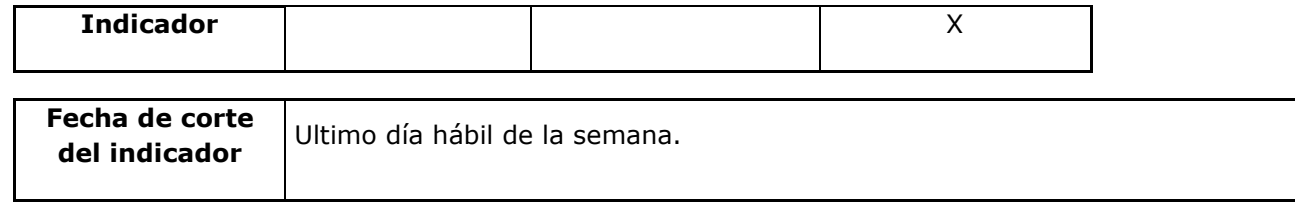

Estas son las mediciones por medio de las cuales se debe controlar y gestionar el proceso con el fin de poder detectar oportunidades de mejora. Estos iniciadores se recomienda cualquiera que sea el caso se asocien al proceso y así se construyan históricos sobre el mismo.

### **CONCLUSIONES**

Actualmente en Avesco el proceso de logística de las unidades de empaque presentan brechas que generan sobrecostos. Tras realizar un análisis de las causas de estas brechas y proponer posibles soluciones, se eligió la alternativa del código de barras apoyada en un EOQ clásico, que determina la cantidad óptima de retorno de las regionales centrales y lejanas.

Lo anterior se debe al comportamiento del proceso el cual se caracteriza por una demanda determinística, un tiempo de retorno conocido y un coeficiente de variabilidad inferior al 0,2. Esta primera parte de la solución solo impacta una de las causas que se identificó contribuyen a los faltantes: la falta de criterios para establecer el retorno de unidades de empaque. Por lo anterior fue necesario establecer alternativas que solucionaran la trazabilidad de las unidades de empaque. Posterior a un análisis ambiental, de costos incluyendo y sin incluir la inversión inicial, de la automatización del proceso y la trazabilidad de las unidades de empaque ofrecida por las alternativas fue el código de barras.

Esta alternativa permite realizar la trazabilidad a las unidades de empaque por medio de la cual se generan datos que permitirían consolidar la información sobre la vida útil de este insumo, tiempo de retorno desde una regional hasta Bogotá, tiempo de permanencia en las regionales y fugas de estas a lo largo del proceso. La implementación de esta alternativa debe ir acompañada de los indicadores propuestos para así poder controlar y gestionar el proceso.

El sistema del código de barras capta por medio de un lector la entrada, salida y disponibilidad del insumo en las regionales, esto ofrece un sistema en línea con información en tiempo real. La inversión inicial de esta alternativa consiste en la consultoría ofrecida por Infotrack y por el hardware, estas tienen un valor de \$88.530.447.

Los costos anuales de esta alternativa se generan por el proceso de marcación, el mantenimiento del hardware y del software, la mano de obra y el plan cambio, estos costos son \$163,904,400. Por medio de la implementación de esta alternativa el ahorro generado en cuanto a gastos anuales es de \$1.773.603.552 realizando la comparación con los costos generados actualmente.

Asociado a este sistema se propone la aplicación del aplicativo funcional por medio del cual se puede conocer en línea la disponibilidad de unidades de empaque y así bajo el criterio del EOQ y minimización de costos, retornar la mejor opción de las unidades de empaque.

### **BIBLOGRAFÍA**

ANDERSON, David, et al. Estadística para administración y economía. México. 2008.

CÓRDOBA, Marcial. Formulación y evaluación de proyectos. ECOE Ediciones. Bogotá. 2006.

FONSECA, Jenny. Coordinadora de inventarios AVESCO.SA. Entrevista realizada enero 23 de 2013.

GALGANO, Alberto. Los siete instrumentos de la calidad. Editorial Media Economici. Madrid.1992.

GONZALES, Francisco. CHAMORRO, Antonio. RUBIO, Sergio. Introducción a la gestión de calidad. Delta. Madrid. 2007

HERNANDEZ, Patricia. Jefe de producción AVESCO SA. Entrevista realizada enero 23 de 2013.

HOLGUÍN,Carlos. Fundamentos de control y gestión de inventarios. Santiago de Cali: Programa editorial Universidad del Valle.2010.

INFOTRACK. Documento de visión y alcance inicial proyecto seguimiento canastillas Kokorico mayo de 2013.

KRUGMAN, Paul y WELLS , Robins. Introducción a la economía: microeconomía. Editorial Reverté. España 2006.

MARQUEZS, María Jose. Estadística Básica. Un enfoque no paramétrico. Universidad Nacional Autónoma de México.

MENDEZ, Carlos. Gerente financiero AVESCO SA. Entrevista realizada 1 de mayo de 2013.

MORA, Aníbal. Indicadores de la gestión logística. Ecoe Ediciones. Bogotá. 2009

NAHMIAS, Steven. Análisis de la producción y las operaciones. CECSA. México. 1999.

PABLOS, Carme. Lopes, José. HERMOSO, Martin. MEDINA, Ramos. Informática y comunicaciones en la empresa. ESCI Editorial. Madrid.2004

PEÑUELA, Jairo. Gerente General COINTEC. Entrevista Noviembre 17 de 2013.

ROMERO, Rafael. Métodos estadísticos en Ingeniería. Universidad Politécnica de Valencia. Valencia. 2005.

TRUJILLO, Andres. Jefe de planeación. AVESCO SA Entrevista febrero 14 de 2013.

WALPOLE, Ronald, et al. Probabilidad y estadística para ingeniero. México. 2007.

### **ANEXO 1: ENTREVISTA JHON BIRÑEZ**

Entrevista 1 Febrero 2013 NOMBRE: JHON BRIÑEZ PUESTO: Coordinador de canastas NOMBRE DE LA EMPRESA:

1. ¿Qué funciones ejerce en la empresa?

Me encargo de registrar toda la información relacionada con las canastas, entradas de camiones y de los diferentes clientes o centros de distribución. Realizo el inventario mensual y registros diarios de los movimientos de las canastas de diferentes colores.

Adicional a esto, recibo unos formatos por parte de producción con las necesidades de unidades semanales de acuerdo al plan de producción que se tenga. De esta forma debo recolectar el monto necesitado de la mejor manera posible. Como no es organizado el proceso, me veo obligado a llamar para presionar la devolución de unidades o conocer el tiempo que tarda en regresar de acuerdo de su ubicación.

Es muy exigente mi trabajo y se presentan complicaciones debido a la metodología que se utiliza con las regionales actualmente.

2. ¿Cómo considera el control actual que se tiene con respecto a las unidades de empaque?

Es un proceso, que no puedo hacer en poco tiempo ya que soy el único encargado. Hoy, lo único que se puede hacer es recolectar la información de unidades existentes, entradas y salidas, en las regionales y en los puntos que actualmente atendemos para verificar los porqués de los faltantes y tomar medidas correctivas. Para coger el sartén por el mango debo tener acceso a toda la información y poder medirla y luego hacerle seguimiento. Si obtengo toda esta información. También sé que debo procurar advertir a los gerentes con respecto a este proceso y los gastos y problemas que se están presentando.

3. Para usted, ¿Qué actividades deben realizarse para mejorar el control de las unidades de empaque?

Después de varios análisis llegué a la conclusión que necesito una bodega con seguridad para poder controlar desde la planta de producción las salidas y entradas de las unidades, por lo que solicité un espacio específicamente. El problema que mayor implicaciones tiene en la pérdida de las unidades es el uso de las mismas con colores distintos, las del plan cambio, estas salen y regresan pocas. Lo que quiero lograr es unificar los colores para disminuir confusiones con los centros de distribución y clientes y ahorrar tiempos, dejar exclusivamente las azules.

### **ANEXO 2: REGISTRO DE SALIDA DE UNIDADES DE EMPAQUE**

**Registro de salida de unidades de empaque de la planta de producción de AVESCO S.A**

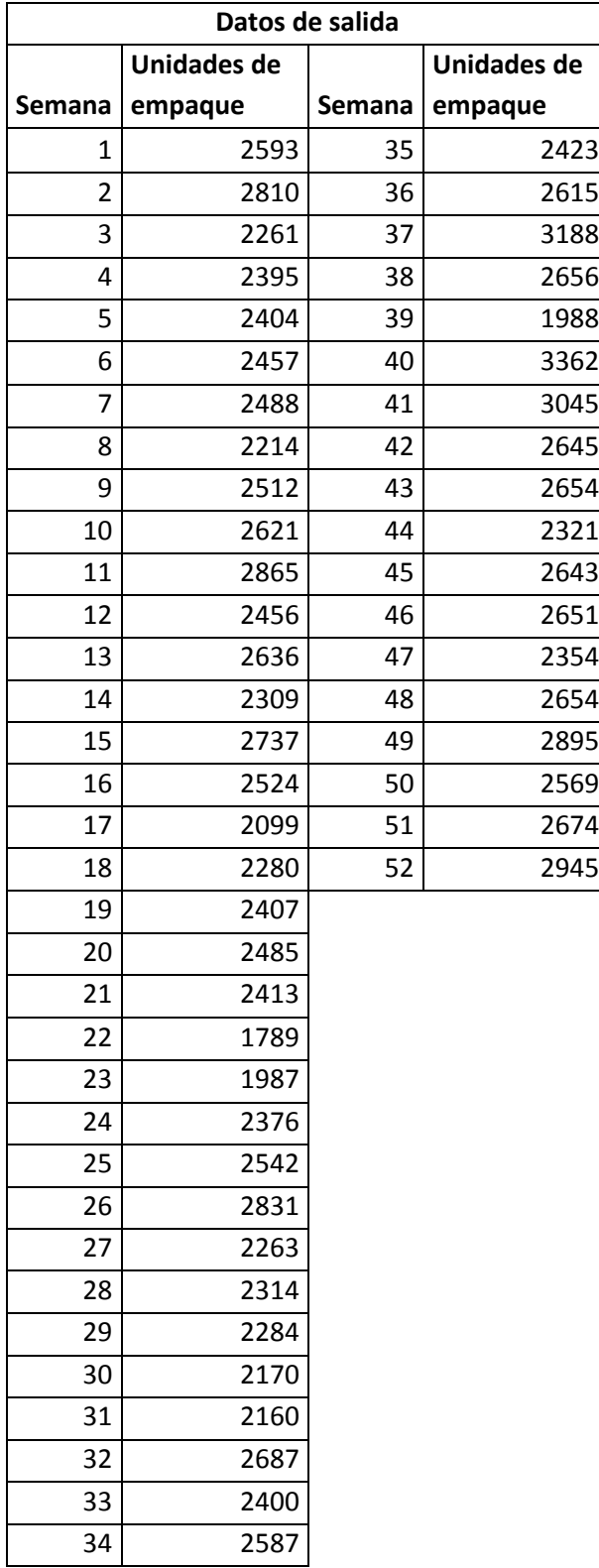

### **ANEXO 3: PASO A PASO PRUBA DE KOLMOGOROV**

*Estadística Básica Un enfoque no paramétrico. Maria José Marques Dos Santos. Universidad Nacional Autónoma de México.*

Esta prueba se realizará con los datos hallados a partir del histograma, pues la frecuencia acumulada de los datos sin tratar es unos. El pasó a paso a continuación:

1. Se hallan los datos de Fm(x), calculando la frecuencia acumulada y dividendo los datos de cada una en 52.

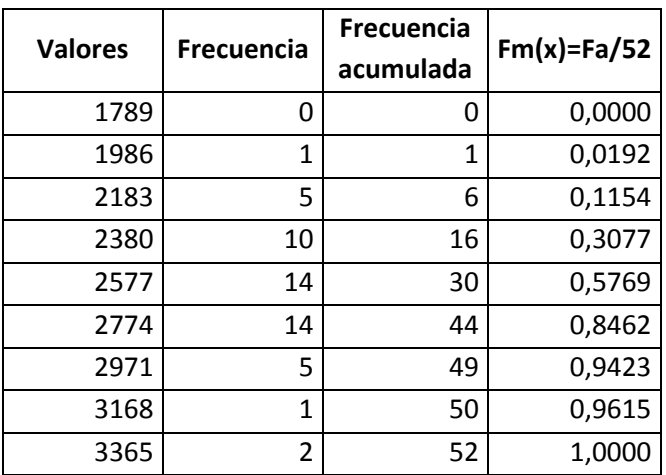

2. Con el fin de calcular las probabilidades acumuladas, se halla el valor de z, esto teniendo en cuenta la media y la desviación estándar de la muestra, posterior a esto, se halla en la tabla de probabilidades el Z correspondiente considerando los grados de libertad (52):

$$
\mu = 2512.269 \qquad \sigma = 294.6727
$$

$$
z = \frac{x - \mu}{\sigma}
$$

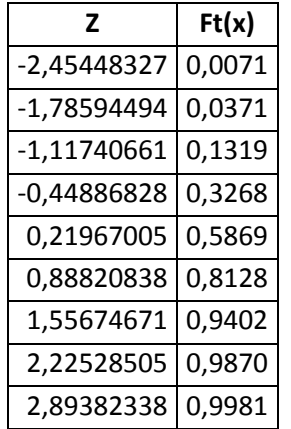

3. Se halla la diferencia entre la  $|Ft(x)-Fm(x)|$  y se ubica la máxima diferencia:  $D = \sup | Fm(x) - Ft(x) |$ 

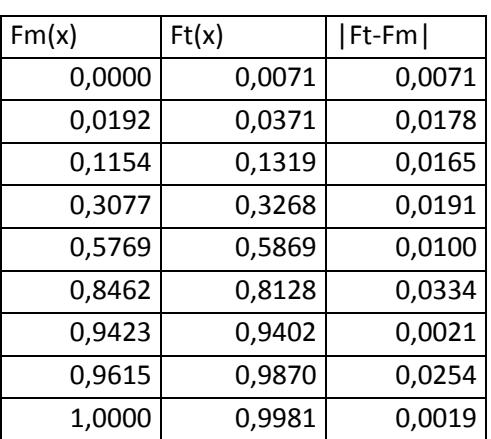

Siendo esta D=0,0334.

- 4. Posterior a esto se selecciona un nivel de significancia del 5%, y nuevamente se ubica en la tabla de valores críticos de Kolmogorov, hallando el D teórico siendo este 0.188.
- 5. Se compraran los dos D obtenidos, obteniendo:

### $0.0334 < 0.188$

$$
D < D_{teorico}
$$

Con este resultado Ho no se rechaza, por lo tanto la muestra proviene de una distribución estándar.

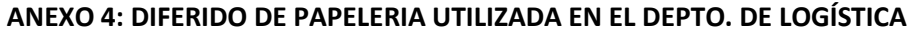

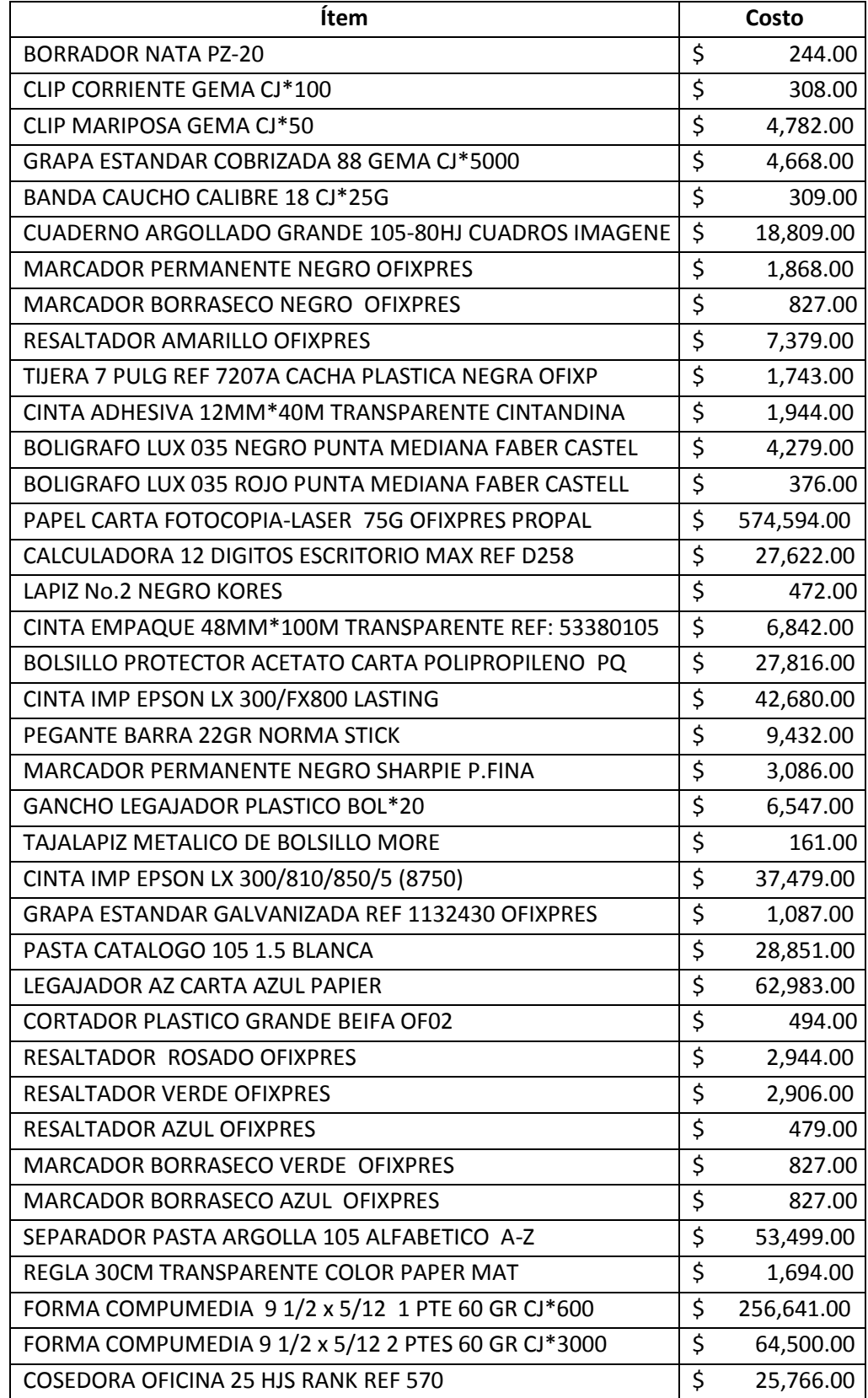

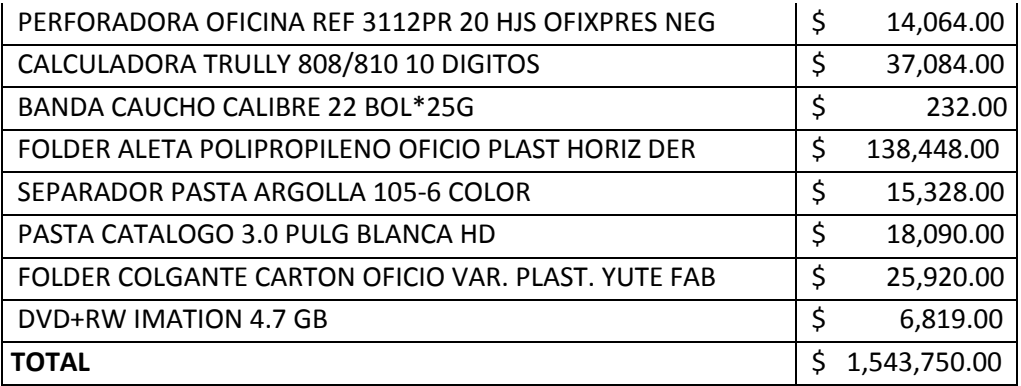

### **ANEXO 5: COTIZACION INFOTRACK**

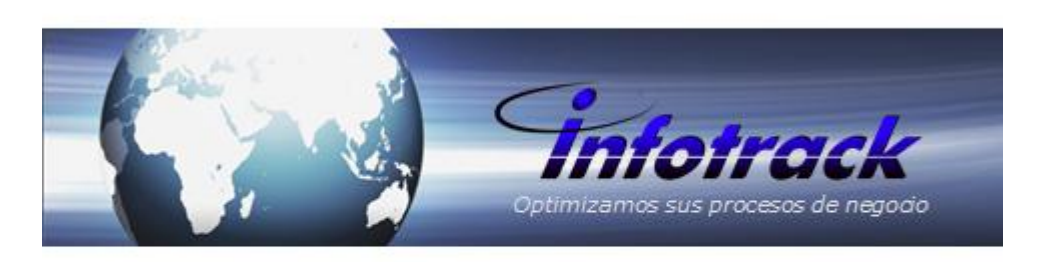

# **SEGUIMIENTO CANASTILLAS**

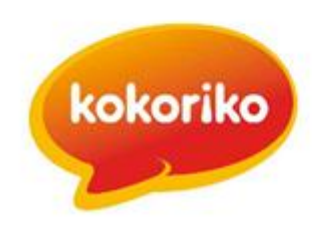

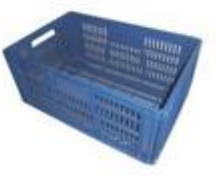

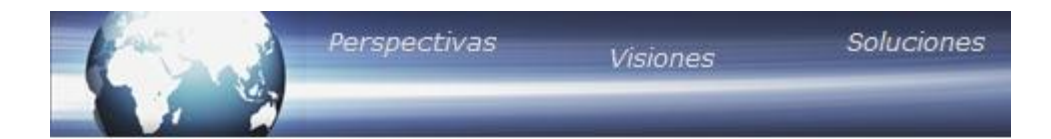

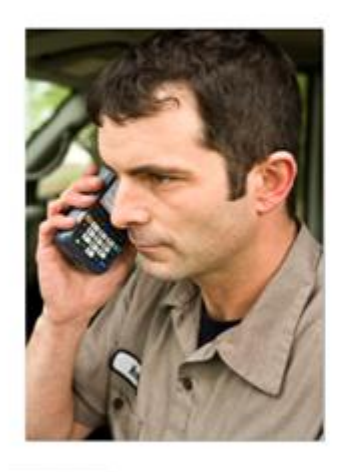

### Acerca de Infotrack

- Infotrack, socio estratégico de Negocio ¥,
- ٠ Especialistas en Movilidad
- Soluciones Robustas ×.

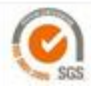

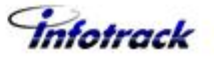

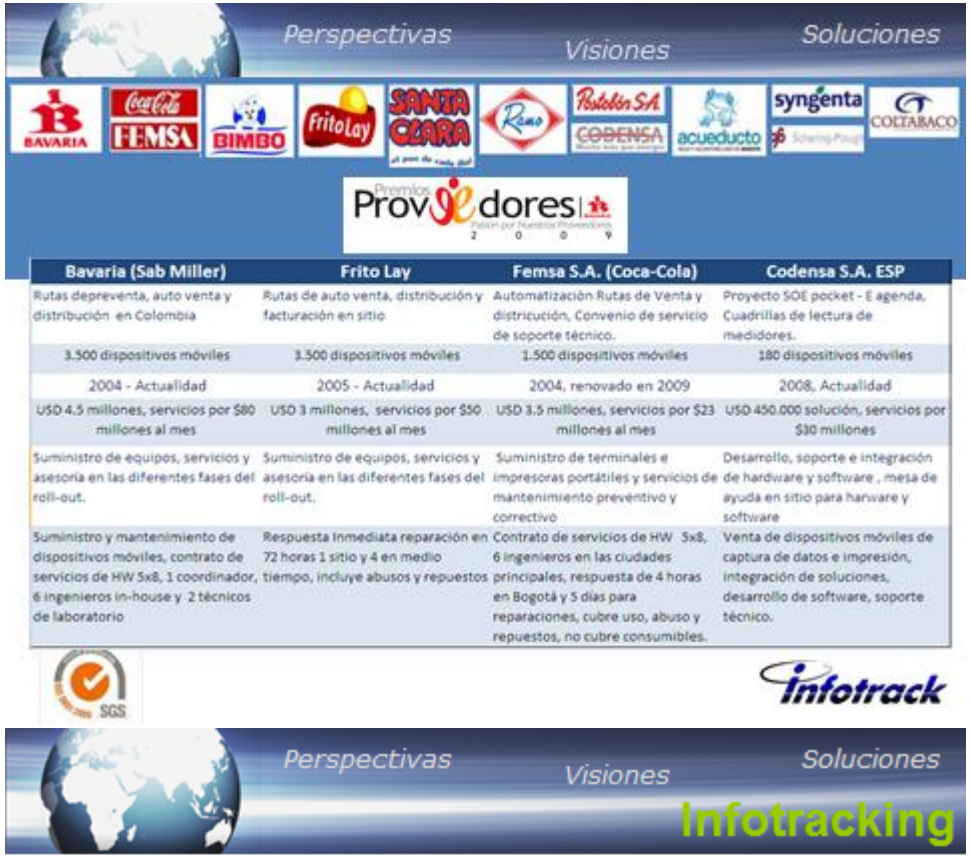

### · Alcance de la Solución

Desarrollo, implementación y soporte de un aplicativo con aplicabilidad en terminales móviles que ayudará a realizar de forma automatizada a través de lectura de códigos de barra, el seguimiento de cada canastilla de Kokoriko utiliza para realizar sus despachos a sus centros de distribución de todo el país.

A través de una interfaz con archivos planos a Sistema1, se contara con la información de los pedidos a despachar, con la lectura de código de barra que llevara cada canastilla se asignara al pedido para realizar la trazabilidad.

También se llevara la hoja de vida de cada canastilla y programar mantenimientos.

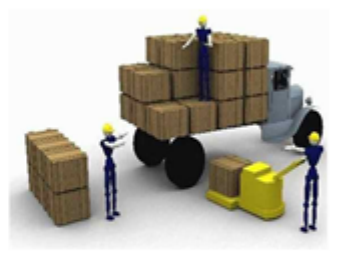

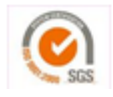

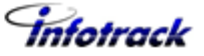

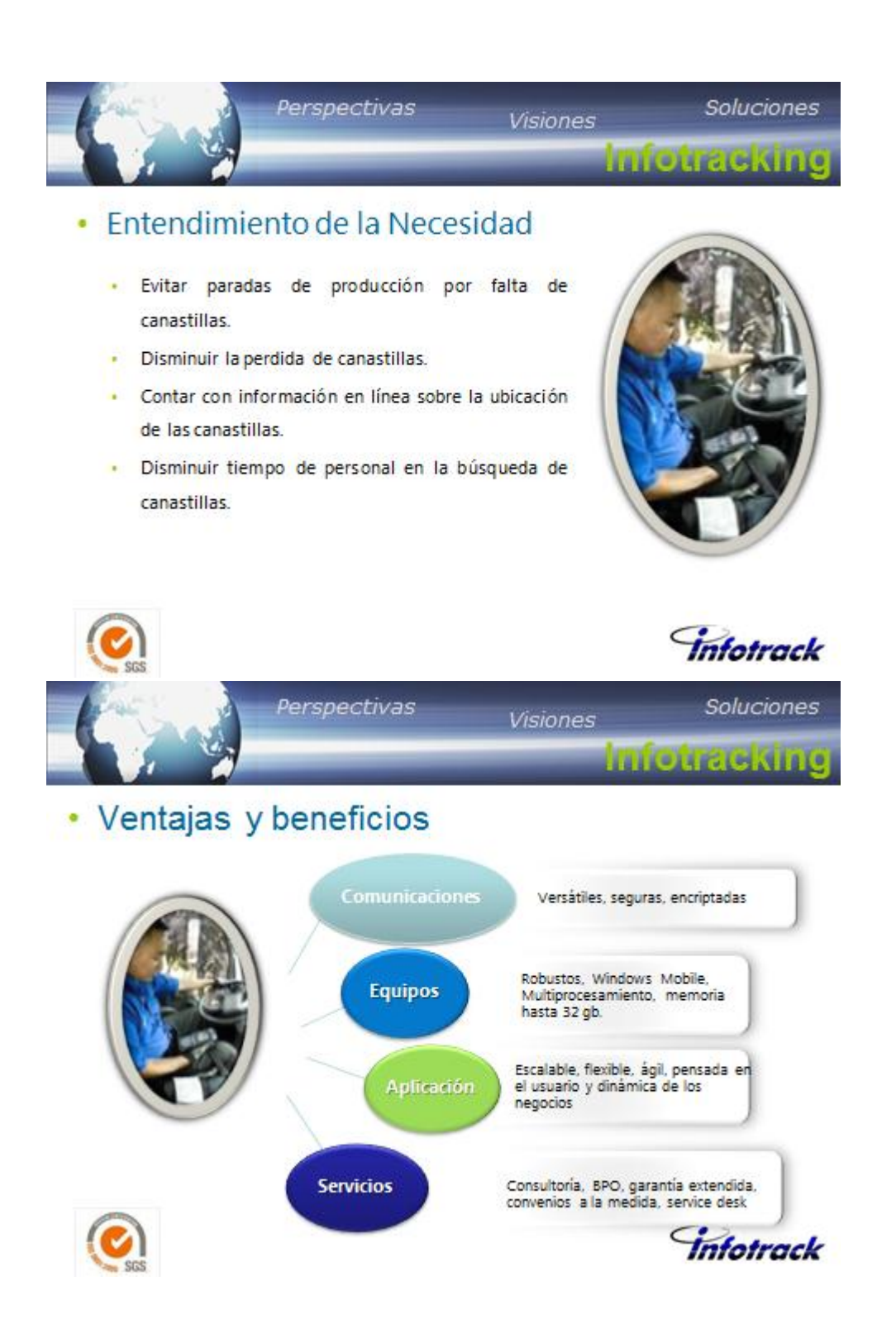

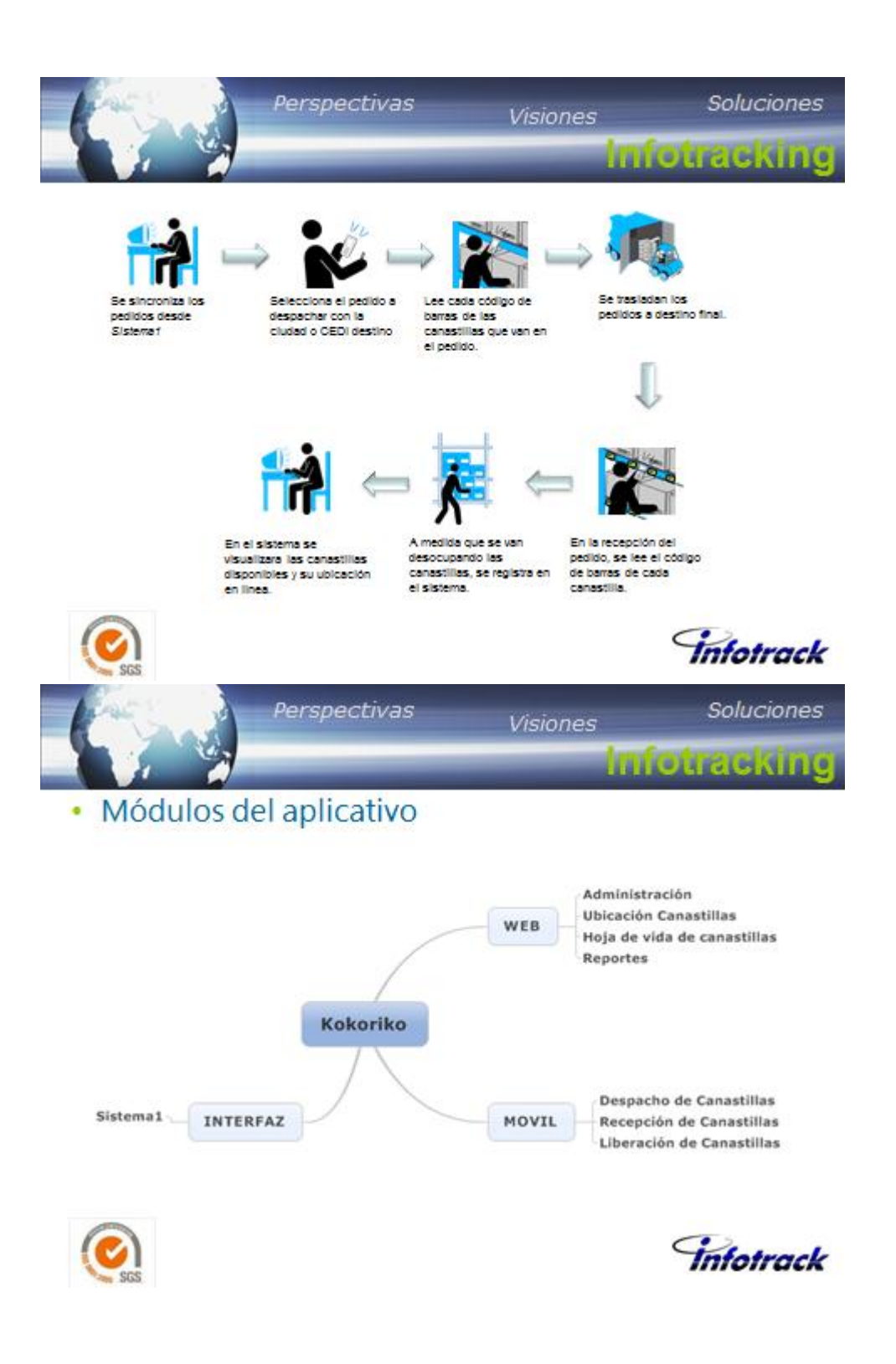

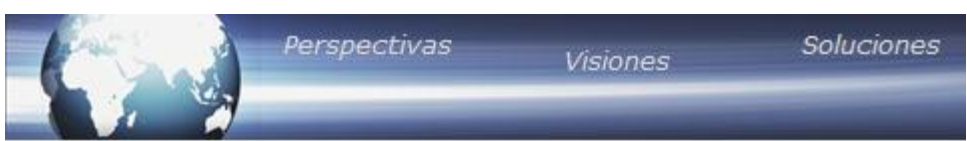

## · Hardware integrado

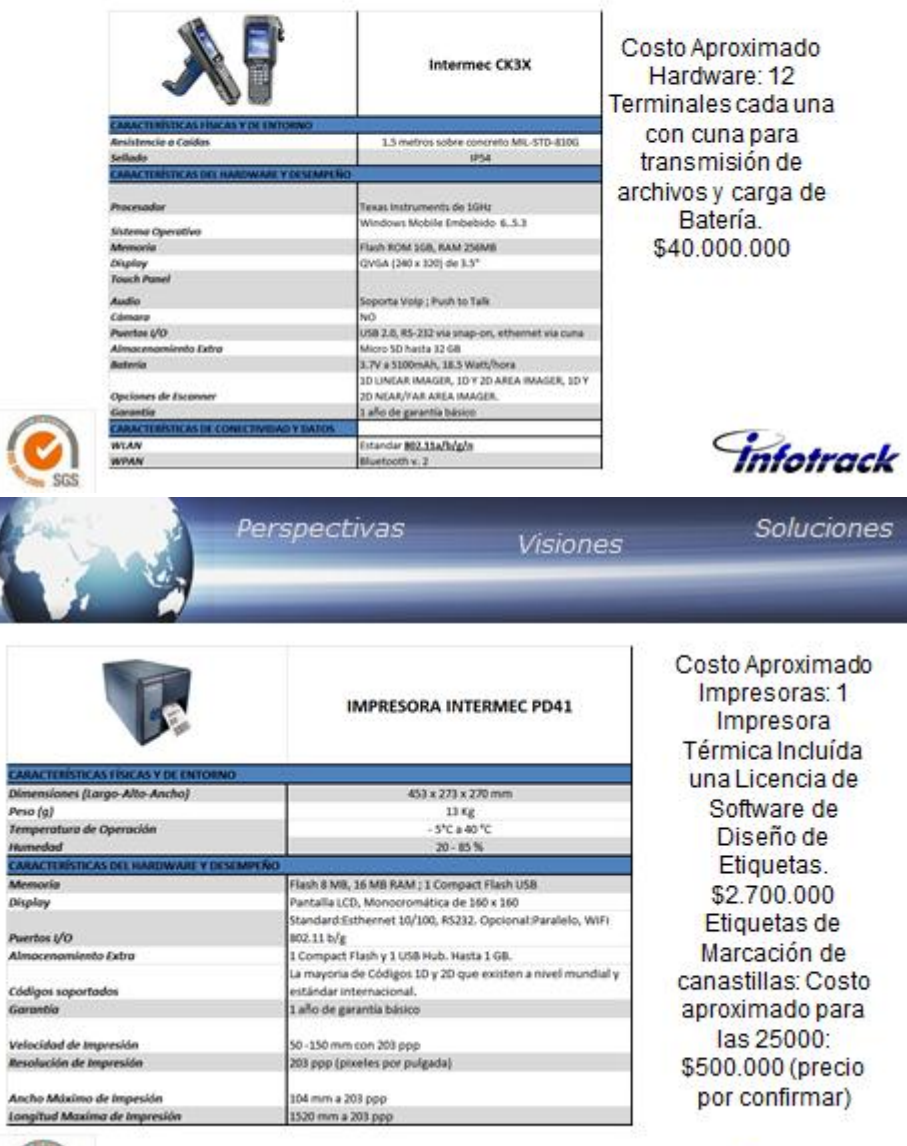

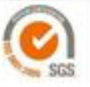

*Infotrack* 

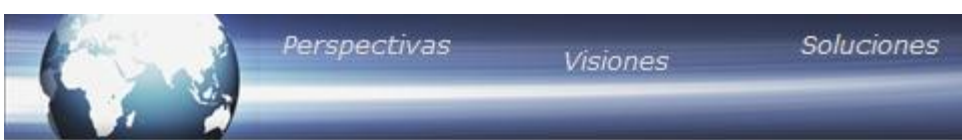

# • Costo y Cronograma

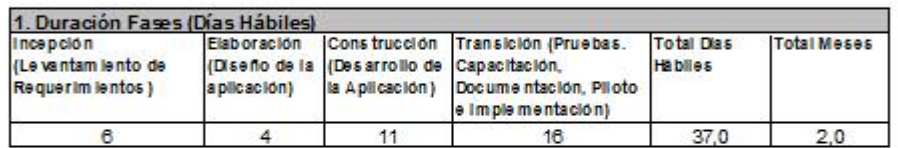

Valor estimado \$ 45.830.447

NOTA: estos valores son un estimado de magnitud que podría presentar algunas variaciones después de un levantamiento detallado de alcance, de serrequerido. Valores sin IVA

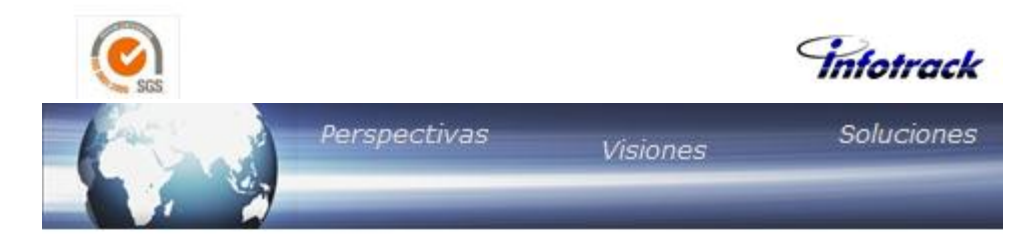

COSTOS APROXIMADOS DE MANTENIMIENTO DE SOFTWARE Y HARDWARE

Soporte y mantenimiento al software por una año Aprox. \$9.000.000 Soporte y Mantenimiento Básico al año por Máquina. \$360.000

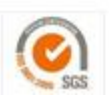

*Infotrack* 

### **ANEXO 6: PROCESO DE LOGÍSTICA UNIDADES DE EMPAQUE**

### **Objetivo:**

Este procedimiento tiene como fin enumerar y describir las actividades a realizar durante el proceso de logística de las unidades de empaque. Así mismo deja claros los criterios que deben cumplir las unidades de empaque disponibles en las regionales para retornar a la planta de producción en Bogotá.

### **Alcance**:

El proceso inicia cuando se programa la cantidad de unidades de empaque para suplir los requerimientos de producción y termina cuando las mismas retornan de las regionales, y se inicia el ciclo nuevamente. Este ciclo abarca tanto las regionales como la planta de producción en Bogotá.

### **Glosario**:

*Regionales:* Es la ubicación geográfica en Colombia de puntos que abastecen los clientes y restaurantes cercanos

### *UE:* Unidades de empaque

*Unidades de empaque disponibles:* Unidades de empaque vacías en las regionales.

*Aplicativo unidades de empaque:* Aplicativo que muestra información en tiempo real de la disponibilidad de unidades de empaque.

*Políticas de retorno de las unidades de empaque:* Son los lineamientos que se deben seguir para retornar las unidades de empaque disponibles a lo largo de las regionales para cumplir los requerimientos de producción.

#### **Políticas de retorno de unidades de empaque:**

Para retornar unidades de empaque de una regional se deben considerar dos criterios, el EOQ (cantidad óptima de retorno) y los requerimientos de producción.

Como primera medida es clave que durante el proceso de logística de unidades de empaque se dé cubrimiento a los requerimientos de producción con el fin de evitar paradas en el proceso de producción o la utilización de medios alternos para almacenar el producto terminado. Este criterio en el aplicativo es al que se le da cubrimiento como primera medida.

En segundo lugar se encuentra el EOQ que se debe considerar con el fin de mantener los costos en el nivel óptimo para la organización. Este ofrece lineamientos en cuanto a cantidades de retorno en las regionales centrales y lejanas. En caso de tener disponibilidad inferior a 89 unidades en las regionales no es aconsejable retornarlas pues los costos

incrementan. Sin embargo este incremento es menor al que se presenta en caso de no poder cubrir los requerimientos de producción, en resumen las prioridades en orden son las siguientes:

- 1. Cubrir los requerimientos de unidades de empaque que producción le hace a logística.
- 2. Retornar las unidades de empaque disponibles de las regionales que son iguales o superiores a la cantidad óptima de retorno.

### **Políticas de bonificación para los transportadores de unidades de empaque:**

Para incentivar a los transportadores a retornar todas las unidades de empaque que recogen vacías de las regionales y llegar a la planta de producción en el tiempo estimado se aplica el siguiente sistema de bonificación.

Para que los transportadores puedan acceder a los beneficios que ofrece este programa deben cumplir con lo siguiente:

- 1. Haber retornado durante quince viajes seguidos la totalidad de las unidades de empaque que fueron entregadas en la regional sin daños.
- 2. Entregarlas en la planta de producción el tiempo que Avesco tiene estimado de transporte durante quince viajes seguidos. Los tiempos son: Regionales centrales: 1 día Manizales, Medellín, Bucaramanga, Cali: 2 días Cartagena: 3 días

Estas dos condiciones se deben cumplir simultáneamente y así el transportador recibirá una bonificación del 5% sobre el total facturado durante estos quince viajes. En caso de no cumplir con alguna de estas dos no se entregara la bonificación.

### **Entrada para el proceso:**

Las entradas del proceso son los requerimientos de unidades de empaque que producción le hace a logística y la cantidad de unidades de empaque disponibles que tiene cada una de las regionales.

Los requerimientos de producción se presentan diferenciados de forma diaria y acumulada, tal como se muestra en el archivo "Requerimientos de producción". Estos requerimientos deben incluir las necesidades de las líneas de producción. En caso de tener inquietudes sobre como diligenciarlo consultar el cuadernillo de uso del aplicativo unidades de empaque.

La disponibilidad de las unidades de empaque en cada una de las regionales se debe registrar en los archivos "UE-Nombre de la regional", para recibir instrucción sobre la forma como se diligencia recurrir a cuadernillo de uso del aplicativo unidades de empaque.

### **Salida del proceso:**

Como resultado de este proceso, se obtiene formatos que especifican cantidad de unidades de empaque despachada a las regionales y cantidad retornada por las mismas a la planta de producción. Adicionalmente, el seguimiento de este proceso garantiza el funcionamiento del mismo.

### **Diagrama del proceso**

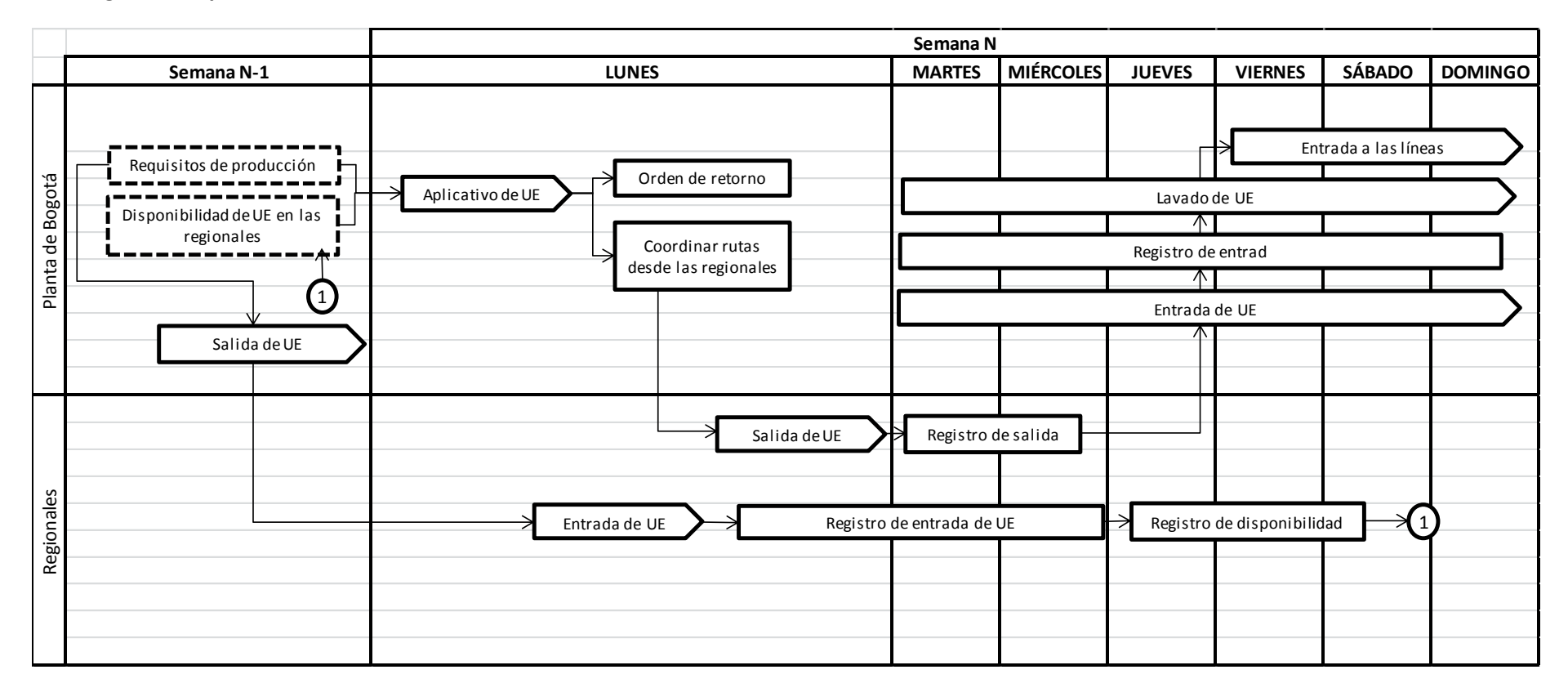

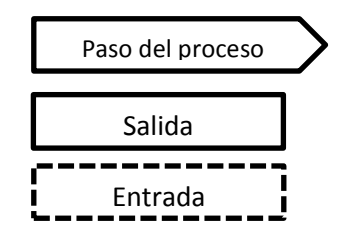

### **Descripción de las actividades:**

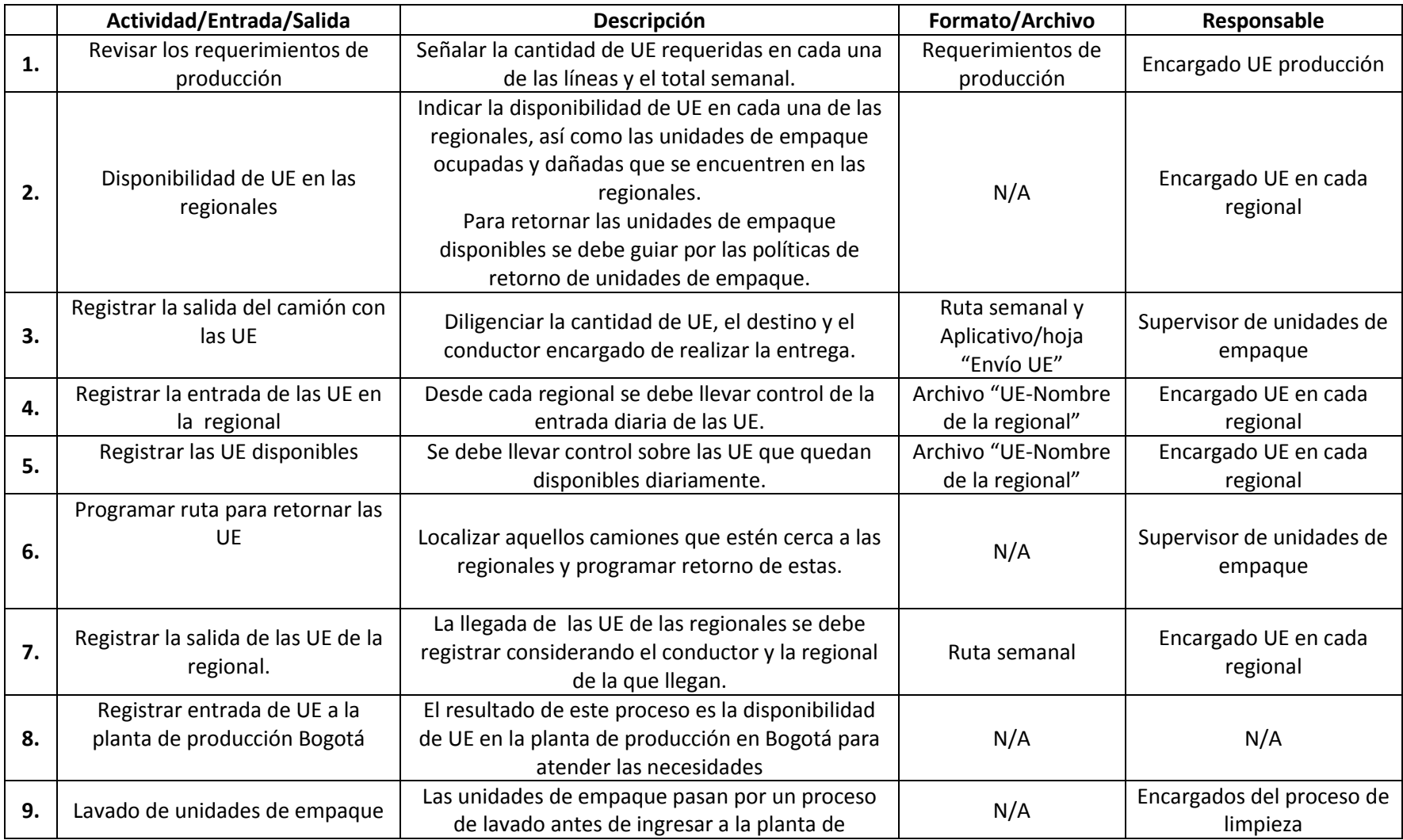

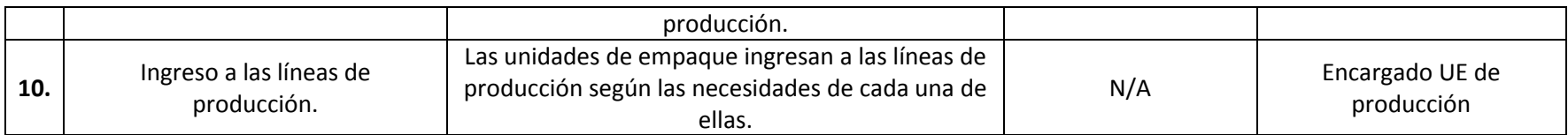
# **Formatos o ruta de archivos:**

**1. Requerimientos de producción:** Este formato lo debe diligenciar el encargado de solicitar las UE a logística indicando la cantidad, día y línea que las requieren.

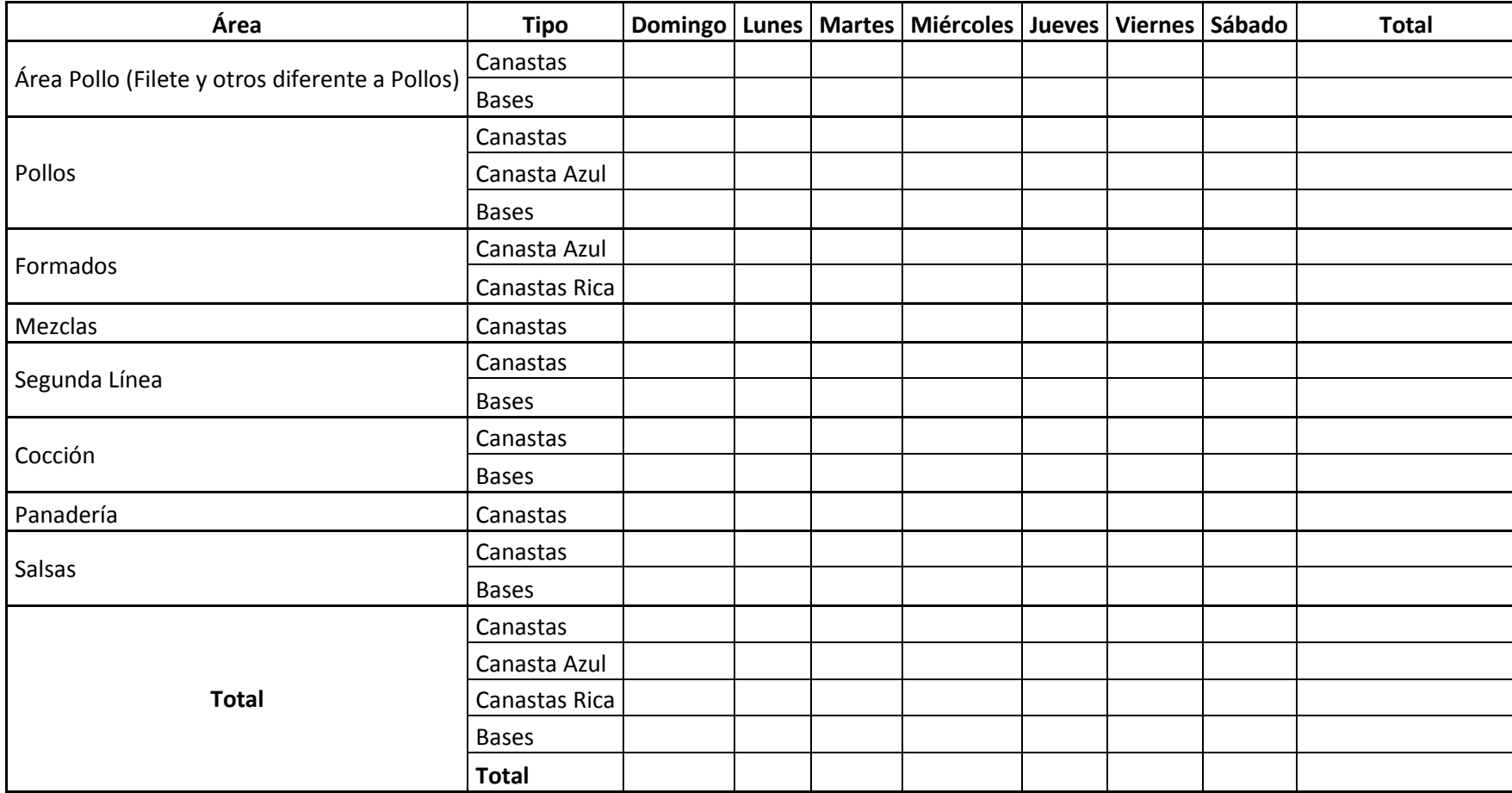

# **2. Ruta semanal:**

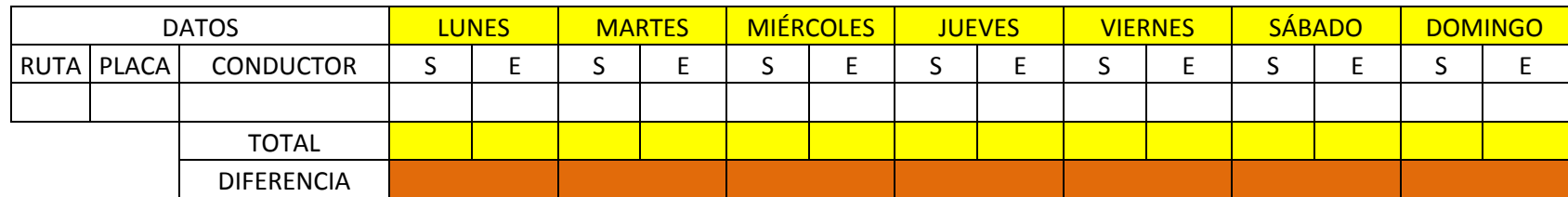

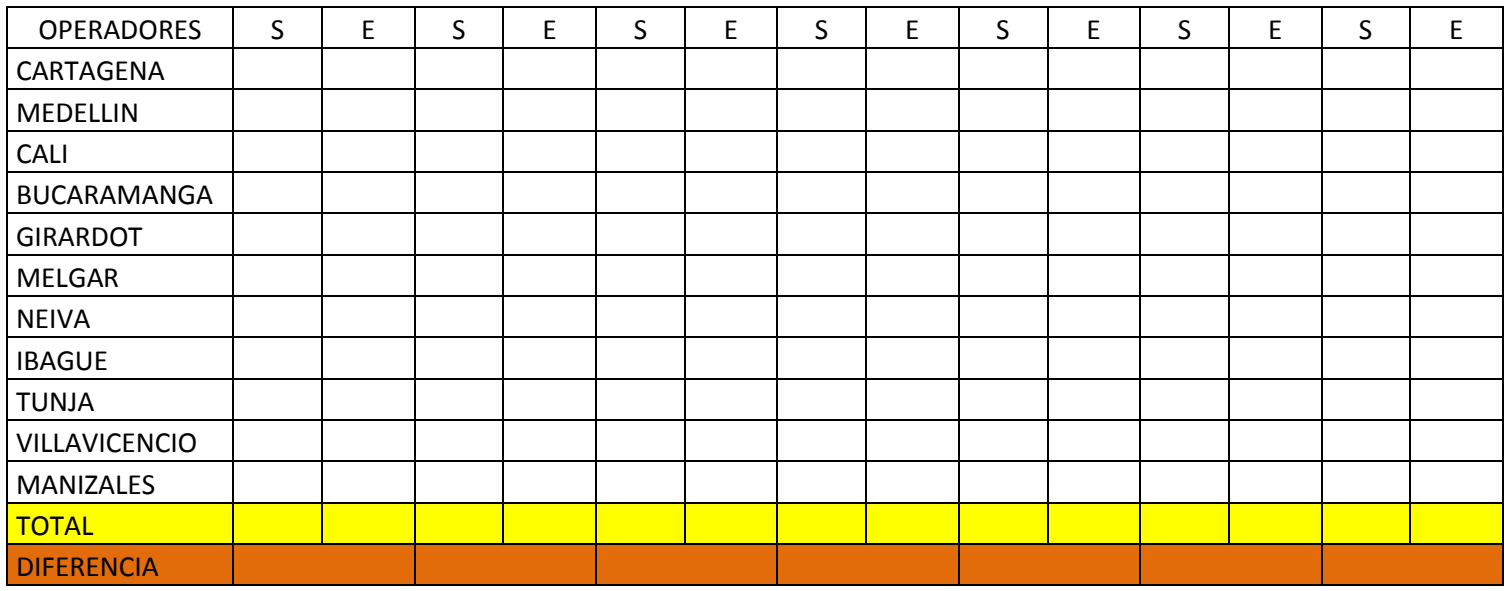

- **3. Ruta "UE-Nombre de la regional" "UE-Bucaramanga" "UE-Cali" "UE-Cartagena" "UE-Girardot" "UE-Ibagué" "UE-Manizales" "UE-Medellín" "UE-Melgar" "UE-Neiva" "UE-Tunja" "UE-Villavicencio"**
- **4. Ruta Aplicativo UE**

# **1. Novedades y cambios**

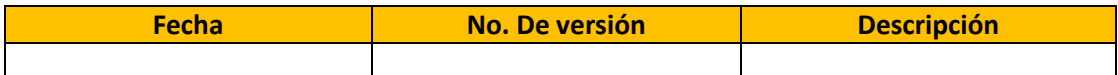

# **ANEXO 7: GUÍA DE ENTREVISTA EN PROFUNDIDAD**

Profesión Ingeniera Industrial

Cargo: Supervisora de unidades de empaque

Buenas tardes Jenny Fonseca, le vamos a realizar una entrevista sobre el trabajo de grado "ELABORAR UNA PROPUESTA PARA EL MODELO DE ADMINISTRACIÓN DE INVENTARIOS PARA LAS UNIDADES DE EMPAQUE DE MATERIA PRIMA, PRODUCTO EN PROCESO Y PRODCTO TERMINADO EN LA CADENA DE ABASTECIMIENTO DE LA EMPRESA AVESCO S.A. EN LA CIUDAD DE BOGOTÁ D.C", de la carrera de Ingeniería Industrial de la Pontificia Universidad Javeriana. Es importante mencionarle que la totalidad de la información recopilada será exclusivamente para fines académicos y de la empresa misma.

### **Parte 1 Introducción al tema**

Antes que todo, es importante que le cuente a grandes rasgos en qué consiste este trabajo para el cual será de gran utilidad su información. Después de realizar un diagnóstico del proceso en las áreas de logística y producción, identificamos una oportunidad de mejora interesante en el manejo de las canastas plásticas utilizadas a través de la cadena de abastecimiento de la empresa. A partir de esto, se busca obtener la mayor información posible para proponer alternativas que sean de gran utilidad para los empleados que trabajan directamente con estos insumos y con el fin de aumentar el control sobre las mismas, disminuyendo costos. La idea es ahondar en el tema por medio de sus experiencias en este cargo y recomendaciones.

### **Parte Indagación sobre el proceso actual y su experiencia en el cargo**

 Para poder entender un poco más tu labor, ¿Podría explicarme su relación con el manejo de unidades de empaque?

*Jenny Fonseca inicia comentando que tiene mucha experiencia en el manejo de unidades de empaque ya que hace 1 año y medio estaba encargada de la logística de las mismas. Menciona que es un tema que no le genera interés a la gran mayoría de los trabajadores de la empresa ya que "no se ve el dinero que se gasta, solo se compra otra y ya, nadie lo analizó ni lo llevó en un reporte".* 

*"En este momento tengo constante comunicación con Jhon Brinez porque debo asegurarme que realice la labor pero mi enfoque está más hacia las franquicias que se compraron como palos de moguer, Alfredo, entre otros. Pero a mí más que a nadie le preocupa el tema de las canastas porque si no fluía el proceso con la producción solo para los restaurantes y para los almacenes de retail, menos servirá para las nuevas adquisiciones. Soy consciente que necesitamos solucionar la perdida de las canastas porque de ahí radican miles de problemas que afectan la operación efectiva de la empresa."*

*Después de hacer referencia al poco tiempo que le dedica a las unidades de empaque aclaró que es un aspecto importante a tratar ya que como mencionó, si no hay unidades hay paradas en la* 

*planta lo que se refleja en un mal funcionamiento de la operación en si, y le preocupa mas aun el hecho que signifique que los trabajadores son los que no están realizando correctamente sus funciones.* 

 ¿Me podría contar un poco sobre cómo manejaba las actividades relacionadas con las unidades de empaque?

"Bueno como no existen manuales ni guías mi trabajo era muy empírico yo tomaba las decisiones de cómo realizar la recolección de canastas. Traté de organizar la labor haciendo tablas básicas en Excel para registrar las entradas y salidas a diario de la planta. Pero como me tocaba contarlas a mi sola, muchas veces el camión entraba y no registraba algunas, entonces a veces el tiempo que tenia no era suficiente."

Como menciona Jenny Fonseca, el formato que creó es el que se utiliza actualmente, y no ha sido modificado. Como el tiempo que le dedicaba a esto era muy corto, el archivo nunca se termino ni se formulo lo que hacia la labor tediosa.

Con respecto a la parte más complicada de su labor dice que, "como yo era la única que trataba de llevar un orden y en las regionales no hacían ni seguimiento ni tenían archivos de control entonces era muy difícil porque lo que se hacía en la planta de deshacía al salir de la misma".

¿Qué tan diferente es el proceso de logística inversa?

La logística es sencilla ya que se notan los resultados con la llegada de los productos a los restaurantes y por ende la satisfacción de la demanda. Mientras que aun así si no se retornan las unidades de empaque, llegara comida a los restaurantes y la demanda estará intacta, es decir, no se nota ningún efecto negativo. Jenny hacía referencia a la dificultad del trabajo con la empresa contratada; "hay que tener en cuenta que en el proceso de logística inversa nos toca enfrentar unas restricciones, la primera es que cuando se envían las canastas a las regionales están pueden durar allá hasta máximo el tiempo de vida útil de los productos, lo que significa que no están acá en la plante y hay que restarlas del inventario. Además no se tiene un inventario de seguridad en el cual soportarse, esto porque siempre se pierden mayores cantidades entre mas hay. También, es imposible saber cuántas canastas hay disponibles en los restaurantes entonces es necesario llamar restaurante por restaurante hasta averiguar un dato aproximado. Y otra restricción importante es que no se dispone del camión completo al retornar, porque como no hay acuerdos claros con la empresa contratada, ellos buscan los insumos cuando les queda espacio disponible, cosa que empeora la situación de la logística inversa."

Jenny hacía referencia a las siguientes dudas que genera sobre este proceso:

*"cuáles son las causas por las cuales se pierden las canastas"*

*"por donde están saliendo las canastas, cuales son los focos por donde más salen las canastas y porque?* 

 ¿Qué parte del proceso considera que presenta el mayor inconveniente para lograr resultados positivos en el manejo de las unidades?

"Considero que por que el trabajo es tan manual y depende de una persona no se siguen parámetros ni estándares es muy variable. Es por esto que, por ejemplo llamar a identificar disponibilidad de canastas es una pérdida de tiempo ya que no se obtiene una información verídica y cambia día tras día. El proceso más complicado es la comunicación con los restaurantes para saber si están o no disponibles las canastas para poder hablarlo con la empresa contratada."

¿Qué variables críticas considera que existen en el manejo de las unidades de empaque?

"Variables criticas es como para nosotros las restricciones que notamos, el tiempo es uno importante, la comunicación afecta, la falta de control, la empresa logística es otra."

 ¿Qué problemas se han presentado al no tener las unidades necesarias en el momento indicado?

"Lo más grave es que se pare la planta, muchas veces se para por una hora, lo que implica una pérdida importante. En la empresa no se tiene en cuenta la perdida de productos que se hubieran producido en esa hora, sino la perdida de hora/hombre. Además, estas paradas en este año se han incrementado a llegar a ser 4 a 5 veces el área de formados y 4 veces aproximadamente en el área de pollos."

"Otras cosas que afecta son los costos en los que incurre la empresa porque la solución es la compra de insumos de otro material, por lo general de cartón, lo que al ojo no ayuda con el medio ambiente y es muy costoso por ser desechable."

 ¿Qué decisiones de reacción al no tener unidades de empaque de vuelta a tiempo se han tomado, como han resultado?

"Siempre termina siendo lo más grave, la compra de caja canastilla o caja multiproducto, tanto es que se compraron grandes cantidades para tener almacenadas por si se requieren."

¿Existen limitaciones en este proceso según su opinión?

"La falta de un equipo es una limitación inmensa ya que se requiere de mucho apoyo y empeño porque es un cambio de cultura el que se debe realizar para llevar un control."

¿Qué tanto de su tiempo utiliza o utilizaba en la recolección de las unidades?

"El 95% podría decir, esto porque los sábados tenía que ir hasta por la tarde porque no daba abasto, y si alguien más realizaba la labor no eran ciertos los datos."

 ¿Piensa entonces que el tiempo que se emplea en realizar estas actividades se podría reducir a la mitad y trabajar en una forma de mejoras en el proceso?

"Sería ideal eso que plantean de la herramienta de control porque no solo para logística pero para producción seria excelente no tener que pensar en el problema que representa la falta de canastas."

# **Parte Análisis finales y conclusión**

# **¿Tiene algo más que aportar?**

El último aporte fue después de comentarle que queríamos proponer alternativas de mejora para este proceso.

"lo último que les digo es que se ve muy buena la herramienta del aplicativo que quieren realizar porque esto me quitaría de encima el problema del teléfono y apoyaría al área a tener más dominio sobre lo que sucede con estos insumos, también veo que es mas dinámico y requiere de menos tareas manuales lo que reduce la posibilidad de cometer errores". Despues de mencionar lo llamativo que le parecía la propuesta comentaba las consecuencias de esto, afirmaba que: *"el cambio es algo tedioso pero es disciplina y es una herramienta que nos pueda beneficiar a todos".*

*"También creo que sirve esta para empezar a llevar un historial ordenado y poder estandarizar los indicadores del proceso para medirlo y poder mejorarlo"*

Con este comentario damos por finalizada la entrevista, muchas gracias por su tiempo, colaboración y buena disposición. Será de gran aporte para el trabajo contar con la opinión de una persona como usted quien es considerada una experta en el tema por su experiencia y conocimiento en el tema.

### **ANEXO 8: INFORMACIÓN RF ID**

From: [patricia.gutierrez@infotrack.com.co](mailto:patricia.gutierrez@infotrack.com.co) To: [caro\\_ibanez@hotmail.com](mailto:caro_ibanez@hotmail.com) Subject: Costos solución RFID Date: Sat, 18 May 2013 15:42:44 -0500

Hola Carolina y Ana María.

Les cuento.

Más o menos un lector RFID Fijos (es decir se coloca en la Entrada /salida de las canastillas con dos antenas al menos, tienen un costo de aprox. USD 4000 y debería haber una configuración de estas en cada puerta de E/S CEDI.

Los tags para marcar cada canastilla, que tengan una característica de ser lavable y reutilizable, aprox. USD 2 por cada uno.

Otra opción es tener lectores RFID móviles. Estos lectores se colocan a cada dispositivo móvil (los que presentamos en el documento enviado). Cada lector de estos está alrededor de USD1600

Quedo atenta a tus comentarios.

**Cordialmente,**

*Infotrack* 

Patricia Gutiérrez Carona Consultor de Negocios Tel: [+57\(1\)-7425838](tel:%2B57%281%29-7425838) extensión 423, Fax: [+57\(1\)-7425839](tel:%2B57%281%29-7425839) Celular: +57(1)-3183101010 [patricia.gutierrez@infotrack.com.co](mailto:patricia.gutierrez@infotrack.com.co) INFOTRACK S.A. | Bogotá – Colombia Calle 118 #19-52 Oficina: 601, Edificio Acocentro. [http://www.infotrack.com.co](http://www.infotrack.com.co/)

"Este mensaje y los archivos adjuntos contienen información confidencial y reservada, para el uso exclusivo de la persona a la que va dirigido, sin la intención de que sea conocida por terceros. En caso de no ser el destinatario autorizado, la interceptación, sustracción, reproducción, lectura, difusión, distribución, o cualquier uso no autorizado expresamente por **INFOTRACK** S.A. de la información aquí contenida, está prohibida conforme a las disposiciones legales vigentes que regulan la materia. Por lo tanto, si por error ha recibido este mensaje y no es el destinatario autorizado absténgase de utilizar de cualquier modo esta información y proceda a eliminar este mensaje. INFOTRACKS.A. no acepta responsabilidad por errores, omisiones, daños, alteraciones o perjuicios que se ocasionen por la recepción o el uso del contenido de este mensaje y que surjan como resultado de la transmisión vía e-mail. De tal manera que es responsabilidad del destinatario confirmar el contenido de este correo al momento de su recepción y apertura"

# **ANEXO 9: APLICATIVO DE UNIDADES DE EMPAQUE INTRODUCCIÓN**

Con el fin de facilitar el proceso logístico de las unidades de empaque y proporcionar medios de análisis para el comportamiento del mismo, se diseñó el "Aplicativo unidades de empaque". En este, el usuario encontrará varias secciones que le permitirán conocer la disponibilidad en tiempo real de unidades de empaque en las regionales, los costos que se generan por el proceso de retorno y la media de retorno semanal. Con ello se logrará el control del proceso de logística inversa de las unidades reduciendo el tiempo y errores en el mismo.

Para facilitar el uso del aplicativo, este cuadernillo será una guía en cada una de las secciones para conocer cómo funciona, y mostrar la forma de interpretación de los resultados del mismo.

Para alimentar el aplicativo se requiere de la participación de dos partes importantes; las regionales y el área de producción, quienes proveen la información de disponibilidad de las unidades y necesidades de producción respectivamente. Esta información será cargada a una carpeta compartida por los usuarios colaborativos para que la información se encuentre ordenada y sea fácil de adquirir.

El usuario principal de este aplicativo es el encargado de ubicar las unidades de empaque y coordinar el proceso de retorno, también debe alimentar semanalmente varias secciones, y como resultado obtendrá información que le permitirá mejorar la toma de decisiones.

El aplicativo inicia con un formulario donde se solicita al usuario ingresar la fecha en la que se encuentra, esto es para que el aplicativo inserte los datos de la semana actual en el historial.

### **Sección 1: Propuesta de Retorno Semanal**

Esta sección, responde a la pregunta *¿Cuántas unidades de empaque están disponibles en las regionales para retronar esta semana?*

Con el fin de responder esta pregunta en tiempo real, esta sección requiere de la participación de los usuarios colaborativos, es porque estos son los que proporcionan las entradas para el proceso. Se tienen las siguientes entradas:

- **Disponibilidad de unidades de empaque en las regionales**: Esta entrada es proporcionada por cada una de las once regionales, quienes deben diligenciar el archivo "UE-Nombre de la regional" e indicar el estado de las unidades de empaque (Disponibles/Ocupadas/Dañadas) en sus instalaciones, en la siguiente tabla:

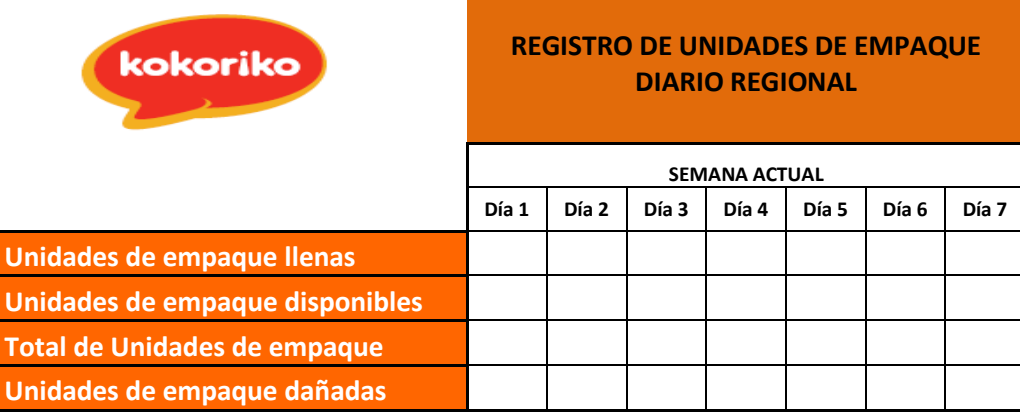

# **Tabla 1:** Registro de unidades de empaque diario en las regionales

Como se observa en la tabla 1, diariamente en cada una de las regionales debe identificar las unidades disponibles, llenas y dañadas para luego poner el número de estas en el día que le corresponde. El encargado del inventario de las unidades de empaque debe llevar este control ya que es necesario que la información sea presentada de forma oportuna para que el sistema funcione apropiadamente. De esta forma se podrá obtener la información en tiempo real y así programar o no una ruta de retorno.

La información sobre las unidades de empaque dañadas que se encuentran en las regionales se utilizará para llevar un control sobre las mismas y descargarlas del inventario virtual.

- **Requerimientos de unidades de empaque de producción:** Para el aplicativo será indispensable el archivo "Requerimientos de producción". Archivo que contiene las necesidades de unidades de empaque diariamente y semanalmente.

# **1.1 Para diligenciar el archivo "UE-Nombre de la regional"**

*Frecuencia*: Diaria

- 1. Ingrese al archivo.
- 2. Asegúrese de estar en la página "Semanal"
- 3. Digite la cantidad de unidades de empaque llenas que tiene en sus instalaciones en el día que corresponda. (Tabla 1)
- 4. Luego digite las unidades de empaque que quedaron disponibles ese día. (Es importante que no indique el acumulado de unidades disponibles, sino la cantidad que quedó disponible ese día) (Tabla 1)
- 5. Verifique por medio del total que efectivamente esa sea la cantidad de unidades de empaque que tiene en sus instalaciones. (Tabla 1)
- 6. Guarde el archivo.

Si necesita consultar el histórico de unidades disponibles, en lo transcurrido del año diríjase a la hoja "UE", en ella encontrará la información de las semanas pasadas sin necesidad de alimentarla con información ya que se va almacenando.

# **1.2 Para diligenciar el archivo "Requerimientos de producción"**

*Frecuencia***:** Semanal

- 1. Ingrese al archivo.
- 2. Digite la cantidad de unidades de empaque que necesita en cada uno de los días de la siguiente semana, y el acumulado semanal. (Debe diferenciar las unidades de empaque azul de las de los demás colores).
- 3. Guarde el archivo.

# **1.3 Para conocer la cantidad de unidades de empaque para ser retornadas:**

# *Frecuencia*: Semanal

Debe tener en cuenta que para conocer la cantidad de unidades de empaque disponibles para ser retornadas a Bogotá es necesario tener al día la cantidad de unidades de empaque disponibles en cada regional y los requerimientos de producción.

- 1. Ingrese al archivo "Aplicativo unidades de empaque"
- 2. Digite el año, poseteriormente el mes y el año, haga clic en el botón Aceptar.

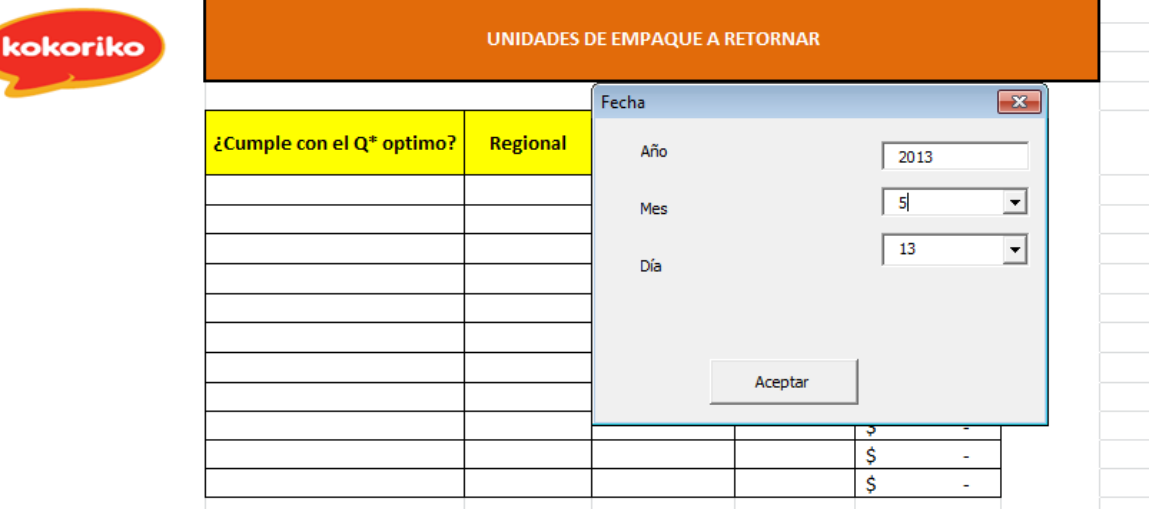

**Tabla 2:** Formulario de fecha.

- 3. Asegúrese de estar en la hoja "Semana"
- 4. Haga clic sobre el botón "Sugerido"

Una vez el aplicativo termine de ejecutarse, quedará sobre la hoja "Propuesta", debe tener en cuenta que las regionales aparecen ordenadas de acuerdo a dos criterios, cercanía y mayor cantidad de unidades de empaque disponibles, observe la siguiente tabla:

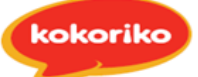

### **Tabla 3:** Unidades de empaque a retornar

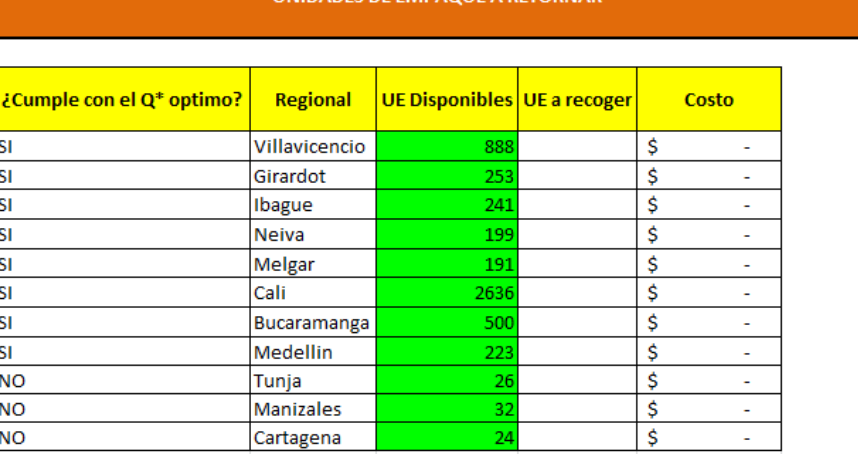

En esta tabla encuentra la cantidad de unidades de empaque disponibles en cada una de las regionales, esta información está en la columna UE disponibles y en la columna izquierda aparece la regional correspondiente. Aquellas regionales cuya cantidad de unidades de empaque disponibles están en verde, significa que deben ser recogidas con el fin de cumplir los requerimientos de producción.

En la columna ¿Cumple con el Q\* óptimo? obtendrá dos posibles respuestas, SI o NO, esto con el fin que tenga en cuenta que al retornar unidades de empaque de las regionales que no cumplan con la cantidad óptima de retorno, se generará un sobre costo del 5% sobre el costo del proceso. La idea de esta distinción es que se tenga como prioridad aquellas regionales que cumplan con el EOQ.

Por ejemplo en la tabla 3, se muestra que es necesario retornar de todas las regionales con el fin de cumplir los requerimientos de producción, sin embargo, la cantidad de unidades de empaque disponibles en Tunja, Manizales y Cartagena, no supera el EOQ, por tanto se generará un sobrecosto al retornarlas.

En la columna UE a recoger, de la tabla 3, el usuario debe digitar la cantidad de unidades de empaque que va a retornar de cada una de las regionales. Inmediatamente después de tener las cantidades que se van a retornar, en la columna costos, aparecerán los costos que se generan por el proceso de retorno. Es claro, que puede retornar igual o menor cantidad a la disponible, nunca mayor.

Encontrará en esta misma hoja los costos totales, el requerimiento de producción y los faltantes:

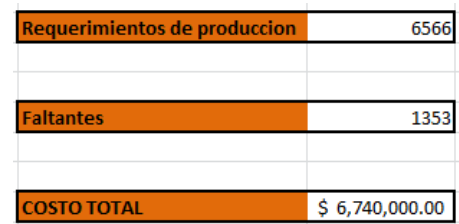

### **Tabla 4:** Resumen generado en hoja "Propuesta"

Los requerimientos de producción son las unidades de empaque que envía el área de producción como necesidad para la siguiente semana. Luego al contrastar esta necesidad con las unidades recolectadas de las regionales posiblemente quedaran unas unidades pendientes o faltantes. Estas hacen referencia a las que no se han conseguido en las regionales entonces el usuario debe tomar una decisión para subsanar este faltante. Para conocer qué día se generan los faltantes, debe ir a la hoja "Semana", en ella encontrará lo sucedido en la semana anterior, y lo que se predice sucederá la siguiente.

En la tabla 5, se encuentra el registro de las unidades de empaque que se encuentran disponibles en las regionales para ser devueltas a la planta de producción. Se obtiene puntualmente de cada regional cuantas unidades de empaque están disponibles, y los requerimientos de producción diarios. Así mismo, se observa la entrada de las unidades de empaque y los faltantes.

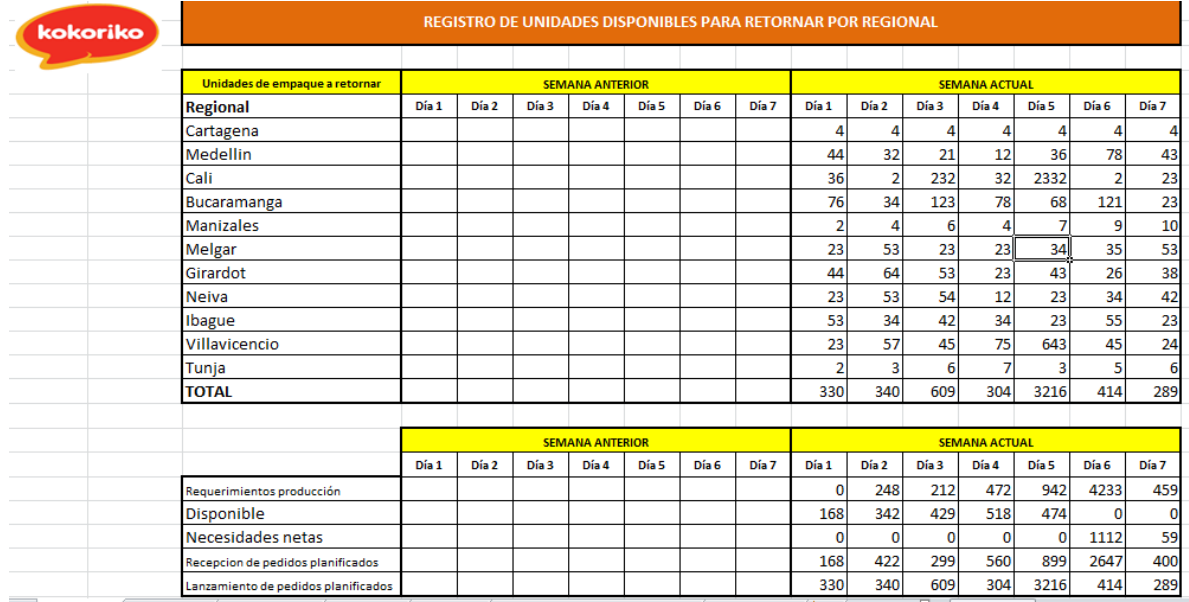

#### **Tabla5**: Registro de las unidades de empaque disponibles a retornar por regional.

#### **Sección 2: Comportamiento de Unidades de Empaque**

Esta sección le permite al usuario realizar un análisis del comportamiento de las unidades de empaque, tanto de los faltantes como del retorno, mostrándole datos como media, desviación, máximo, mínimo y una gráfica con el fin de observar tendencias, en caso de que se generen. La utilidad de esta sección es que al tener una visión global de cómo se ha comportado el retorno de unidades de empaque o los faltantes de las mismas se podrá tomar decisiones con información. Por tanto, se disminuirán los efectos negativos generados por la falta de control de este proceso como lo son las paradas de planta, la compra de unidades de empaque, y los reprocesos. A continuación se enumeran los pasos para generar los datos mencionados.

#### **2.1 Pasos para generar el comportamiento semanal de las UE:**

- 1. Ingrese a la hoja "UE-Faltantes".
- 2. De clic en el botón "Comportamiento de UE".

Como resultado obtendrá una vista como la siguiente:

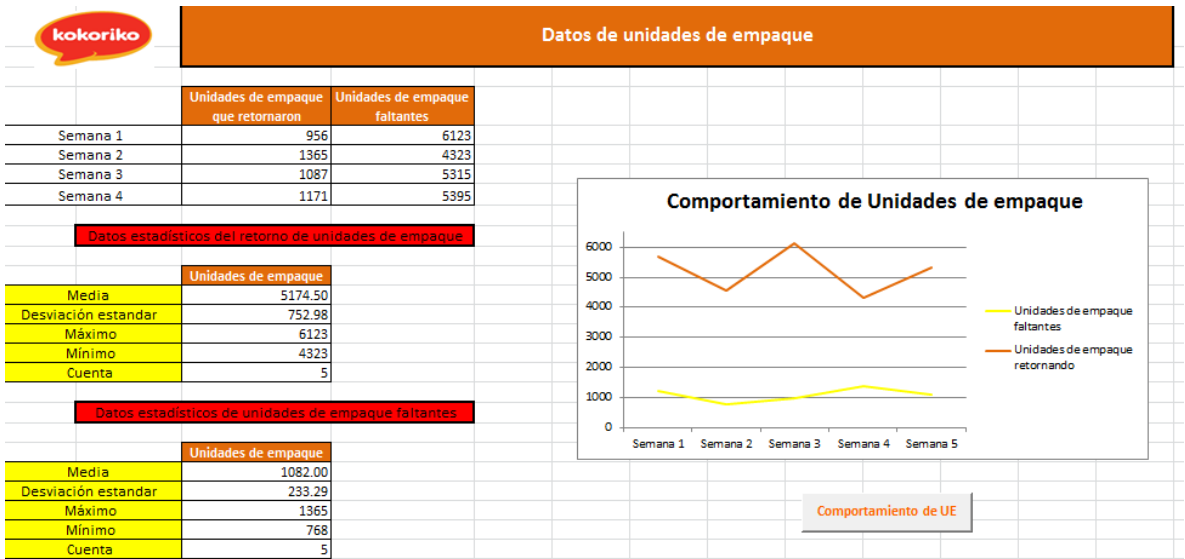

### **Tabla 6:** Datos unidades de empaque

Se encuentran tres tablas en donde se encuentran los datos estadísticos para las unidades de empaque que retornan de las regionales y el otro de las unidades que faltaron para completar el total de unidades requeridas por producción.

En la primera tabla encontrará las unidades de empaque que retornaron de las regionales y las faltantes de las últimas cuatro semanas. Si en la semana 1 se retornaron 956, basándose en los requisitos de producción, quedan pendientes 6123 unidades para que la producción se pueda dar sin ningún problema.

En la siguiente tabla, y con el fin de analizar el comportamiento de las últimas semanas, se tendrán los datos estadísticos del retorno de las unidades. Estos datos serán una entrada para el análisis del comportamiento de las mismas. A continuación se menciona cada dato estadístico calculado:

- **Media**: Es la cantidad promedio de unidades de empaque faltantes o que retornan semanalmente.
- **Desviación estándar**: Es la variación con respecto a la media de unidades de empaque faltantes o que retornan semanalmente.
- **Máximo**: Cantidad máxima de unidades de empaque faltantes o que retornaron en una semana.
- **Mínimo**: Cantidad mínima de unidades de empaque faltantes o que retornaron en una semana.
- **Cuenta**: Semanas en el año que han transcurrido.

También se puede observar la gráfica la cual contiene la información semanal.

# **Sección 3: Históricos de Faltante**

Esta se debe diligencias una vez trascurrida la semana, el objetivo es llevar control de la forma como se subsanaron los faltantes de las unidades de empaque y llevar un control de costos y de tiempo de paradas de planta.

# **3.1 Pasos para indicar como se subsanaron los faltantes de la semana anterior:**

- 1. Asegúrese de estar en la hoja "Selección".
- 2. Haga clic en el botón "¿Qué sucedió la semana pasada?"
- 3. Diligencie el siguiente formulario:

**Tabla 7:** Formulario para digitar como se manejaron los faltantes de la semana anterior

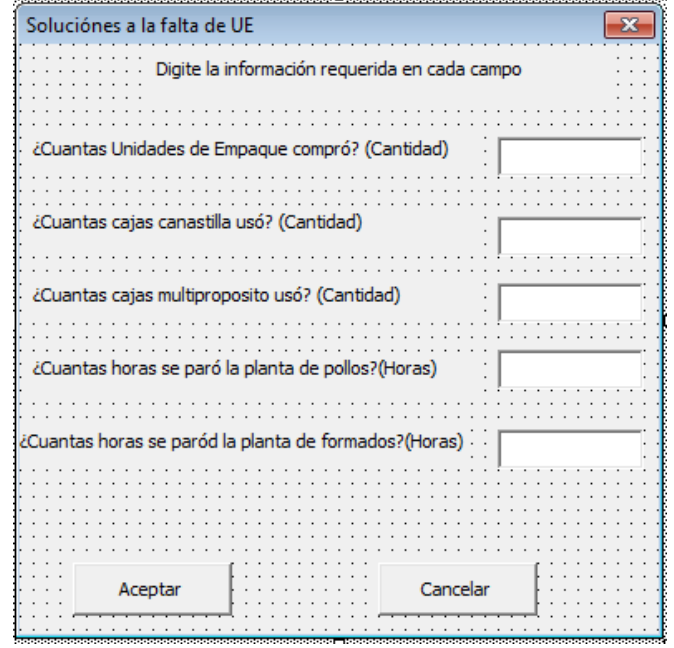

Nota: solo debe agregar el valor que se desee, no incluir unidades de medida.

4. Haga clic en "Aceptar".

Una vez el aplicativo termine de ejecutarse encontrará, los costos generados por cada una de las soluciones para subsanar los faltantes de forma semanal y el acumulado anual de cada una. También podrá visualizar una gráfica, en la que se muestra como se ha comportado semanalmente cada una de las opciones. A continuación encuentra el resultado de la ejecución del aplicativo.

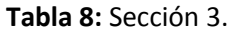

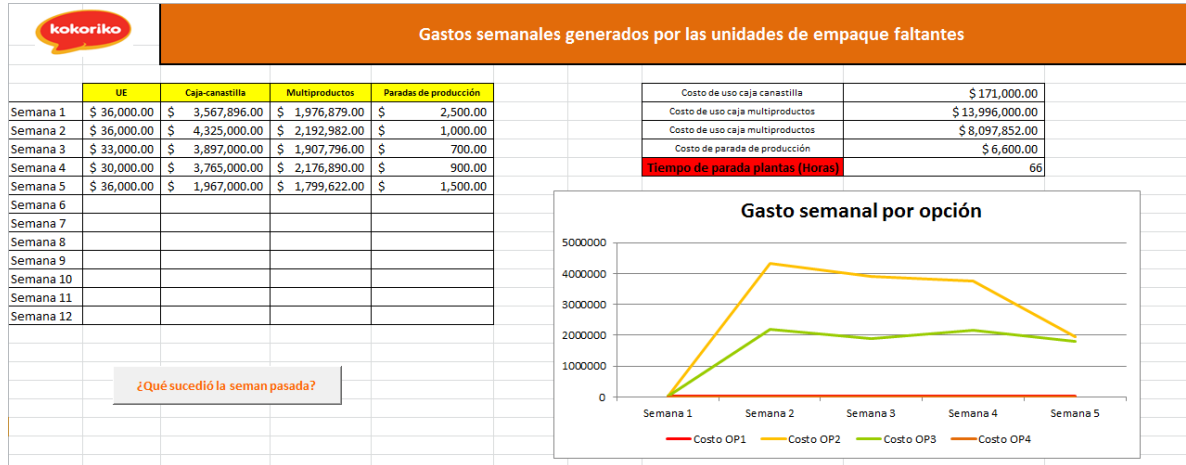

La tabla que tiene las columnas UE, Caja-canastilla, multi productos y paradas de planta, muestra el histórico de las doce semanas pasadas. Es decir, de acuerdo con lo que se ingresó en el cuestionario de lo que se utilizó la semana (n-1) de cada alternativa propuesta, se calculará el valor respectivo. El valor de cada una de las alternativas para subsanar los faltantes es el siguiente:

- Unidades de empaque: Cada una de estas unidades tiene un costo de \$7.500. Sin embargo estas pueden realizar 10 viajes durante su vida útil, por lo tanto a la compra de una unidad de empaque se asocia un costo de \$7500.
- Caja-canastilla: Cuando se solucione la falta de unidades de empaque por medio de la utilización de una caja-canastilla se asocia el costo de \$1.733, este se considera en su totalidad porque su vida útil se limita a un viaje.
- Caja multi propósitos: A esta opción se asocia un costo de \$833 su vida útil se limita a un viaje.
- Costo de paradas de planta pollos: La hora de producción cesante tiene un costo de \$628.378.
- Costo de paradas de planta de formados: La hora de producción cesante tiene un costo de \$1.112.431.

La tabla de la derecha muestra el acumulado anual de cada una de las opciones y el tiempo de parada de planta ocasionado por los faltantes.

#### **Sección 4: Hábitos de retornos de las Regionales**

Es importante detectar en donde falla el sistema que ocasiona la pérdida de las unidades de empaque, para poder realizar acciones al respecto. Por medio de esta sección el usuario podrá identificar qué regionales no están retornando las unidades de empaque recibidas. De esta forma se podrán realizar informes donde las regionales expliquen las razones por las cuales hay faltante de unidades y así determinar los puntos de fugas de las mismas.

### **4.1 Pasos para identificar el retorno de las unidades de empaque de las regionales:**

- 1. Asegúrese de estar en la hoja "Envío UE"
- 2. Haga clic en el botón: Calcular faltantes
- 3. Diligencie el siguiente formulario:
	- **Tabla 9:** Formulario retorno de UE desde las regionales

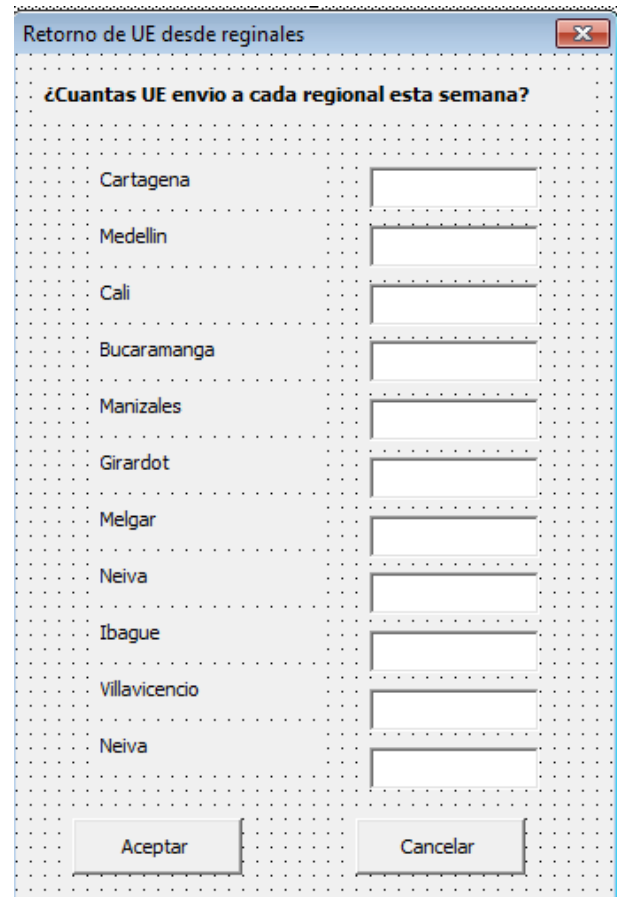

4. Haga clic en Aceptar.

A continuación, el aplicativo le mostrará cuantas unidades de empaque envió en la semana actual. Esta información es para llevar el control de cuantas ingresaron en cada regional y así identificar las que si retornaron el total de las unidades recibidas. Por otra parte, y para tener conocimiento de lo que ha ocurrido anteriormente en cada regional, se muestra a mano derecha una tabla donde cada regional tendrá el acumulado de unidades a la fecha. Es decir, se conocerán las cantidades enviadas y retornadas durante todo el año. En la siguiente tabla se observa lo mencionado y además la tasa de retorno de las unidades con el fin de realizar el análisis correspondiente.

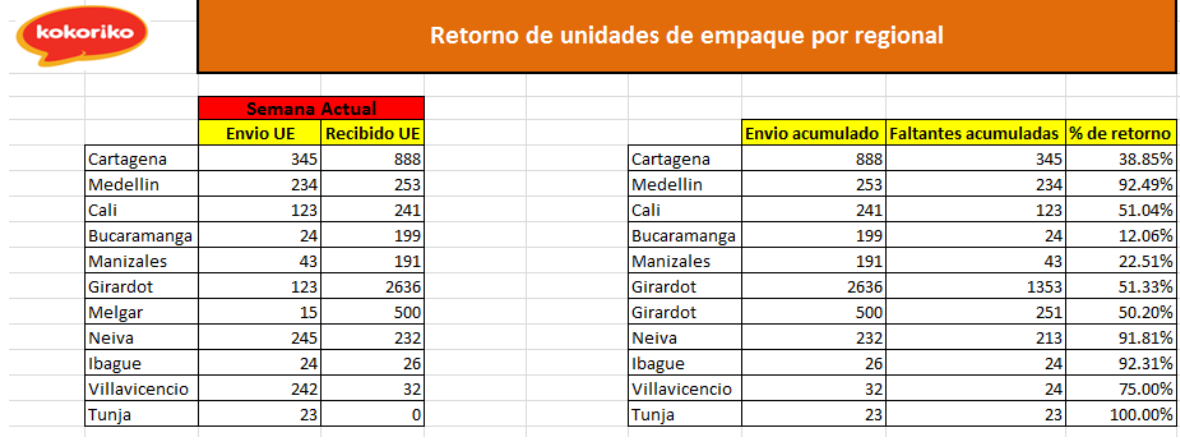

### **Tabla 10:** Retorno de las unidades de empaque por regional.

### **Glosario**

**Usuarios colaborativos:** Son aquellos usuarios que proporcionan las entradas para que el aplicativo funcione.

**Unidad de empaque:** Canasta plástica.

**Caja canastilla:** Caja de cartón en la que se almacena producto terminado y facilita el transporte a las regionales.

**Caja multi-producto:** Caja de cartón en la que se almacena producto terminado y facilita el transporte a las regionales.

**Tasa de retorno:** Es una relación que indica los hábitos de retorno de las regionales.

Tasa de retorno =  $\frac{U}{\tau}$ U

## **ANEXO 10: GLOSARIO DE CARGOS**

Alberto Navarro: Gerente de logística Andrés Trujillo: Jefe de Planeación Mónica Fonseca: Jefe de compras Patricia Hernández: Jefe de producción Jenny Fonseca: Supervisora del proceso de logística de las unidades de empaque. John Briñez: Encargado de la ubicación y el retorno de las unidades de empaque a Bogotá. Javier Gómez: Conductor 11 del vehículo placa USA 808 Rubén Darío Espinosa: Gerente Regional Caribe de Kokoriko.

### **ANEXO 11: USO DE UNIDADES DE EMPAQUE DE OTRO MATERIAL**

Como se mencionó anteriormente, Avesco SA utiliza las unidades de empaque que son canastas plásticas para el almacenamiento de su materia prima, producto en proceso y producto terminado a través de su cadena de abastecimiento.

Se analizó la posibilidad de implementar una unidad de empaque de un material diferente con el fin de realizar un comparativo de los costos, de la vida útil y de la capacidad de almacenamiento de las unidades que se utilizan actualmente con las de otro material.

Se realizó una consulta con Andrés Trujillo, Jefe de Planeación, y de acuerdo a políticas de higiene de la empresa las unidades deben ser plásticas para evitar suciedad y contaminación. Política que se comprobó con las normas de salud.

Según la legislación, el decreto 3075 de 1997, en el segundo capítulo se establecen las normas de los equipos y utensilios que se deben usar en la manipulación de productos alimenticios. De acuerdo a este decreto, se debe evitar la contaminación del alimento, facilitar su limpieza y debe desinfectar sus superficies. Es importante tener en cuenta al momento de seleccionar los equipos y utensilios para la producción, que sean fabricados con materiales resistentes al peso o uso que se le dará y a la corrosión.

Por otra parte y como razón principal por la cual la empresa utiliza el material plástico como unidad de empaque es porque una condición especifica de la ley es que no se debe tener materiales contaminantes como "plomo, cadmio, zinc, antimonio, hierro u otros que resulten de riesgo para la salud".

Fuente:http://www.alcaldiabogota.gov.co/sisjur/normas/Norma1.jsp?i=3337